# Package 'wrMisc'

July 7, 2022

<span id="page-0-0"></span>Version 1.9.2

Title Analyze Experimental High-Throughput (Omics) Data

Author Wolfgang Raffelsberger [aut, cre]

Maintainer Wolfgang Raffelsberger <w.raffelsberger@gmail.com>

Description The efficient treatment and convenient analysis of experimental high-

throughput (omics) data gets facilitated through this collection of diverse functions.

Several functions address advanced object-conversions, like manipulat-

ing lists of lists or lists of arrays, reorganizing lists to arrays or into separate vectors, merging of multiple entries, etc.

Another set of functions provides speed-optimized calculation of standard deviation (sd), coefficient of variance (CV) or standard error of the mean (SEM)

for data in matrixes or means per line with respect to additional grouping (eg n groups of replicates).

Other functions facilitate dealing with non-redundant information, by index-

ing unique, adding counters to redundant or eliminating lines with respect redundancy in a given reference-column, etc.

Help is provided to identify very closely matching numeric values to generate (partial) distance matrixes for very big data in a memory efficient manner or to reduce the complexity of large data-sets by combining very close values.

Many times large experimental datasets need some additional filtering, adequate functions are provided.

Batch reading (or writing) of sets of files and combining data to arrays is supported, too. Convenient data normalization is supported in various different modes, parameter estimation via permutations or boot-strap as well as flexible testing of multiple pair-wise combinations using the framework of 'limma' is provided, too.

#### VignetteBuilder knitr

# **Depends**  $R (= 3.1.0)$

Imports grDevices, graphics, MASS, stats, utils

Suggests BBmisc, boot, coin, data.table, data.tree, fdrtool, flexclust, knitr, limma, markdown, mixdist, NbClust,

preprocessCore, qvalue, Rcpp, RColorBrewer, readxl, rmarkdown, som, stringi, VGAM, vsn, wrGraph

License GPL-3

Encoding UTF-8 RoxygenNote 7.2.0 NeedsCompilation no Repository CRAN Date/Publication 2022-07-06 23:20:03 UTC

# R topics documented:

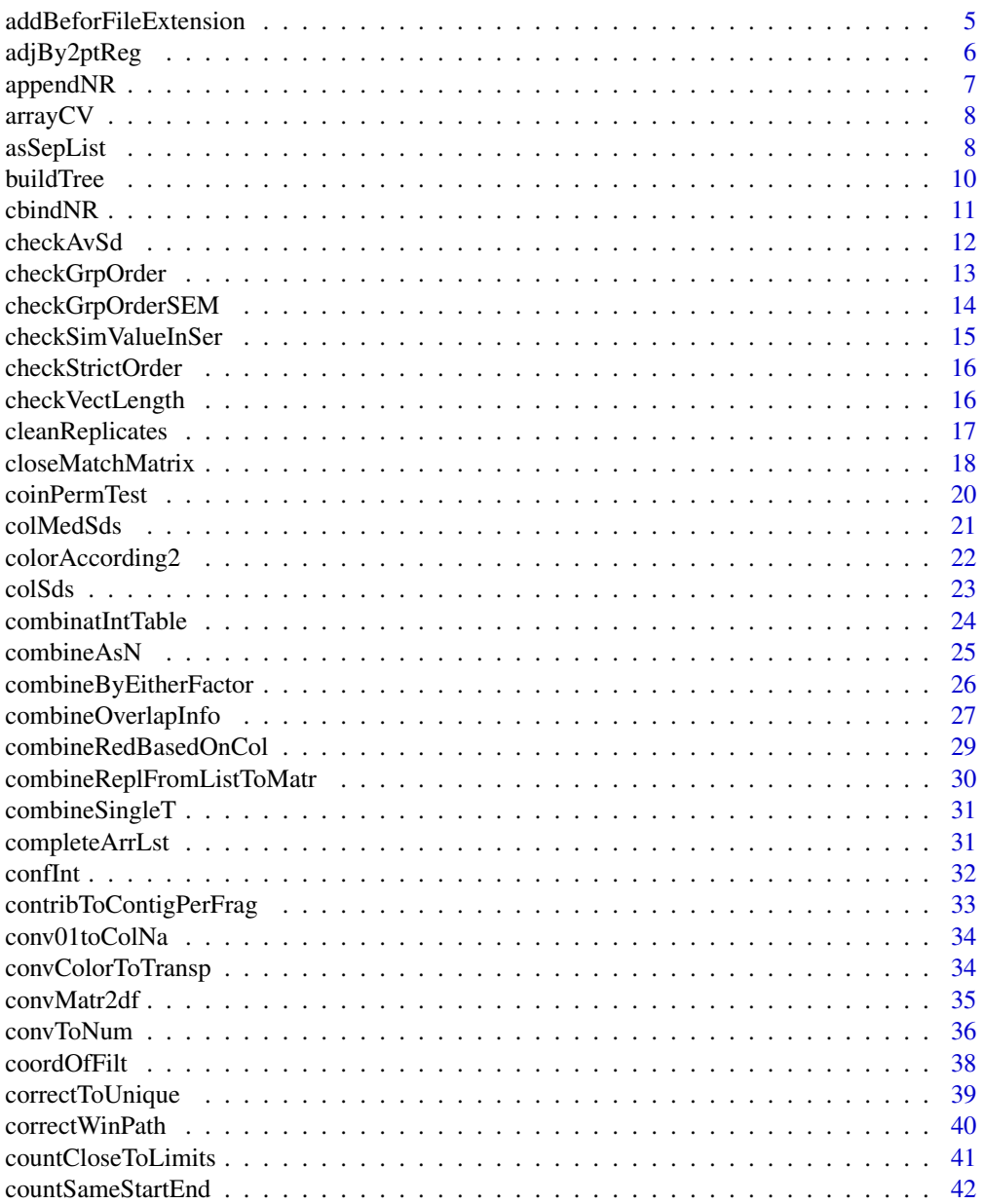

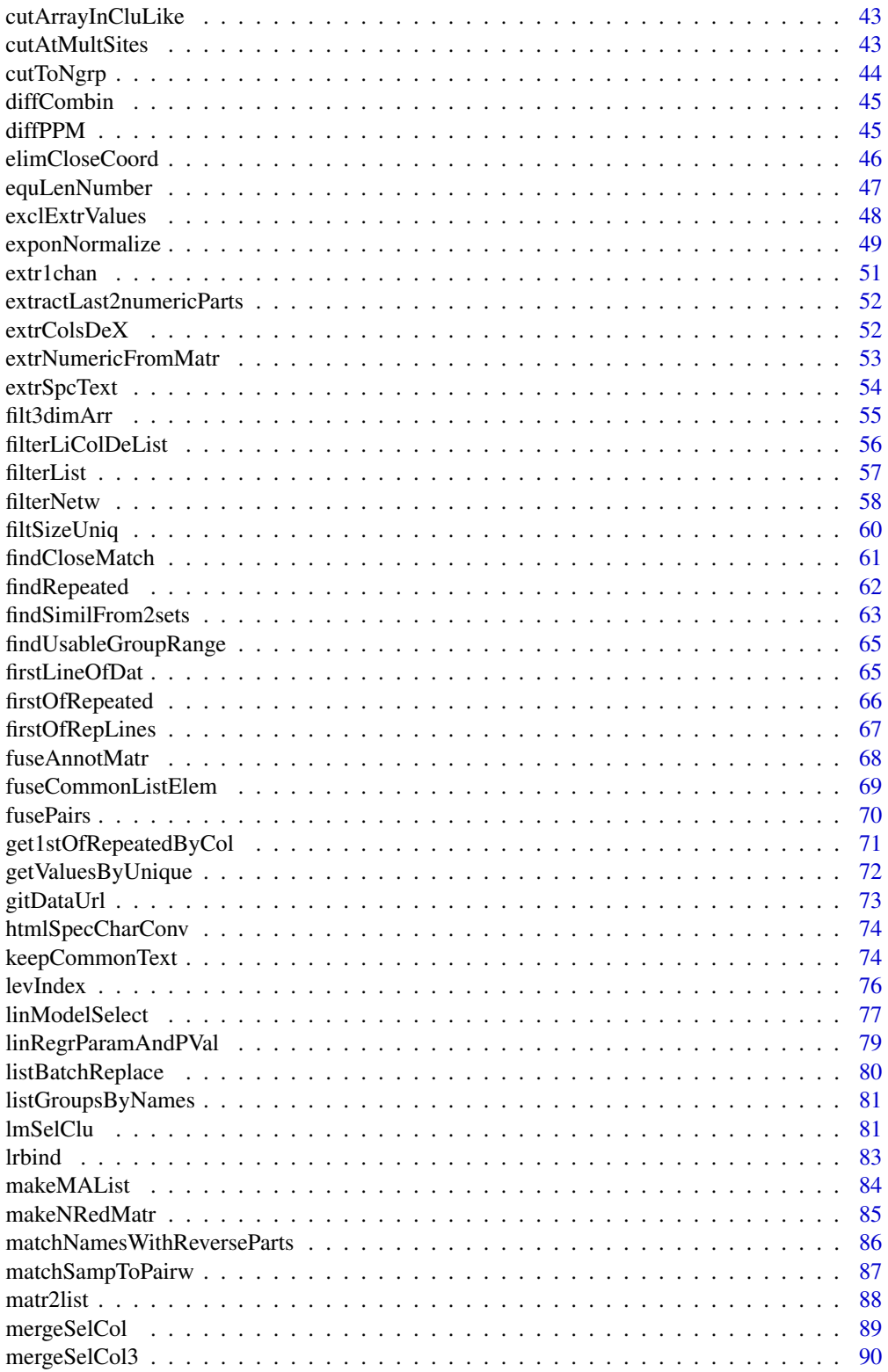

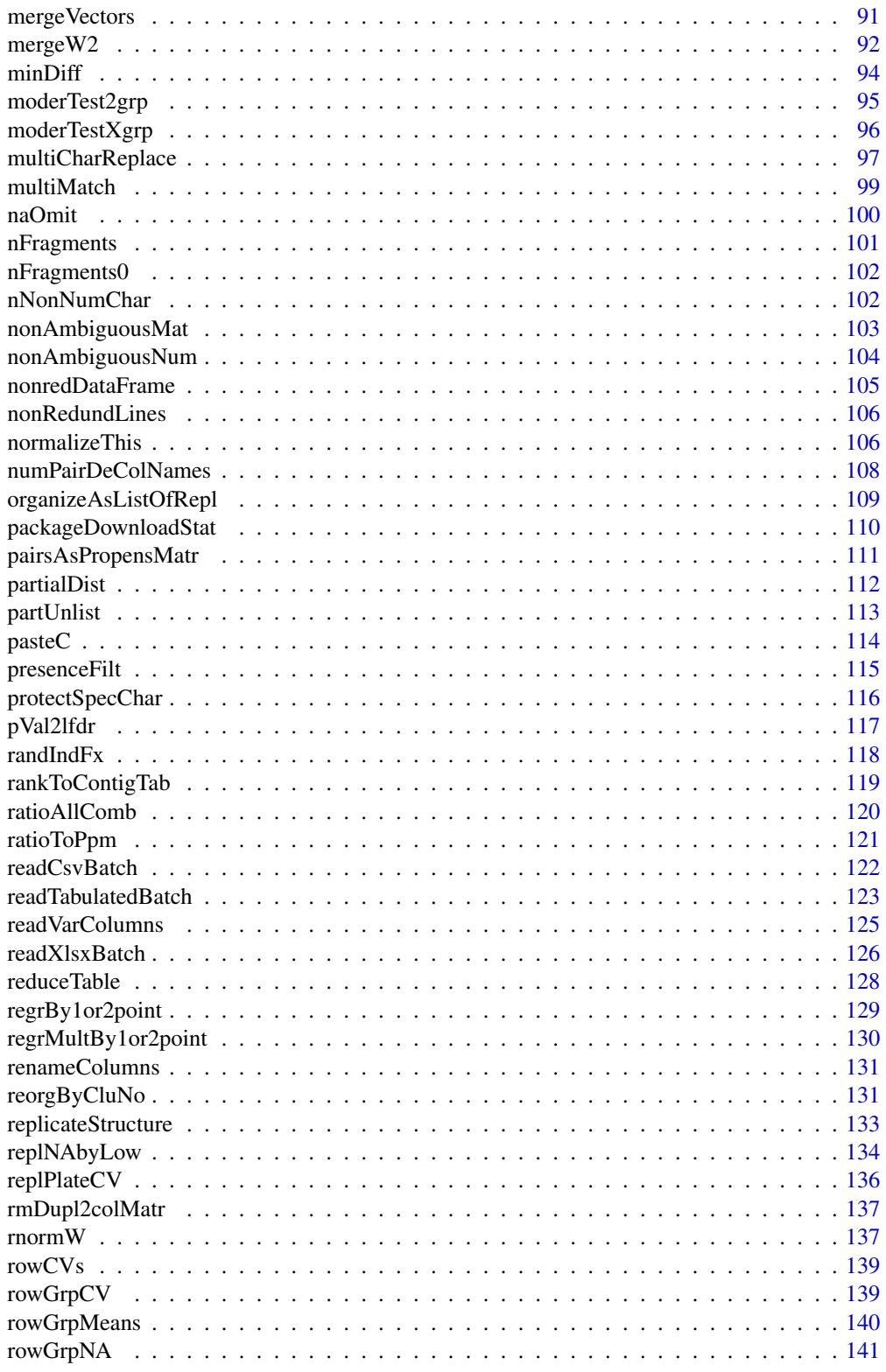

<span id="page-4-0"></span>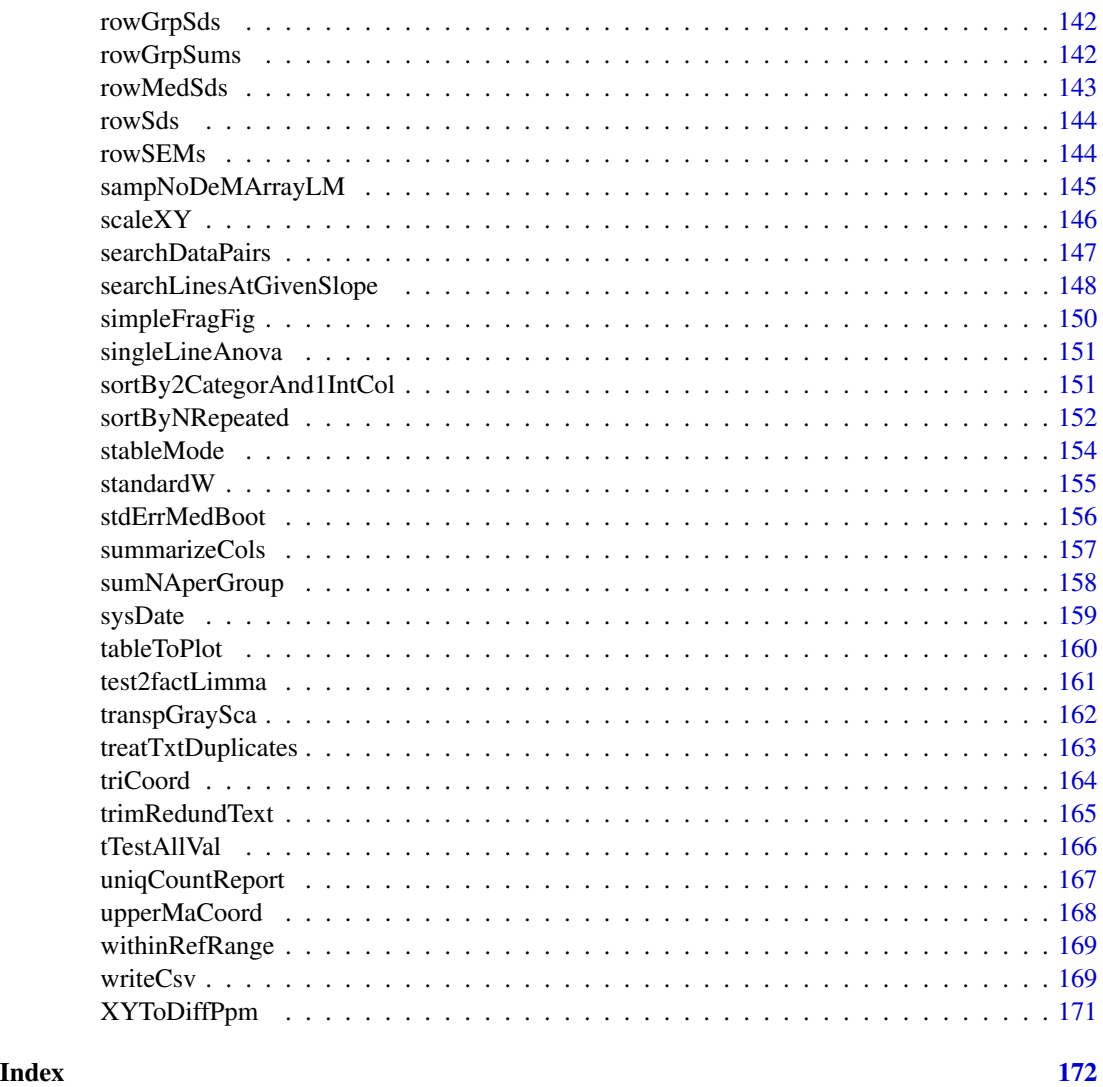

addBeforFileExtension *Add text before file-extension*

# Description

This function helps changing charater srings like file-names and allows adding the character vector 'add' (length 1) before the extension (defined by last '.') of the input string 'x'. Used for easily creating variants/additional filenames but keeping current extension.

# Usage

```
addBeforFileExtension(x, add, sep = "_")
```
# <span id="page-5-0"></span>Arguments

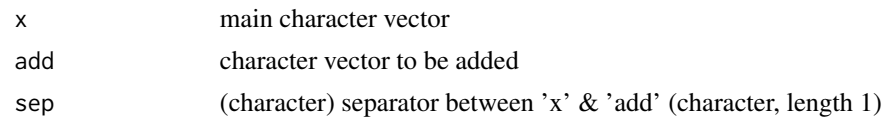

# Value

modified character vector

# Examples

```
addBeforFileExtension(c("abd.txt","ghg.ijij.txt","kjh"),"new")
```
adjBy2ptReg *Linear rescaling of numeric vertor or matrix*

# Description

adjBy2ptReg takes data within window defined by 'lims' and determines linear transformation so that these points get the regression characteristics 'regrTo', all other points (ie beyond the limits) will follow the same transformation. In other words, this function performs 'linear rescaling', by adjusting (normalizing) the vector 'dat' by linear regression so that points falling in 'lims' (list with upper & lower boundaries) will end up as 'regrTo'.

#### Usage

adjBy2ptReg(dat, lims, regrTo = c(0.1, 0.9), refLines = NULL, callFrom = NULL)

#### Arguments

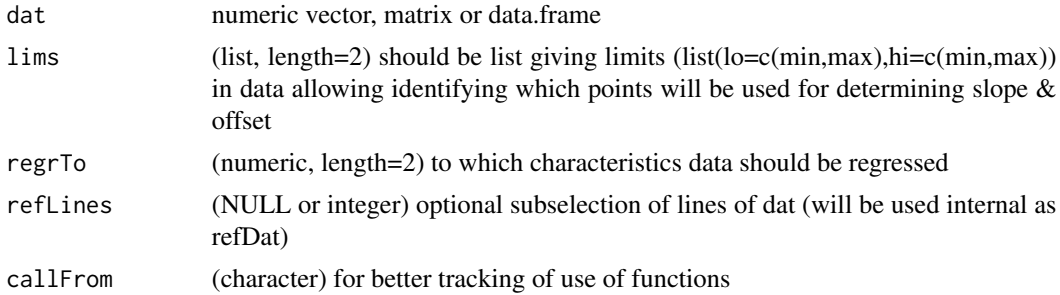

# Value

matrix with normalized values

# See Also

[normalizeThis](#page-105-1)

# <span id="page-6-0"></span>appendNR 7

# Examples

```
set.seed(2016); dat1 <- round(runif(50,0,100),1)
## extreme values will be further away :
adjBy2ptReg(dat1,lims=list(c(5,9),c(60,90)))
plot(dat1,adjBy2ptReg(dat1,lims=list(c(5,9),c(60,90))))
```
appendNR *Append vectors or lists, without duplcating common elements*

# Description

This function allows combining two vectors or lists without duplicating common content (definded by name of list-elements).

# Usage

 $appendNR(x, y, rmDuplicate = TRUE, silent = FALSE, callFrom = NULL)$ 

#### Arguments

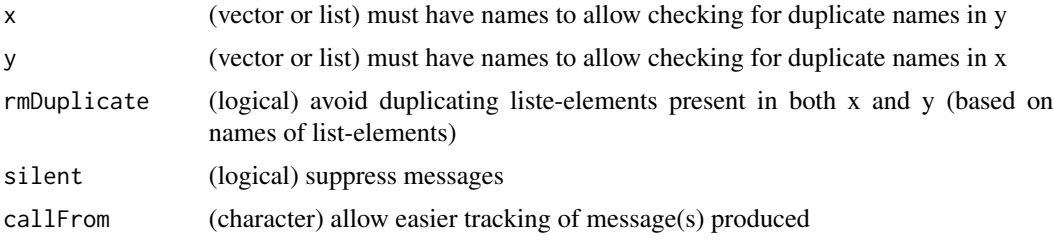

# Details

When setting the argument rmDuplicate=FALSE the function will behave like append.

# Value

If both x and y are vectors, the output will be a vector, otherwise it will be a list

#### See Also

[append](#page-0-0); [lrbind](#page-82-1)

```
li1 <- list(a=1, b=2, c=3)
li2 <- list(A=11, B=12, c=3)
appendNR(li1, li2)
append(li1, li2)
```
<span id="page-7-0"></span>

arrayCV gets CVs for replicates in 2 or 3 dim array and returns CVs as matrix. This function may be used to calculate CVs from replicate microtiter plates (eg 8x12) where replicates are typically done as multiple plates, ie initial matrixes that are the organized into arrays.

# Usage

```
arrayCV(arr, byDim = 3, silent = TRUE, callFrom = NULL)
```
# Arguments

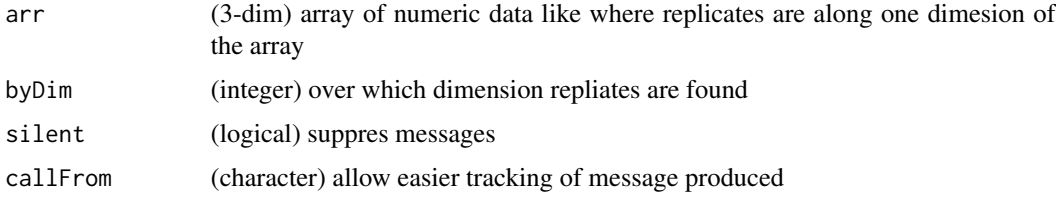

# Value

matrix of CV values

# See Also

[rowCVs](#page-138-1), [rowGrpCV](#page-138-2), [replPlateCV](#page-135-1)

#### Examples

```
set.seed(2016); dat1 <- matrix(c(runif(200)+rep(1:10,20)),ncol=10)
head(arrayCV(dat1,byDim=2))
```
asSepList *Organize data as separate list-entries*

# Description

asSepList allows reorganizing list into separate numeric vectors. For example, matrixes or data.frames will be split into separate columns (differnt to [partUnlist](#page-112-1) which maintains the original structure). This function also works with lists of lists. This function may be helpful for reorganizing data for plots.

#### asSepList 9

# Usage

```
asSepList(
  y,
  asNumeric = TRUE,
 minLen = 4,exclElem = NULL,
  fxArg = NULL,
  silent = FALSE,
 callFrom = NULL,
 debug = FALSE
)
```
# Arguments

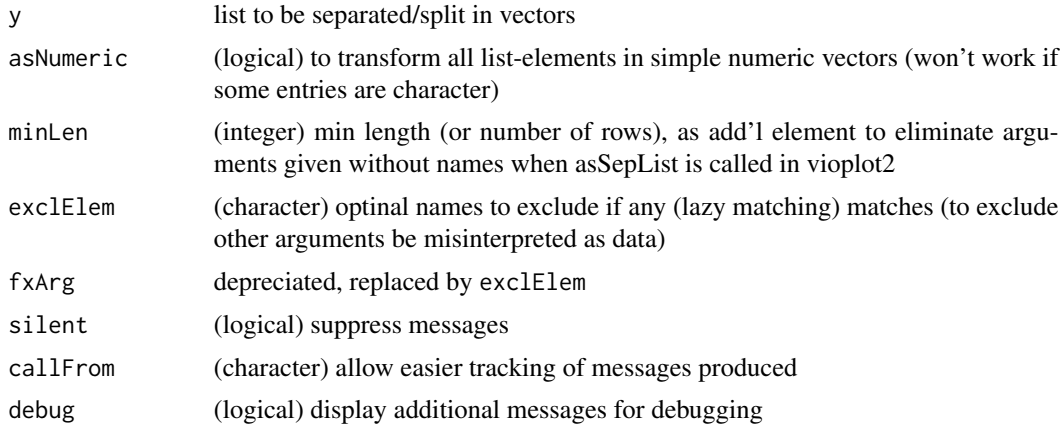

# Value

This function returns a list, partially unlisted to vectors

# See Also

# [partUnlist](#page-112-1), [unlist](#page-0-0)

```
bb <- list(fa=gl(2,2), c=31:33, L2=matrix(21:28,nc=2),
 li=list(li1=11:14, li2=data.frame(41:44)))
asSepList(bb)
## multi data-frame examples
ca <- data.frame(a=11:15, b=21:25, c=31:35)
cb <- data.frame(a=51:53, b=61:63)
cc <- list(gl(3,2), ca, cb, 91:94, short=81:82, letters[1:5])
asSepList(cc)
cd <- list(e1=gl(3,2), e2=ca, e3=cb, e4=91:94, short=81:82, e6=letters[1:5])
asSepList(cd)
```
It is assumed that multiple fragments from a common ancestor bay be charcterized by the their startand end-sites by integer values. For example, If 'abcdefg' is the ancestor, the fragments 'bcd' (from position 2 to 4) to and 'efg' may then be assembled. To do so, all fragments must be presented as matix specifying all start- and end-sites (and fragment-names). buildTree searchs contiguous fragments from columns 'posCo' (start/end) from 'disDat' to build tree & extract path information starting with line 'startFr'. Made for telling if dissociated fragments contribute to long assemblies. This function uses various functions of package [data.tree](https://CRAN.R-project.org/package=data.tree) which must be installed, too.

#### Usage

```
buildTree(
  disDat,
  startFr = NULL,
  posCo = c("beg", "end"),
  silent = FALSE,
  callFrom = NULL
)
```
#### Arguments

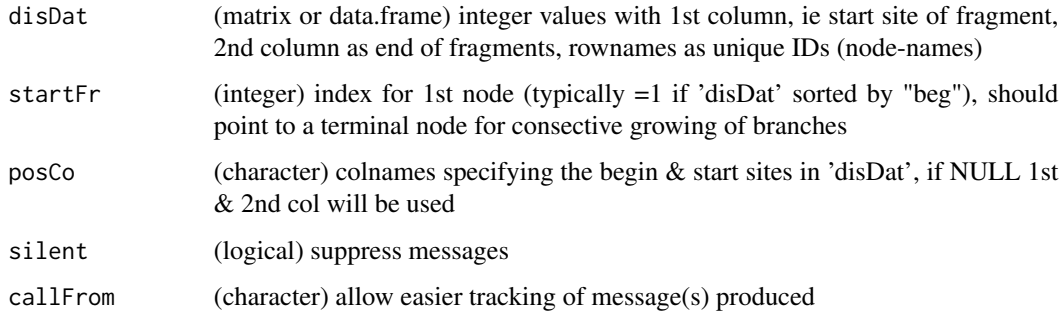

#### Value

This function returns a list with \$paths (branches as matrix with columns 'sumLen' & 'n'), \$usedNodes (character vector of all names used to build tree) and \$tree (object from data.tree)

# See Also

package [data.tree](https://CRAN.R-project.org/package=data.tree) original function used [Node](#page-0-0); in this package : for exploiting edge/tree related issues [simpleFragFig](#page-149-1), [countSameStartEnd](#page-41-1) and [contribToContigPerFrag](#page-32-1),

#### <span id="page-10-0"></span> $\epsilon$ bindNR 11

# Examples

```
frag2 <- cbind(beg=c(2,3,7,13,13,15,7,9,7,3,7,5,7,3),end=c(6,12,8,18,20,20,19,12,12,4,12,7,12,4))
rownames(frag2) <- c("A","E","B","C","D","F","H","G","I", "J","K","L","M","N")
buildTree(frag2)
countSameStartEnd(frag2)
```
# cbindNR *cbind to non-redundant*

#### Description

cbindNR combines all matrixes given as arguments to non-redundant column names (by ADDING the number of 'duplicated' columns !). Thus, this function works similar to cbind, but allows combining multiple matrix-objects containing redundant column-names. Of course, all input-matrixes must have the same number of rows ! By default, the output gets sorted by column-names. Note, due to the use of '...' arguments must be given by their full argument-names, lazy evaluation might not recognize properly argument names.

#### Usage

```
cbindNR(
  ...,
  convertDFtoMatr = TRUE,
  sortOutput = TRUE,
  summarizeAs = "sum",
  silent = FALSE,
  callFrom = NULL
)
```
# Arguments

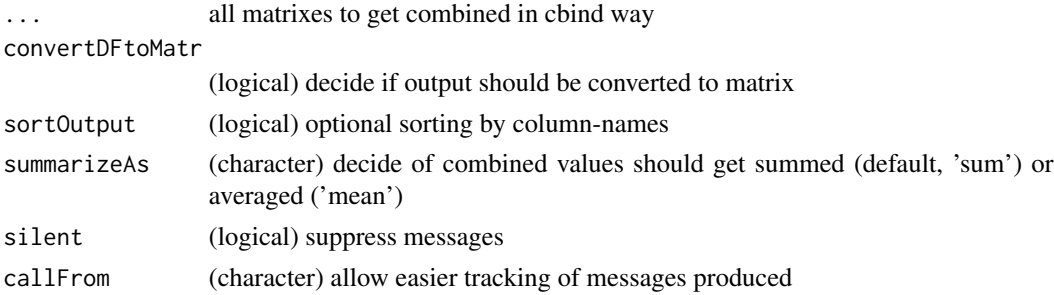

# Value

This function returns a matrix or data.frame (as cbind would return)

# See Also

[cbind](#page-0-0), [nonAmbiguousNum](#page-103-1), [firstOfRepLines](#page-66-1)

# Examples

```
ma1 <- matrix(1:6, ncol=3, dimnames=list(1:2,LETTERS[3:1]))
ma2 <- matrix(11:16, ncol=3, dimnames=list(1:2,LETTERS[3:5]))
cbindNR(ma1, ma2)
cbindNR(ma1, ma2, summarizeAs="mean")
```
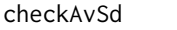

Check how multiple groups of data separate or overlap based on mean *+/- sd*

# Description

checkAvSd compares if/how neighbour groups separate/overlap via the 'engineering approach' (+/- 2 standard-deviations is similar to  $a=0.05$  t.test). This approach may be used as less elegant alternative to (multi-group) logistic regression. The function uses 'daAv' as matrix of means (rows are tested for up/down character/progression) which get compared with boundaries taken from daSd (for Sd values of each mean in 'daAv').

#### Usage

```
checkAvSd(
  daAv,
  daSd,
  nByGr = NULL,multSd = 2,
  codeConst = "const",
  extSearch = FALSE,
  outAsLogical = TRUE,
  silent = FALSE,
  callFrom = NULL
)
```
# Arguments

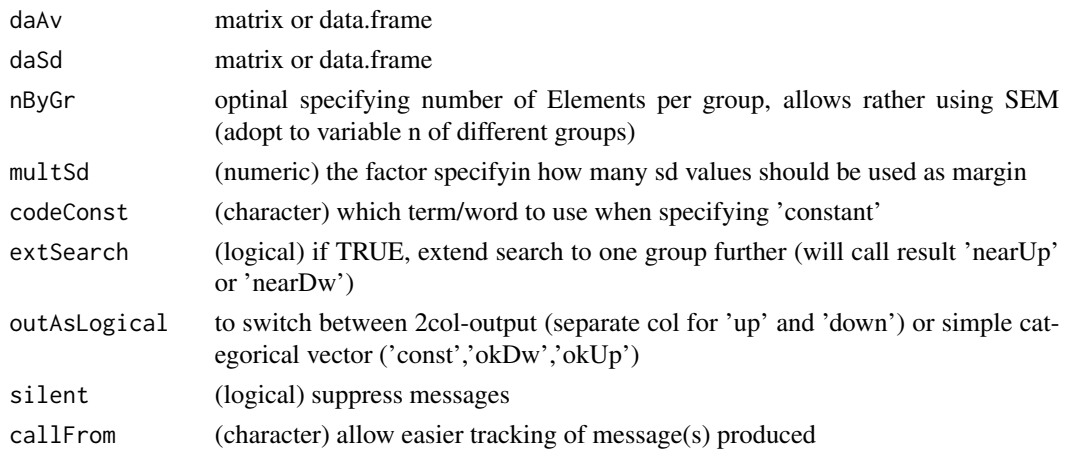

<span id="page-11-0"></span>

# <span id="page-12-0"></span>checkGrpOrder 13

# Value

vector describing character as 'const' or 'okUp','okDw' (or if extSearch=TRUE 'nearUp','nearDw')

#### See Also

[rowGrpMeans](#page-139-1)

#### Examples

```
mat1 <- matrix(rep(11:24,3)[1:40],byrow=TRUE,ncol=8)
checkGrpOrderSEM(mat1,grp=gl(3,3)[-1])
checkAvSd(rowGrpMeans(mat1,gl(3,3)[-1]),rowGrpSds(mat1,gl(3,3)[-1]))
# consider variable n :
checkAvSd(rowGrpMeans(mat1,gl(3,3)[-1]),rowGrpSds(mat1,gl(3,3)[-1]),nByGr=c(2,3,3))
```
checkGrpOrder *checkGrpOrder*

#### Description

checkGrpOrder tests each line of 'x' if expected order appears. Used for comparing groups of measures with expected profile (simply by mataching expected order)

#### Usage

 $checkGrpOrder(x, rankExp = NULL, revRank = TRUE)$ 

# Arguments

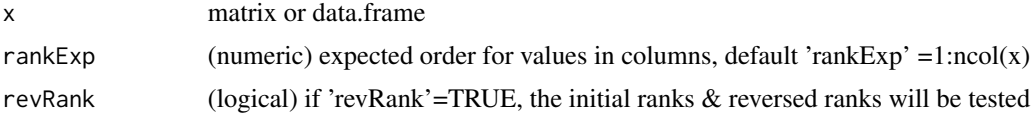

# Value

vector of logical values

#### See Also

[checkGrpOrderSEM](#page-13-1)

```
set.seed(2005); mat <- matrix(round(runif(40),1),ncol=4)
checkGrpOrder(mat)
checkGrpOrder(mat,c(1,4,3,2))
```
<span id="page-13-1"></span><span id="page-13-0"></span>

checkGrpOrderSEM tests each line of 'x' if expected order of (replicate-) groups (defined in 'grp') appears intact, while inluding SEM of groups (replicates) via a proportional weight 'sdFact' as (avGr1-gr1SEM) < (avGr1+gr1SEM) < (avGr2-gr2SEM) < (avGr2+gr2SEM). Used for comparing groups of measures with expected profile (by matching expected order) to check if data in 'x' represting groups ('grp') as lines follow. Groups of size=1: The sd (and SEM) can't be estimated directly without any replicates, however, an estimate can be given by shrinking if 'shrink1sampSd'=TRUE under the hypothesis that the overall mechanisms determining the variances is constant across all samples.

# Usage

```
checkGrpOrderSEM(
  x,
  grp,
  sdFact = 1,revRank = TRUE,
  shrink1sampSd = TRUE,
  silent = FALSE,
  callFrom = NULL
```
# )

#### Arguments

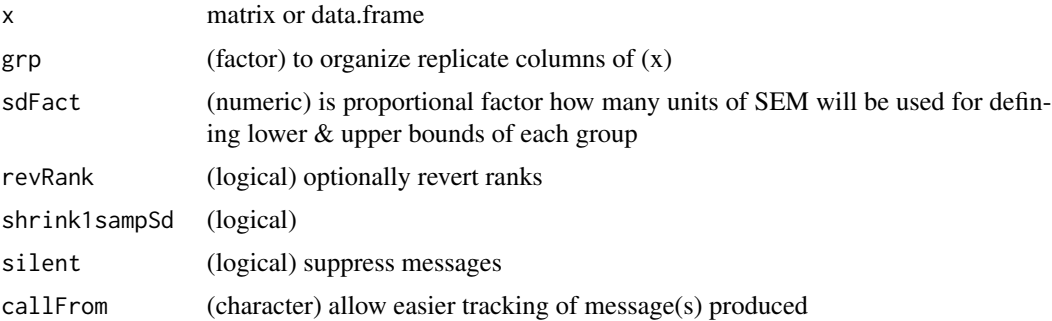

# Value

logical vector if order correct (as expected based on ranks)

# See Also

takes only 10

# <span id="page-14-0"></span>checkSimValueInSer 15

# Examples

```
mat1 <- matrix(rep(11:24,3)[1:40],byrow=TRUE,ncol=8)
checkGrpOrderSEM(mat1,grp=gl(3,3)[-1])
```
<span id="page-14-1"></span>checkSimValueInSer *Check for similar values in series*

# Description

checkSimValueInSer checks all values of 'x' for similar values outside/within (relative) range of 'ppm' (ie ambiguous within given range). Return logical vector : FALSE for each entry of 'x' if value inside of ppm range to neighbour

# Usage

 $checkSimValueInSer(x, ppm = 5, sortX = TRUE)$ 

# Arguments

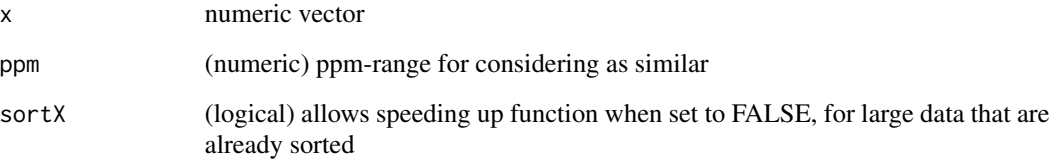

# Value

logical vector : FALSE for each entry of 'x' if value inside of ppm range to neighbour

# See Also

similar with more options [withinRefRange](#page-168-1)

```
va1 <- c(4:7,7,7,7,7,8:10)+(1:11)/28600; checkSimValueInSer(va1)
cbind(va=va1,simil=checkSimValueInSer(va1))
```
<span id="page-15-0"></span>

checkStrictOrder tests lines of 'dat' (matrix of data.frame) for strict order (ascending, descending or constant), each col of data is tested relative to the col on its left.

#### Usage

```
checkStrictOrder(dat, invertCount = TRUE)
```
#### Arguments

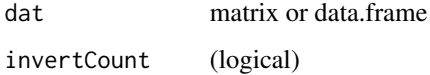

# Value

matrix with counts of (non-)up pairs, (non-)down pairs, (non-)equal-pairs, if 'invertCount'=TRUE resulting 0 means that all columns are folowing the described characteristics (with variabale colnumbers easier to count)

# See Also

[order](#page-0-0)

# Examples

```
set.seed(2005); mat <- matrix(round(runif(40),1),nc=4)
checkStrictOrder(mat); mat[which(checkStrictOrder(mat)[,2]==0),]
```
checkVectLength *Check length of vector*

#### Description

checkVectLength checks argument 'x' for expected length 'expeL' and return either message or error when expectation not met. Used for parameter ('sanity') checking in other user front-end functions.

# <span id="page-16-0"></span>cleanReplicates 17

#### Usage

```
checkVectLength(
  x,
  expeL = 1,
  stopOnProblem = FALSE,
  silent = FALSE,
  callFrom = NULL
)
```
#### Arguments

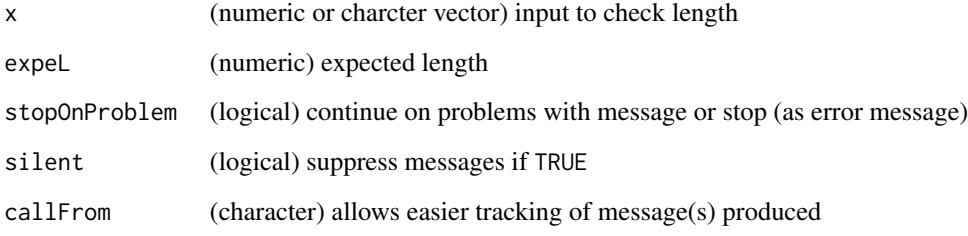

# Value

NULL (produces only optional message if length is OK or error-message if length is not OK)

# Examples

aa <- 1:5; checkVectLength(aa,exp=3)

cleanReplicates *Replace most distant values by NA*

# Description

This procedures aims to streighten (clean) the most extreme of noisy replicates by identifying the most distant points (among a set of replicates). The input 'x' (matrix or data.frame) is supposed to come from multiple different measures taken in replicates (eg weight of different individuals as rows taken as multiple replicate measures in subsequent columns). With the argument nOutl the user chooses the total number of most extreme values to replace by NA. how many of the most extreme replicates of the whole dataset will replaced by NA, ie with noutl=1 only the single most extreme outlyer will be replaced by NA. Outlier points are determined as point(s) with highest distance to (row) center (median and mean choice via argument 'centrMeth'). Returns input data with "removed" points set to NA, or if retOffPos=TRUE the most extreme/outlier positions.

# Usage

```
cleanReplicates(
  x,
  centrMeth = "median",
 nOut1 = 2,
  retOffPos = FALSE,
  silent = FALSE,callFrom = NULL
)
```
#### Arguments

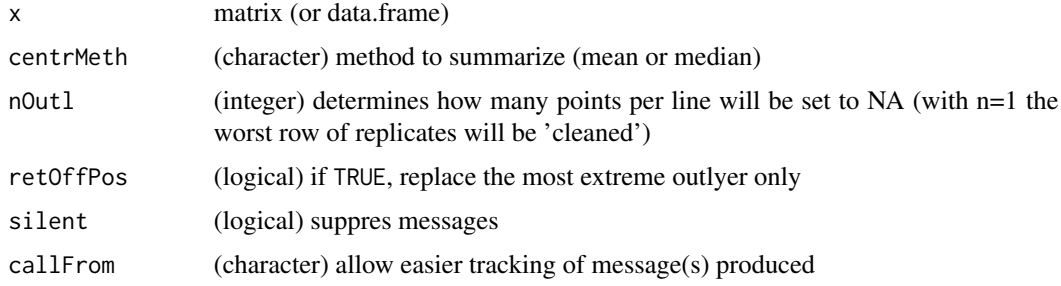

#### Value

input data with "removed" points set as NA, or if retOffPos=TRUE the most extreme/outlier positions

#### Examples

```
mat3 <- matrix(c(19,20,30, 18,19,28, 16,14,35),ncol=3)
cleanReplicates(mat3,nOutl=1)
```
closeMatchMatrix *Reorganize results of search for close (similar) values in matrix-view*

#### Description

closeMatchMatrix reorganizes/refines results from simple search of similar values of 2 sets of data by [findCloseMatch](#page-60-1) (as list for one-to many relations) to more human friendly/readable matrix. This function returns results combining two sets of data which were initially compared (eg measured and threoretical values) as matrix-view using output of [findCloseMatch](#page-60-1) and both original datastes Additional information (covariables, annotation, ...) may be included as optional columns for either 'predMatr' or 'measMatr'. Note : It is important to run [findCloseMatch](#page-60-1) with sortMatch=FALSE ! Note : Results presented based on view of 'predMatr', so if multiple 'measMatr' are at within tolared distance, lines of 'measMatr' will be repeated; Note : Distances 'disToMeas' and 'ppmTo-Pred' are oriented : neg value if measured is lower than predicted (and pos values if higher than predicted); Note : Returns NULL when nothing within given limits of comparison;

<span id="page-17-0"></span>

# closeMatchMatrix 19

# Usage

```
closeMatchMatrix(
 closeMatch,
 predMatr,
 measMatr,
 prefMatch = c("^x x", "^y",colPred = 1,
  colMeas = 1,
  limitToBest = TRUE,
  asDataFrame = FALSE,
  origNa = TRUE,
  silent = FALSE,
  callFrom = NULL,
  debug = FALSE
```
# )

# Arguments

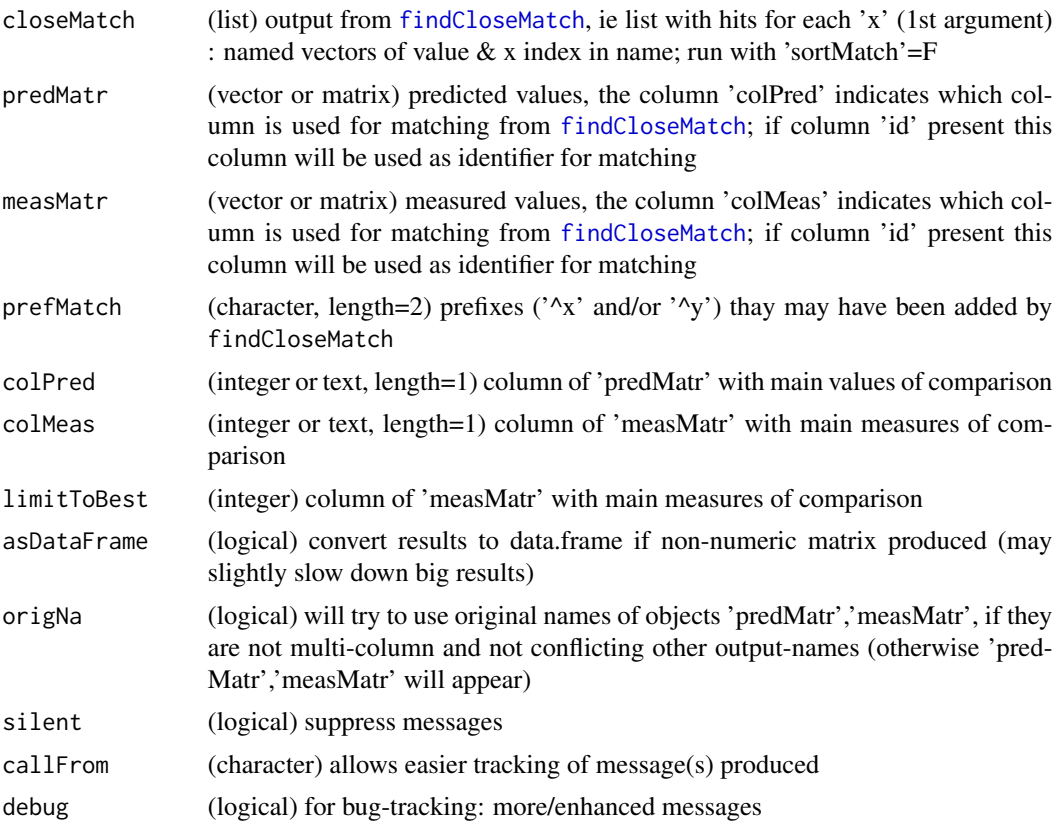

# Value

results as matrix-view based on initial results from [findCloseMatch](#page-60-1), including optional columns of suppelemental data for both sets of data for comparison. Returns NULL when nothing within limits

# See Also

[findCloseMatch](#page-60-1), [checkSimValueInSer](#page-14-1)

### Examples

```
aA <- c(11:17); bB <- c(12.001,13.999); cC <- c(16.2,8,9,12.5,15.9,13.5,15.7,14.1,5)
(cloMa <- findCloseMatch(aA,cC,com="diff",lim=0.5,sor=FALSE))
# all matches (of 2d arg) to/within limit for each of 1st arg ('x'); 'y' ..to 2nd arg = cC
(maAa <- closeMatchMatrix(cloMa,aA,cC,lim=TRUE)) #
(maAa <- closeMatchMatrix(cloMa,aA,cC,lim=FALSE,origN=TRUE)) #
(maAa <- closeMatchMatrix(cloMa,cbind(valA=81:87,aA),cbind(valC=91:99,cC),colM=2,
 colP=2,lim=FALSE))
(maAa <- closeMatchMatrix(cloMa,cbind(aA,valA=81:87),cC,lim=FALSE,deb=TRUE)) #
a2 <- aA; names(a2) <- letters[1:length(a2)]; c2 <- cC; names(c2) <- letters[10+1:length(c2)]
(cloM2 <- findCloseMatch(x=a2,y=c2,com="diff",lim=0.5,sor=FALSE))
(maA2 <- closeMatchMatrix(cloM2,predM=cbind(valA=81:87,a2),measM=cbind(valC=91:99,c2),
 colM=2,colP=2,lim=FALSE,asData=TRUE))
(maA2 <- closeMatchMatrix(cloM2,cbind(id=names(a2),valA=81:87,a2),cbind(id=names(c2),
 valC=91:99,c2),colM=3,colP=3,lim=FALSE,deb=FALSE))
```
coinPermTest *Compare means of two vectors by permutation test*

#### **Description**

Run coin-flipping like permutation tests (to compare difference of 2 means:  $x1'$  and  $x2'$ ) without any distribution-assumptions. This function uses the package [coin,](https://CRAN.R-project.org/package=coin) if not installed, the function will return NULL and give a warning.

#### Usage

```
coinPermTest(
  x1,
  x2,
  orient = "two.sided",
  nPerm = 5000,
  silent = FALSE,
  callFrom = NULL
)
```
#### Arguments

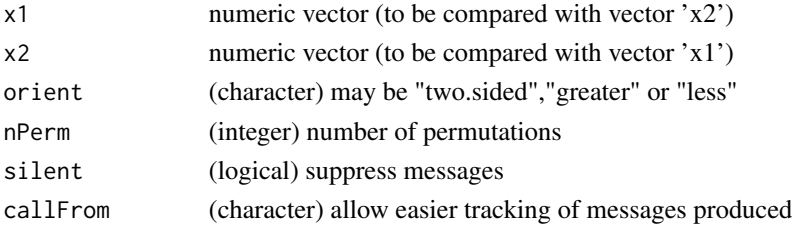

<span id="page-19-0"></span>

#### <span id="page-20-0"></span>colMedSds 21

# Value

This function returns an object of "MCp" class numeric output with p-values

# See Also

oneway\_test in [LocationTests](#page-0-0)

#### Examples

coinPermTest(2, 3, nPerm=200)

colMedSds *Standard error of median for each column by bootstrap*

# Description

Determine standard error (sd) of median by bootstraping for multiple sets of data (rows in input matrix 'dat'). Note: The package [boot](https://CRAN.R-project.org/package=boot) must be installed from CRAN.

#### Usage

```
colMedSds(dat, nBoot = 99, silent = FALSE, callFrom = NULL)
```
# Arguments

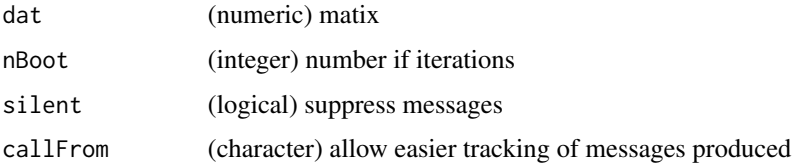

# Value

This function returns a (numeric) vector with estimated standard errors

# See Also

[boot](#page-0-0)

```
set.seed(2016); dat1 <- matrix(c(runif(200) +rep(1:10,20)), ncol=10)
colMedSds(dat1)
```
<span id="page-21-0"></span>This function helps making color-gradients for plotting a numerical variable. It requires the package 'RColorBrewer' being installed from CRAN. Note : RColorBrewer palettes were not integrated here, since they are not continuous.

#### Usage

```
colorAccording2(
  x,
  gradTy = "rainbow",
  nStartOmit = NULL,
  nEndOmit = NULL,
  revCol = FALSE,
  alpha = 1,
  callFrom = NULL
)
```
# Arguments

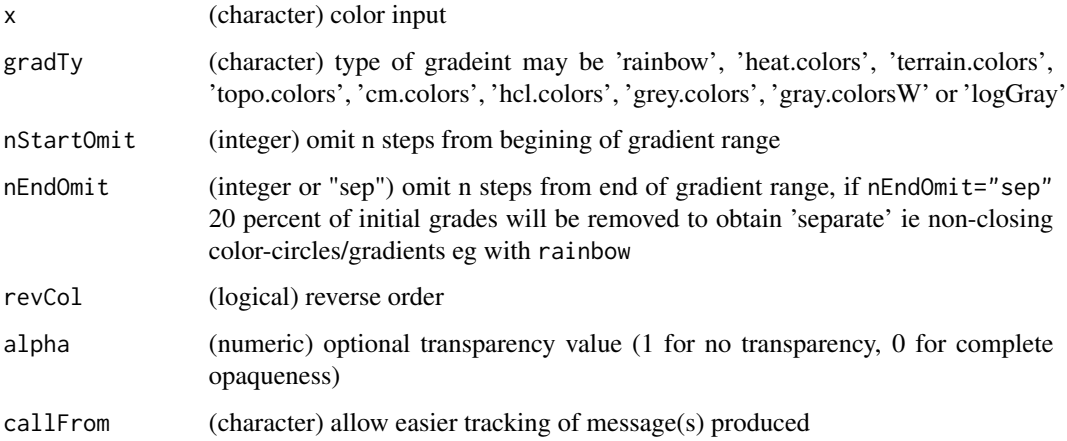

# Value

This function returns a character vector (of same length as x) with color encoding

# See Also

[cut](#page-0-0)

#### <span id="page-22-0"></span>colSds 23

# Examples

```
set.seed(2015); dat1 <- round(runif(15),2)
plot(1:15,dat1,pch=16,cex=2,col=colorAccording2(dat1))
plot(1:15,dat1,pch=16,cex=2,col=colorAccording2(dat1,nStartO=0,nEndO=4,revCol=TRUE))
plot(1:9,pch=3)
points(1:9,1:9,col=transpGraySca(st=0,en=0.8,nSt=9,trans=0.3),cex=42,pch=16)
```
colSds *sd for each column*

# Description

colSds is a speed optimized sd for matrix or data.frames. It and treats each line as an independent set of data for calculating the sd (equiv to apply(dat,1,sd)). NAs are ignored from data.

# Usage

colSds(dat)

# Arguments

dat matrix (or data.frame) with numeric values (may contain NAs)

# Value

numeric vector of sd values

# See Also

[sd](#page-0-0)

```
set.seed(2016); dat1 <- matrix(c(runif(200)+rep(1:10,20)),nc=10)
colSds(dat1)
```
<span id="page-23-0"></span>

Provide all combinations for each of n elements of vector 'nMax' (positive integer, eg number of max multiplicative value). For example, imagine, we have 3 cities and the (maximum) voting participants per city. Results must be read vertically and allow to see all total possible compositons.

# Usage

```
combinatIntTable(
  nMax,
  include0 = TRUE,asList = FALSE,callFrom = NULL,
  silent = TRUE
)
```
#### Arguments

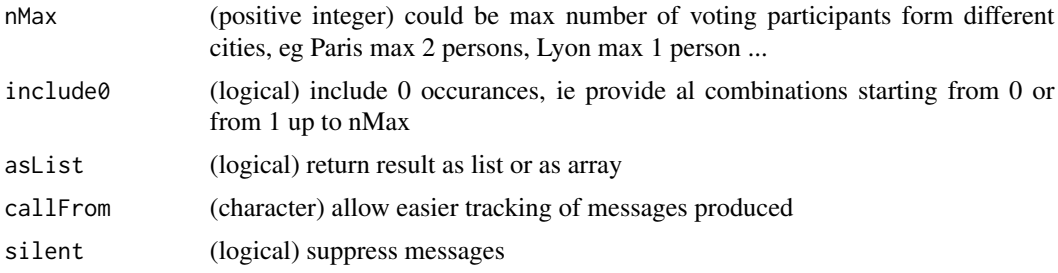

# Value

list or array (as 2- or 3 dim) with possible number of occurances for each of the 3 elements in nMax. Read results vertical : out[[1]] or out[,,1] .. (multiplicative) table for 1st element of nMax; out[,,2] .. for 2nd

#### See Also

[combn](#page-0-0)

```
combinatIntTable(c(1,1,1,2), include0=TRUE, asList=FALSE, silent=TRUE)
## Imagine we have 3 cities and the (maximum) voting participants per city :
nMa <- c(Paris=2, Lyon=1, Strasbourg=1)
combinatIntTable(nMa, include0=TRUE, asList=TRUE, silent=TRUE)
```
<span id="page-24-0"></span>The aim of this function is to choose a fixed number (nCombin) of list-elments from lst and count the number of common values/words. Furthermore, one can define levels to fine-tune the types of combinations to examine. In case multiple combinations for a given level are possible, some basic summary statistics are provided, too

#### Usage

```
combineAsN(
  lst,
  lev = NULL,nCombin = 3,
  remDouble = TRUE,
  silent = FALSE,
  debug = FALSE,callFrom = NULL
)
```
#### Arguments

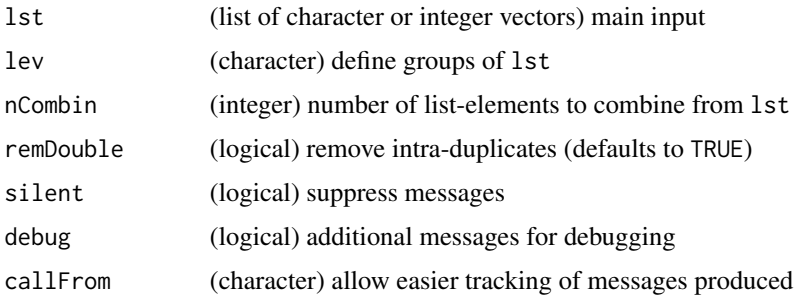

#### Details

When a given level apprears multiple tile, all possible combinations using one of the respective entries will be be made with the other levels. For exmaple, when you ask several students from city A abut only one student each from city B and city C to cyte their preferred hobbies, one could declare the cities as levels. Then, all combinations of the students from city A with the students from city B and C will be made when counting the number of common hobbies (by either 2 or 3 students). In such a case, all counting results will be summarized to the average count for the various categories (seen once, twice or 3 times...), sem (standard error of the mean) and CI (confidence interval), as well as sd.

With very long lists and high numbers of repeats of given levels, however, the computational effort incerases very much (like it does when using table).

<span id="page-25-0"></span>This function returns an array with 3 dimensions  $: i$  ii) ii) the combinations of nCombin list-elements, iii) the number of counts (n), sem (standard error of the mean), CI (confidence interval) and sd

# See Also

[table](#page-0-0), [replicateStructure](#page-132-1)

#### Examples

```
## all list-elements are considered equal
tm1 <- list(a1=LETTERS[1:17], a2=LETTERS[3:19], a3=LETTERS[6:20], a4=LETTERS[8:22])
combinedsN(tm1, lev=gl(1,4))[1,1]## different levels/groups in list-elements
tm4 <- list(a1=LETTERS[1:15], a2=LETTERS[3:16], a3=LETTERS[6:17], a4=LETTERS[8:19],
 b1=LETTERS[5:19], b2=LETTERS[7:20], b3=LETTERS[11:24], b4=LETTERS[13:25], c1=LETTERS[17:26],
 d1=LETTERS[4:12], d2=LETTERS[5:11], d3=LETTERS[6:12], e1=LETTERS[7:10]) #
te4 <- combineAsN(tm4, nCombin=4, lev=substr(names(tm4),1,1))
str(te4)
te4[,,1]
```
combineByEitherFactor *Create factor-like column regrouping data regrouping simultaneaously by two factors*

#### Description

This function aims to address the situation when two somehow different groupins (of the same data) exist and need to be joined. It is not necessary that both alternative groupings use the same labels, neither. combineByEitherFactor adds new (last) column named 'grp' to input matrix representing the combined factor relative to 2 specified columns from input matrix 'mat' (via 'refC1','refC2'). Optionally, the output may be sorted and a column giving n per factor-level may be added. The function treats selected columns of 'mat' as pairwise combination of 2 elements (that may occur multiple times over all lines of 'mat') and sorts/organizes all instances of such combined elements (ie from both selected columns) as repeats of a given group, who's class number is given in output column 'grp', the (total) number of repeats may be displayed in column 'nGrp' (nByGrp=TRUE). If groups are overlapping (after re-ordering), an iterative process of max 3x2 passes will be launched after initial matching. Works on numeric as well as character input.

# Usage

```
combineByEitherFactor(
 mat,
  refC1,
  refC2,
  nByGrp = FALSE,
  convergeMax = TRUE,
```

```
callFrom = NULL,
 silent = FALSE
)
```
# **Arguments**

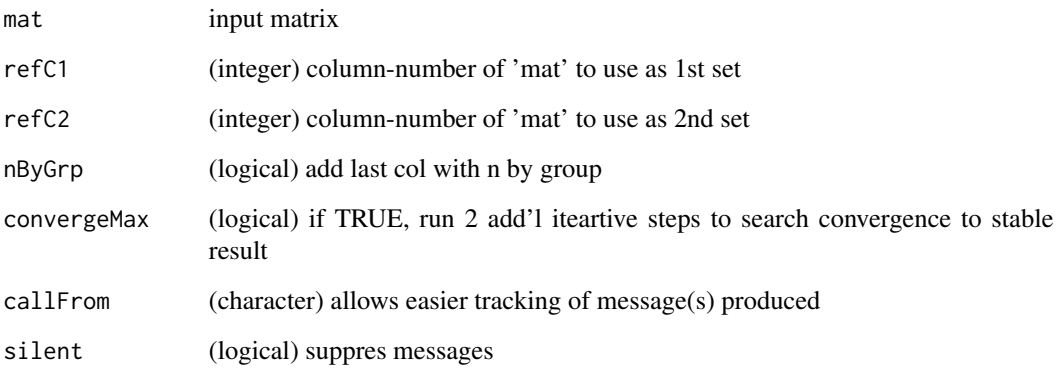

#### Value

matrix containing both selected columns plus additional column(s) indicating group-number of the pair-wise combination (and optional the total n by group)

#### Examples

```
nn <- rep(c("a","e","b","c","d","g","f"),c(3,1,2,2,1,2,1))
qq <- rep(c("m", "n", "p", "o", "q"), c(2,1,1,4,4))nq <- cbind(nn,qq)[c(4,2,9,11,6,10,7,3,5,1,12,8),]
combineByEitherFactor(nq,1,2,nBy=TRUE); combineByEitherFactor(nq,1,2,nBy=FALSE)
combineByEitherFactor(nq,1,2,conv=FALSE); combineByEitherFactor(nq,1,2,conv=TRUE)
##
mm <- rep(c("a","b","c","d","e"),c(3,4,2,3,1)); pp <- rep(c("m","n","o","p","q"),c(2,2,2,2,5))
combineByEitherFactor(cbind(mm,pp),1,2,con=FALSE,nBy=TRUE);
combineByEitherFactor(cbind(mm,pp),1,2,con=TRUE,nBy=TRUE)
```
combineOverlapInfo *Find and combine points located very close in x/y space*

# Description

Search points in x,y space that are located very close and thus likely to overlap. In case of points close enough, various options for joining names (and shortening longer descriptions) are available.

# Usage

```
combineOverlapInfo(
  dat,
  suplInfo = NULL,
  disThr = 0.01,
  addNsimil = TRUE,
  txtSepChar = ",",combSym = "+'",maxOver1 = 50,
  callFrom = NULL,
  debug = FALSE,
  silent = FALSE
\lambda
```
# Arguments

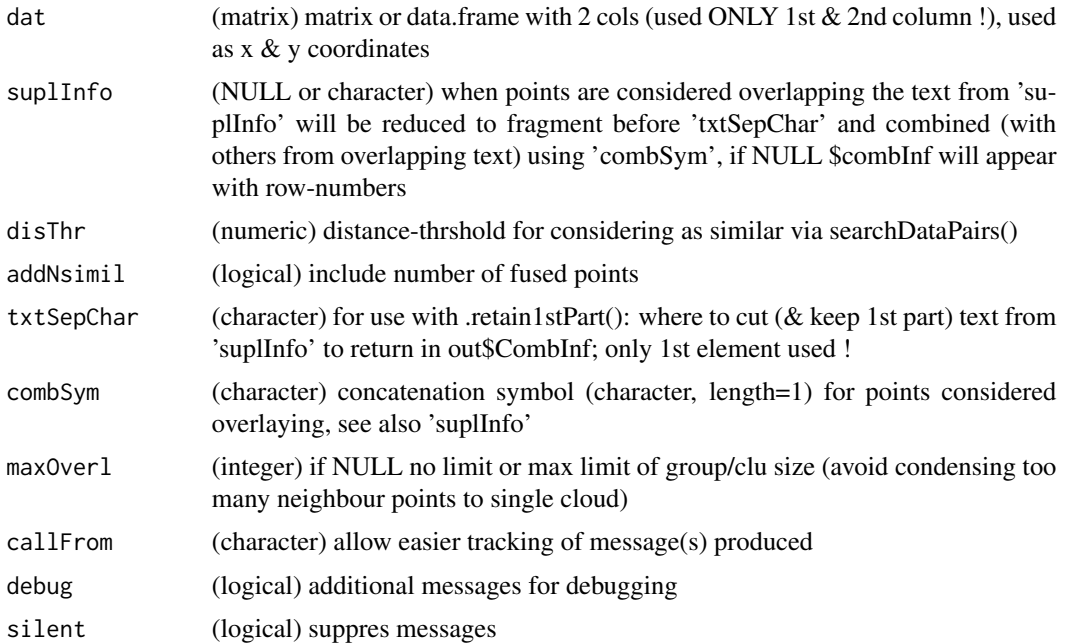

# Value

matrix with fused (condensed) information for cluster of overapping points

```
set.seed(2013)
datT2 <- matrix(round(rnorm(200)+3,1),ncol=2,dimnames=list(paste("li",1:100,sep=""),
 letters[23:24]))
# (mimick) some short and longer names for each line
inf2 <- cbind(sh=paste(rep(letters[1:4],each=26),rep(letters,4),1:(26*4),sep=""),
lo=paste(rep(LETTERS[1:4],each=26),rep(LETTERS,4),1:(26*4),",",rep(letters[sample.int(26)],4),
```

```
rep(letters[sample.int(26)],4),sep=""))[1:100,]
head(datT2,n=10)
head(combineOverlapInfo(datT2,disThr=0.03),n=10)
head(combineOverlapInfo(datT2,suplI=inf2[,2],disThr=0.03),n=10)
```
combineRedBasedOnCol *Combine/reduce redundant lines based on specified column*

#### Description

This function works similar to unique, but it takes a matrix as input and considers one specified column to find unique instances. It identifies 'repeated' lines of the input-matrix (or data.frame) 'mat' based on (repeated) elements in/of column with name 'colNa' (or column-number). Redundant lines (ie repeated lines) will disappear in output. Eg used with extracted annotation where 1 gene has many lines for different GO annotation.

#### Usage

```
combineRedBasedOnCol(mat, colNa, sep = ",", silent = FALSE, callFrom = NULL)
```
#### Arguments

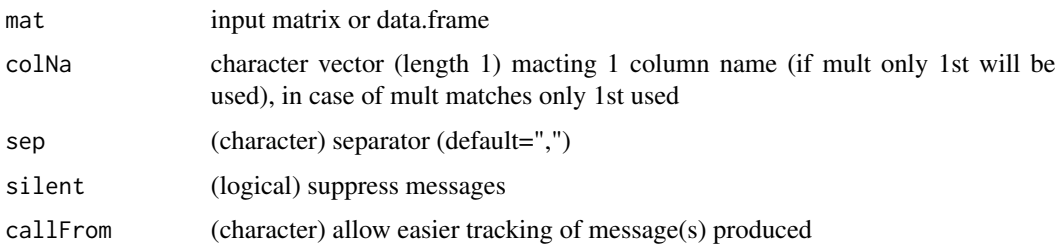

# Value

matrix containing the input matrix without lines considered repeated (unique-like)

# See Also

[findRepeated](#page-61-1), [firstOfRepLines](#page-66-1), [organizeAsListOfRepl](#page-108-1)

```
matr <- matrix(c(letters[1:6],"h","h","f","e",LETTERS[1:5]),ncol=3,
  dimnames=list(letters[11:15],c("xA","xB","xC")))
combineRedBasedOnCol(matr,colN="xB")
combineRedBasedOnCol(rbind(matr[1,],matr),colN="xB")
```
<span id="page-29-0"></span>combineReplFromListToMatr

*Combine replicates from list to matrix*

# **Description**

Suppose multiple measures (like multiple chanels) are taken for subjects and these measures are organized as groups in a list, like muliple parameters (= channels) or types of measurements (typically many paramters are recorded when screeinig compounds in microtiter plates). Within one parameter/channel all replicate-data from separate list-entries ('lst') will get combined according to names of list-elements. The function will trim any redundant text in names of list-elements, try to isolate separator (may vary among replicate-groups, but should be 1 character long). eg names "hct116 1.1.xlsx" & "hct116 1.2.xlsx" will be combined as replicates, "hct116 2.1.xlsx" will be considered as new group.

# Usage

```
combineReplFromListToMatr(lst, callFrom = NULL)
```
# Arguments

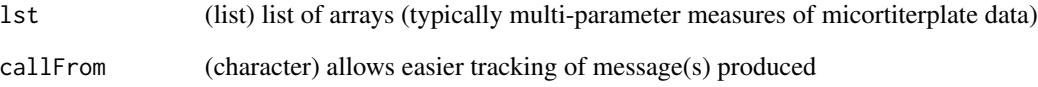

# Value

list of arrays now with same dimension of arrays (but shorter, since replicate-arrays were combined)

# See Also

[extr1chan](#page-50-1), [organizeAsListOfRepl](#page-108-1)

```
lst2 <- list(aa_1x=matrix(1:12,nrow=4,byrow=TRUE),ab_2x=matrix(24:13,nrow=4,byrow=TRUE))
combineReplFromListToMatr(lst2)
```
<span id="page-30-0"></span>

This function addresses the case when multiple alternatove ways exit to combine two elements. combineSingleT makes combinatory choices : if multiple TRUE in given column of 'mat' make all multiple selections with always one TRUE from each column The resultant output contains index for first and second input columns elements to be combined.

#### Usage

combineSingleT(mat)

#### Arguments

mat 2-column matrix of logical values

#### Value

matrix with indexes of conbinations of TRUE

#### Examples

```
## Example: Fist column indicates which boys want to dance and second column
## which girls want to dance. So if several boys want to dance each of the girls
## will have the chance to dance with each of them.
matr <- matrix(c(TRUE,FALSE,TRUE,FALSE,TRUE,FALSE),ncol=2)
combineSingleT(matr)
```
completeArrLst *Complete list of arrays for same dimensions*

### **Description**

This functions aims to inspect repeating structues of data given as list of arrays and will try to complete arrays with fewer lines or columns (as this may appear eg with the very last set of highthourput sceening data if fewer measures remain in the last set). Thus, the dimensions of the arrays are compared and cases with fewer (lost) columns (eg fewer experimental replicates) will be adjust/complete by adding column(s) of NA. Used eg when at reading mircotiterplate data the last set is not complete.

#### Usage

```
completeArrLst(arrLst, silent = FALSE, callFrom = NULL)
```
<span id="page-31-0"></span>32 conflnt

# Arguments

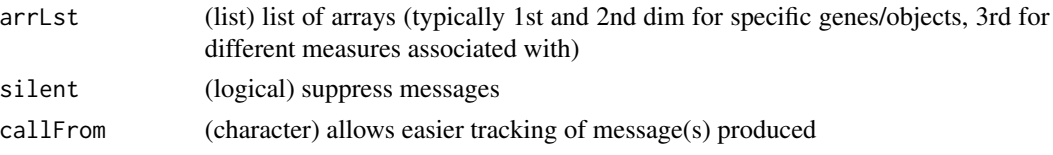

# Value

list of arrays, now with same dimension of arrays

# See Also

[organizeAsListOfRepl](#page-108-1), [extr1chan](#page-50-1)

# Examples

```
arr1 <- array(1:24,dim=c(4,3,2),dimnames=list(c(LETTERS[1:4]),
  paste("col",1:3,sep=""),c("ch1","ch2")))
arr3 <- array(81:96,dim=c(4,2,2),dimnames=list(c(LETTERS[1:4]),
  paste("col",1:2,sep=""),c("ch1","ch2")))
arrL3 <- list(pl1=arr1,pl3=arr3)
completeArrLst(arrL3)
```
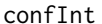

Confidence Interval To Given Alpha

#### Description

This little function returns the confidence interval associated to a given significance level alpha under the hypothesis of the Normal distribution is valid.

# Usage

confInt(x, alpha = 0.05, distrib = "Normal", silent = FALSE, callFrom = NULL)

# Arguments

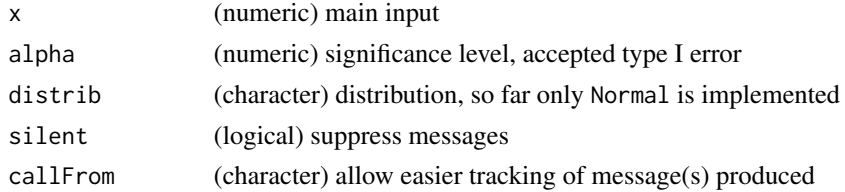

# Value

This function returns the confidence interval to a given alpha under the hypothesis of the Normal distribution.

# <span id="page-32-0"></span>contribToContigPerFrag 33

# See Also

[TDist](#page-0-0); [confint](#page-0-0)

# Examples

confInt(c(5,2:6))

<span id="page-32-1"></span>contribToContigPerFrag

*Characterize individual contribution of single edges in tree-structures*

# Description

This function helps investigating tree-like structures with the aim of indicating how much individual tree components contribute to compose long stretches. contribToContigPerFrag characterizes individual (isolated) contribution of single edges in tree-structures. Typically used to process/exploit summarized trees (as matrix) made by [buildTree](#page-9-1) which makes use of the package [data.tree.](https://CRAN.R-project.org/package=data.tree) For example if A,B and C can be joined aa well and B +D, this function will check if A+B+C is longer and if A contributes to the longest tree.

#### Usage

```
contribToContigPerFrag(joinMat, fullLength = NULL, nDig = 3)
```
#### Arguments

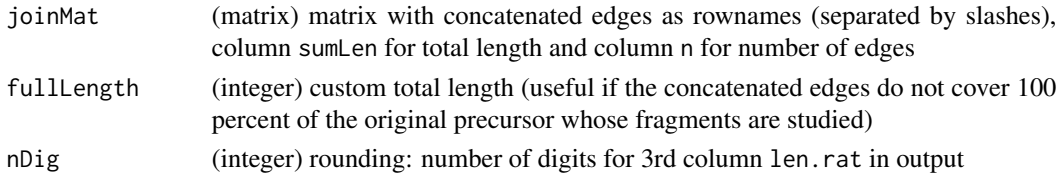

#### Value

matrix of 3 columns: with length of longest tree-branches where given edge participates (column sumLen), the (total) number of edges therein (col n. frag) and a relative value (len.rat)

#### See Also

to build tree [buildTree](#page-9-1)

```
path1 <- matrix(c(17,19,18,17, 4,4,2,3),ncol=2,
 dimnames=list(c("A/B/C/D","A/B/G/D","A/H","A/H/I"),c("sumLen","n")))
contribToContigPerFrag(path1)
```
conv01toColNa transforms matrix of integers (eg 0 and 1) to repeated & concatenated text from argument colNa, the character string for 0 occurances of argument zeroTex may be customized. Used eg when specifying (and concatenating) various counted elements (eg properties) along a vector like variable peptide modifications in proteomics.

#### Usage

```
conv01toColNa(mat, colNa = NULL, zeroTex = "", pasteCol = FALSE)
```
#### Arguments

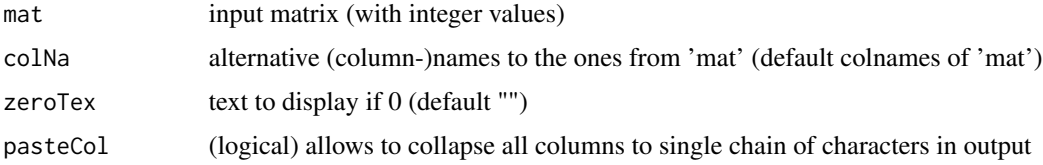

#### Value

character vector

# Examples

```
(ma1 <- matrix(sample(0:3,40,repl=TRUE), ncol=4, dimnames=list(NULL, letters[11:14])))
conv01toColNa(ma1)
conv01toColNa(ma1, colNa=LETTERS[1:4], ze=".")
conv01toColNa(ma1, colNa=LETTERS[1:4], pasteCol=TRUE)
```
convColorToTransp *Assign new transparency to given colors*

# Description

This function alows (re-)defining a new transparency. A color encoding vector will be transformed to the same color(s) but with new transparency (alpha).

#### Usage

```
convColorToTransp(color, alph = 1)
```
#### <span id="page-34-0"></span>convMatr2df 35

#### Arguments

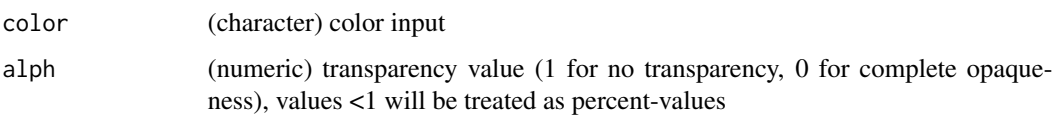

#### Value

character vector (of same length as input) with color encoding for new transparency

#### See Also

[rgb](#page-0-0), [par](#page-0-0)

# Examples

```
col0 <- c("#998FCC","#5AC3BA","#CBD34E","#FF7D73")
col1 <- convColorToTransp(col0,alph=0.7)
layout(1:2)pie(rep(1,length(col0)),col=col0)
pie(rep(1,length(col1)),col=col1,main="new transparency")
```
convMatr2df *Convert matrix (eg with redundant) row-names to data.frame*

# Description

This function provides flexible converting of matrix to data.frame. For example repeated/redundant rownames are not allowed in data.frame(), thus the corresponding column-names have to be renamed using a counter-suffix. In case of non-redundant rownames, a new column 'addIniNa' will be introduced at beginning to document the initial (redundant) rownames, non-redundant rownames will be created. Finally, this functions converts the corrected matrix to data.frame and checks/converts columns for transforming character to numeric if possible. If the input is a data.frame containing factors, they will be converted to character before potential conversion. Note: for simpler version (only text to numeric) see from this package .convertMatrToNum .

#### Usage

```
convMatr2df(
  mat,
  addIniNa = TRUE,duplTxtSep = "_",
  silent = FALSE,
  callFrom = NULL
)
```
#### <span id="page-35-0"></span>Arguments

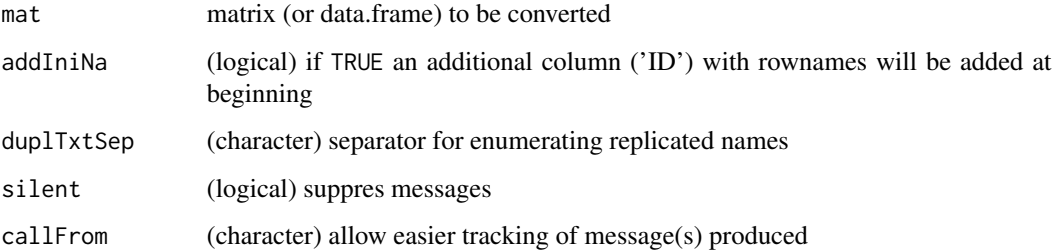

#### Value

This functions returns a data.frame equivalent to the input matrix, an additional column named 'ID' will be added for initial rownames

# See Also

[numeric](#page-0-0), for simpler version (only text to numeric) see from this package .convertMatrToNum

#### Examples

```
dat1 <- matrix(1:10, ncol=2)
rownames(dat1) <- letters[c(1:3,2,5)]## as.data.frame(dat1) ... would result in an error
convMatr2df(dat1)
df1 <- data.frame(a=as.character((1:3)/2), b=LETTERS[1:3], c=1:3)
str(convMatr2df(df1))
df2 <- df1; df2$b <- as.factor(df2$b)
str(convMatr2df(df2))
```
convToNum *Convert vector to numeric*

#### Description

This function checks if input vector/character string contains numbers (with or without comma) and attempts converting to numeric. This functions was designed for extracting the numeric part of character-vectors (or matrix) containing both numbers and character-elements. Depending on the parameters convert and remove text-entries can be converted to NA (in resulting numeric objects) or removed (the number of elements/lines gets reduced, in consequece). Note: if 'x' is a matrix, its matrix-dimensions & -names will be preserved. Note: so far Inf and -Inf do not get recognized as numeric.
# convToNum 37

# Usage

```
convToNum(
  x,
  autoConv = TRUE,
  spaceRemove = TRUE,
  convert = c(NA, "sparseChar"),remove = NULL,
  euroStyle = TRUE,
  sciIncl = TRUE,
  callFrom = NULL,
  silent = TRUE
)
```
## Arguments

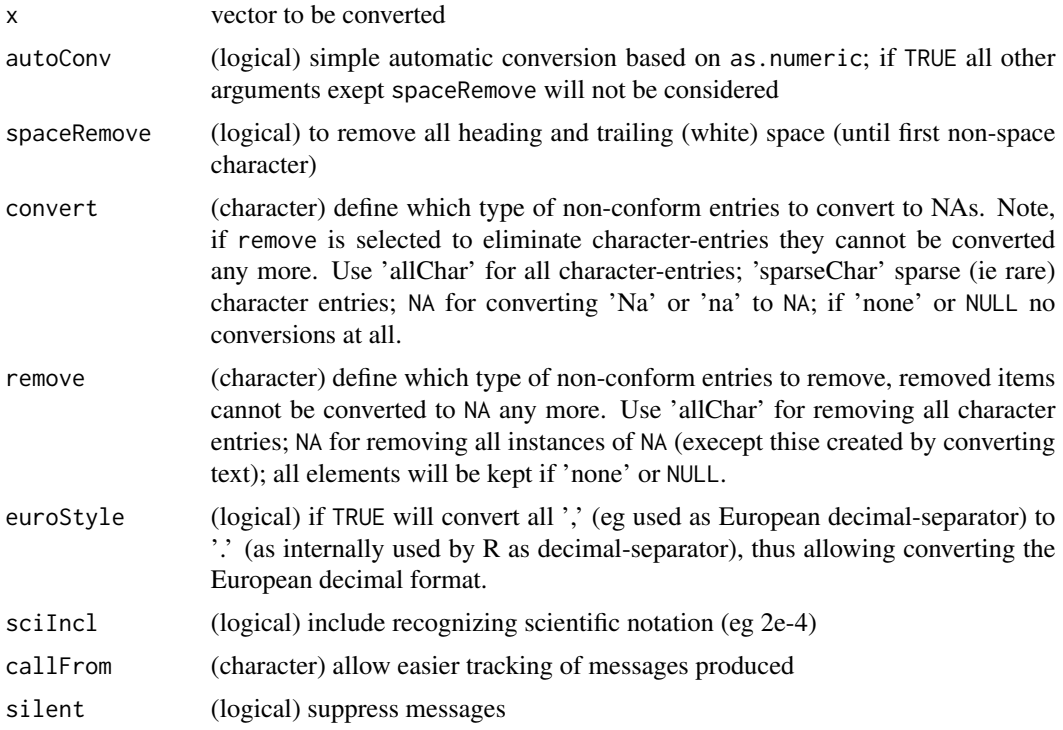

## Details

This function may be used in two modes, depening if argument autoConv is TRUE or FALSE. The first options allows accessing an automatic mode based on as.numeric, while the second options investigates all characters if they may belong to numeric expressions and allows removing specific text-elements.

# Value

This function returns a numeric vector (or matrix (if 'x' is matrix))

# See Also

[numeric](#page-0-0) and as.numeric (on same help-page)

## Examples

```
x1 \leq -c("+4", " + 5", "6", "bb", "Na", "-7")convToNum(x1)
convToNum(x1, autoConv=FALSE, convert=c("allChar"))
convToNum(x1, autoConv=FALSE) # too many non-numeric instances for 'sparseChar'
x2 \leq -c("+4", " + 5", "6", "-7", " - 8", "1e6", " + 2.3e4", "-3E4", " - 4E5")convToNum(x2)
convToNum(x2, autoConv=FALSE, convert=NA,remove=c("allChar",NA))
convToNum(x2, autoConv=FALSE, convert=NA,remove=c("allChar",NA),sciIncl=FALSE)
```
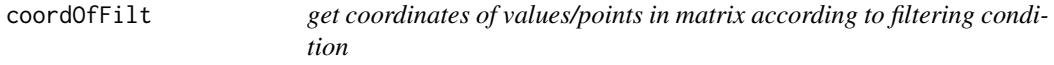

## Description

Get coordinates of values/points in matrix according to filtering condition

## Usage

```
coordOfFilt(mat, cond, sortByRows = FALSE, silent = FALSE, callFrom = NULL)
```
#### Arguments

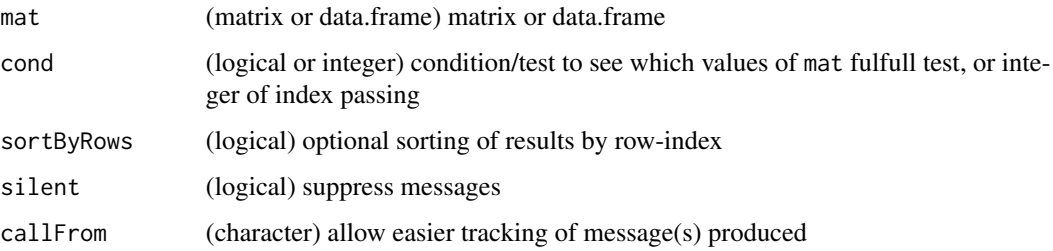

#### Value

matrix columns 'row' and 'col'

#### See Also

[which](#page-0-0)

# correctToUnique 39

# Examples

```
set.seed(2021); ma1 <- matrix(sample.int(n=40,size=27,replace=TRUE), ncol=9)
## let's test which values are >37
which(ma1 >37) # doesn't tell which row & col
coordOfFilt(ma1, ma1 >37)
```
<span id="page-38-0"></span>correctToUnique *Correct vector to unique*

## Description

correctToUnique checks 'x' for unique entries, while maintaining the original length. If necessary a counter will added to non-unique entries.

# Usage

```
correctToUnique(
  x,
  sep = "''_",atEnd = TRUE,maxIter = 4,NAenum = TRUE,
  silent = FALSE,
  callFrom = NULL
)
```
# Arguments

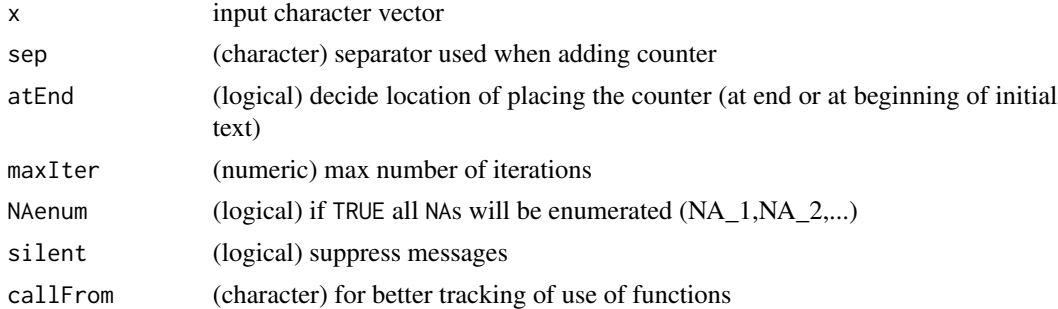

## Value

This function returns a character vector

#### See Also

[unique](#page-0-0) will simply remove repeated elements, ie length of 'x' won't remain constant, [filtSizeUniq](#page-59-0) is more complex and slower, [treatTxtDuplicates](#page-162-0)

## Examples

correctToUnique(c("li0","n",NA,NA,rep(c("li2","li3"),2),rep("n",4)))

correctWinPath *Correct mixed slash and backslash in file path*

## Description

This function corrects paths character strings for mixed slash and backslash in file path. In Windows the function tempdir() will use double backslashes as separator while file.path() uses regular slashes. So when combining these two one might encounter a mix of slashes and double backslashes which may cause trouble, unless this is streightened out to a single separator used. When pointig to given files inside html-files, paths need to have a prefix, this can be added using the argument asHtml.

# Usage

```
correctWinPath(
 x,
  asHtml = FALSE,
 anyPlatf = FALSE,
 silent = TRUE,
  callFrom = NULL
)
```
## Arguments

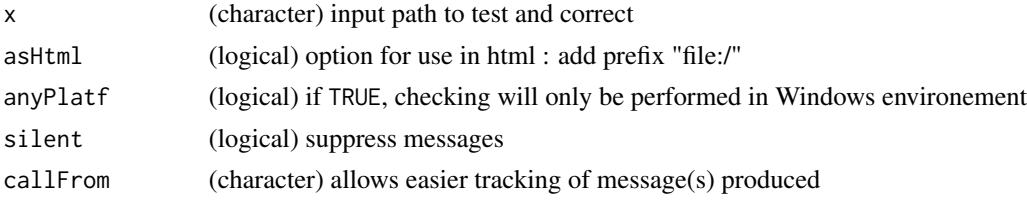

## Value

character vector with corrected path

#### See Also

[tempfile](#page-0-0), [file.path](#page-0-0)

```
path1 <- 'D:\\temp\\Rtmp6X8/working_dir\\RtmpKC/example.txt'
(path1b <- correctWinPath(path1, anyPlatf=TRUE))
(path1h <- correctWinPath(path1, anyPlatf=TRUE, asHtml=TRUE))
```
<span id="page-40-0"></span>countCloseToLimits *Count from two vectors number of values close within given limits*

# Description

This functions summarizes the serach of similar (or identical) numeric values from 2 initial vectors, it evaluates the result from initial search run by findCloseMatch(), whose output is a less convenient list. countCloseToLimits checks furthermore how many results within additional (more stringent) distance-limits may be found and returns the number of distance values within the limits tested. Designed for checking if threshold used with findCloseMatch() may be set more stringent, eg when searching reasonable FDR limits ...

#### Usage

```
countCloseToLimits(closeMatch, limitIdent = 5, prefix = "lim_")
```
# Arguments

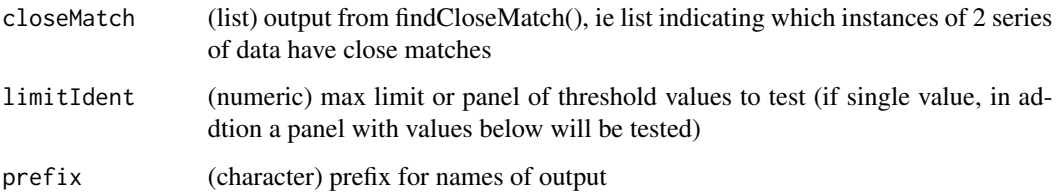

#### Value

integer vector with counts for number of list-elements with at least one absolue value below threshold, names

# See Also

[findCloseMatch](#page-60-0)

```
set.seed(2019); aa <- sample(12:15,20,repl=TRUE) +round(runif(20),2)-0.5
bb <-11:18match1 <- findCloseMatch(aa,bb,com="diff",lim=0.65)
head(match1)
(tmp3 <- countCloseToLimits(match1,lim=c(0.5,0.35,0.2)))
(tmp4 <- countCloseToLimits(match1,lim=0.7))
```
## Description

Suppose a parent sequence/string 'ABCDE' gets cut in various fragments (eg 'ABC','AB' ...). countSameStartEnd counts how many (ie re-occuring) start- and end- sites of edges do occur in the input-data. The input is presented as matrix of/indicating start- and end-sites of edges. The function is used to characterize partially redundant edges and accumulation of cutting/breakage sites.

# Usage

countSameStartEnd(frag, minFreq = 2, nDig = 4)

# Arguments

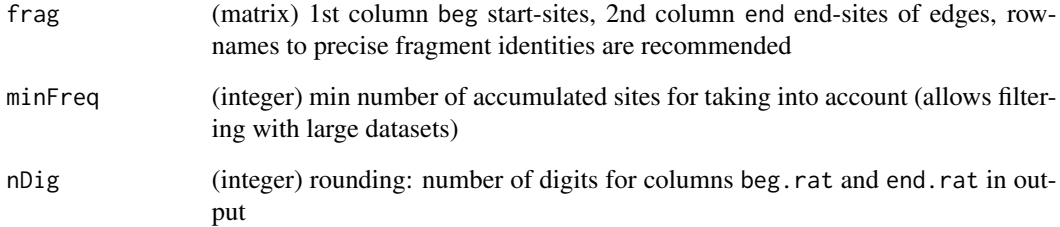

# Value

matrix of 6 columns: input (beg and end), beg.n, beg.rat, end.n, end.rat

## See Also

to build initial tree [buildTree](#page-9-0), [contribToContigPerFrag](#page-32-0), [simpleFragFig](#page-149-0)

```
frag1 <- cbind(beg=c(2,3,7,13,13,15,7,9,7, 3,3,5), end=c(6,12,8,18,20,20,19,12,12, 4,5,7))
rownames(frag1) <- letters[1:nrow(frag1)]
countSameStartEnd(frag1)
simpleFragFig(frag1)
```
cutArrayInCluLike *Cut 3-dim array in list of matrixes (or arrays) similar to organizing into clusters*

# Description

cutArrayInCluLike cuts 'dat' (matrix,data.frame or 3-dim array) in list (of appended lines) according to 'cluOrg', which serves as instruction which line of 'dat' should be placed in which list-element (like sorting according to cluster-numbers).

#### Usage

```
cutArrayInCluLike(dat, cluOrg, callFrom = NULL)
```
## Arguments

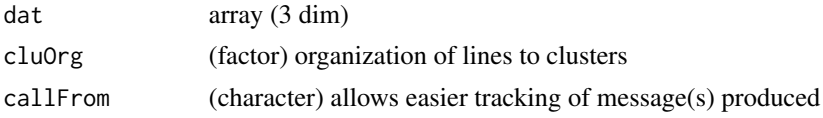

## Value

list of matrixes (or arrays)

## Examples

mat1 <- matrix(1:30,nc=3,dimnames=list(letters[1:10],1:3)) cutArrayInCluLike(mat1,cluOrg=factor(c(2,rep(1:4,2),5)))

cutAtMultSites *Cut character-vector at multiple sites*

## Description

This function cuts character vector after 'cutAt' (ie keep the search subtsting 'cutAt', different to strsplit). Used for theoretical enzymatic digestion (eg in proteomics)

#### Usage

cutAtMultSites(y, cutAt)

#### Arguments

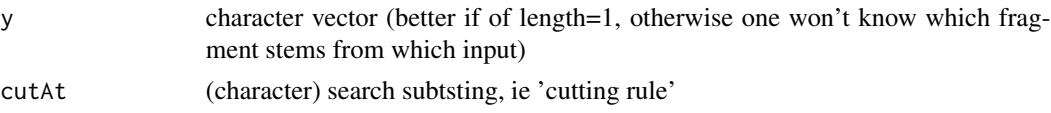

## Value

modified (ie cut) character vector

#### See Also

[strsplit](#page-0-0), [nFragments0](#page-101-0), [nFragments](#page-100-0)

#### Examples

tmp <- "MSVSRTMEDSCELDLVYVTERIIAVSFPSTANEENFRSNLREVAQMLKSKHGGNYLLFNLSERRPDITKLHAKVLEFGWPDLHTPALEKI" cutAtMultSites(c(tmp,"ojioRij"),c("R","K"))

cutToNgrp *Cut numeric vector to n groups (ie convert to factor)*

## Description

cutToNgrp is a more elaborate version of [cut](#page-0-0) for cutting a the content of a numeric vector 'x' into a given number of groups, taken from the length of 'lev'. Besides, this function provides the group borders/limits for convention use with legends.

#### Usage

cutToNgrp(x, lev, NAuse = FALSE, callFrom = NULL)

#### Arguments

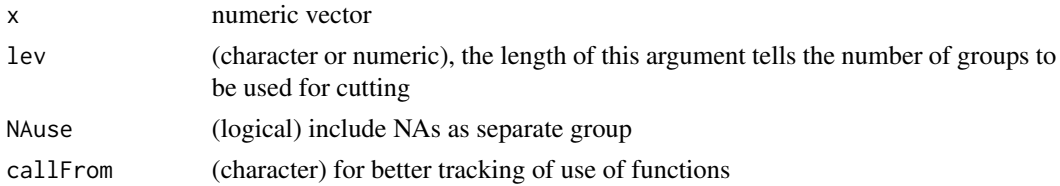

#### Value

list with \$grouped telling which element of 'x' goes in which group and \$legTxt with gourpborders for convenient use with legends

#### See Also

[cut](#page-0-0)

```
set.seed(2019); dat <- runif(30) +(1:30)/2
cutToNgrp(dat,1:5)
plot(dat,col=(1:5)[as.numeric(cutToNgrp(dat,1:5)$grouped)])
```
## Description

diffCombin returns matrix of differences (eg resulting from subsititution) for all pairwise combinations of numeric vector 'x'.

# Usage

```
diffCombin(x, diagAsNA = FALSE, prefix = TRUE, silent = FALSE, callFrom = NULL)
```
# Arguments

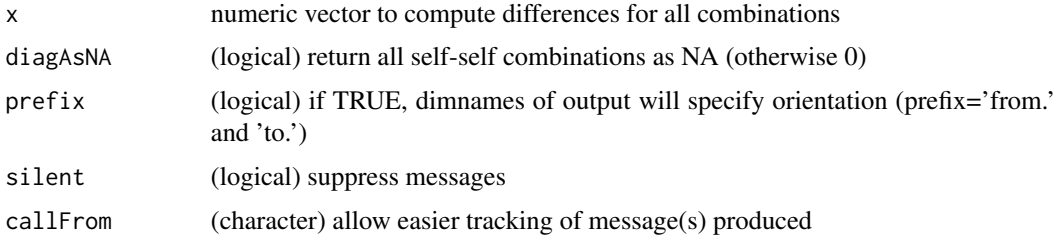

## Value

numeric matrix of all pairwise differences

## See Also

[diff](#page-0-0) for simple differences

## Examples

diffCombin(c(10,11.1,13.3,16.6))

diffPPM *Difference in ppm between numeric values*

## Description

This is a diff()-like function to return difference in ppm between subsequent values. Result is oriented, ie neg ppm value means decrease (from higher to lower value). Note that if the absolute difference remains the same the difference in ppm will not remain same. Any difference to NA is returned as NA, thus a single NA will result in two NAs in output (unless NA is 1st or last).

#### Usage

```
diffPPM(dat, toPrev = FALSE, silent = FALSE, callFrom = NULL)
```
## Arguments

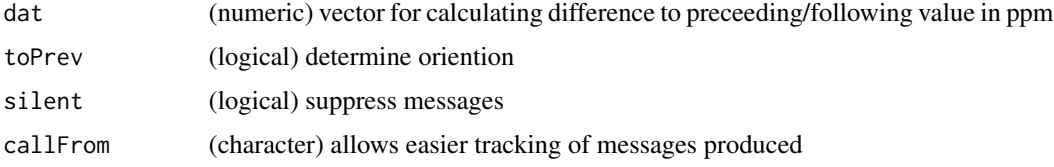

# Value

This function returns a list with close matches of 'x' to given 'y', the numeric value dependes on 'sortMatch' (if FALSE then always value of 'y' otherwise of longest of x&y)

## See Also

[checkSimValueInSer](#page-14-0) and (from this package) .compareByDiff, [diff](#page-0-0)

## Examples

```
aa <- c(1000.01, 1000.02, 1000.05, 1000.08, 1000.09, 1000.08)
.compareByPPM(list(aa,aa), 30, TRUE) # tabular 'long' version
diffPPM(aa)
```
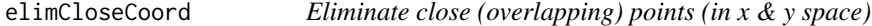

#### Description

elimCloseCoord reduces number of rows in 'dat' by eliminating lines where x & y coordinates (columns of matrix 'dat' defined by 'useCol') are identical (overlay points) or very close. The stringency for 'close' values may be fine-tuned using nDig), this function uses internally [firstOfRepeated](#page-65-0).

#### Usage

```
elimCloseCoord(
  dat,
  useCol = 1:2,
  elimIdentOnly = FALSE,
  refine = 2,
  nDig = 3,
 callFrom = NULL,
  silent = FALSE
)
```
# equLenNumber 47

## Arguments

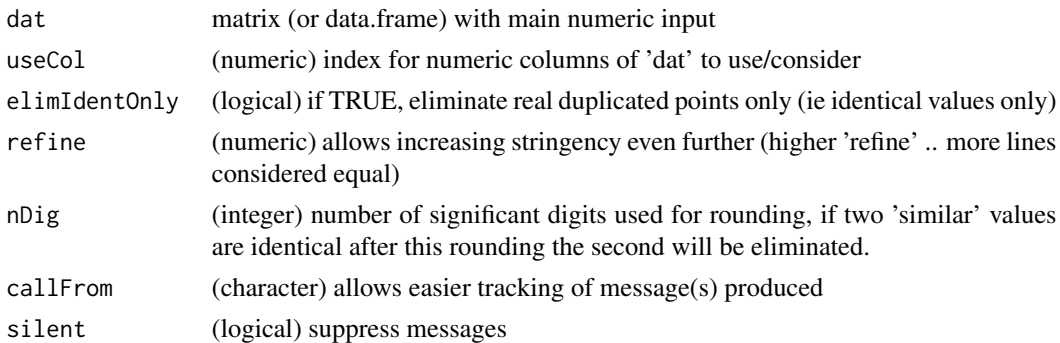

## Value

resultant matrix/data.frame

## See Also

[findCloseMatch](#page-60-0), [firstOfRepeated](#page-65-0)

## Examples

da1 <- matrix(c(rep(0:4,5),0.01,1.1,2.04,3.07,4.5),nc=2); da1[,1] <- da1[,1]\*99; head(da1) elimCloseCoord(da1)

equLenNumber *Equal character-length number*

## Description

equLenNumber convert numeric entry 'x' to text, with all elements getting the same number of characters (ie by adding preceeding or tailing 0s, if needed). So far, the function cannot handle scientific annotations.

## Usage

equLenNumber(x, silent = FALSE, callFrom = NULL)

# Arguments

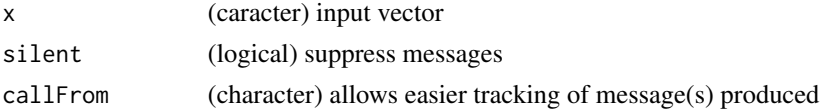

# Value

character vector formated as equal number of characters per value

## See Also

[sprintf](#page-0-0)

## Examples

```
equLenNumber(c(12,-3,321))
equLenNumber(c(12,-3.3,321))
```
exclExtrValues *Exclude extreme values (based on distance to mean)*

# Description

This function aims to identify extreme values (values most distant to mean, thus potential outlyers), mark them as NA or directely exclude them (depending on 'showNAs'). Note that every set of non-identical values will have at least one most extreme value. Extreme values are part of many distributions, they are not necessarily true outliers.

# Usage

```
exclExtrValues(
  dat,
  result = "val",CVlim = NULL,
  maxExc1 = 1,
  showNA = FALSE,
  goodValues = TRUE,
  silent = FALSE,
  callFrom = NULL
\mathcal{E}
```
# Arguments

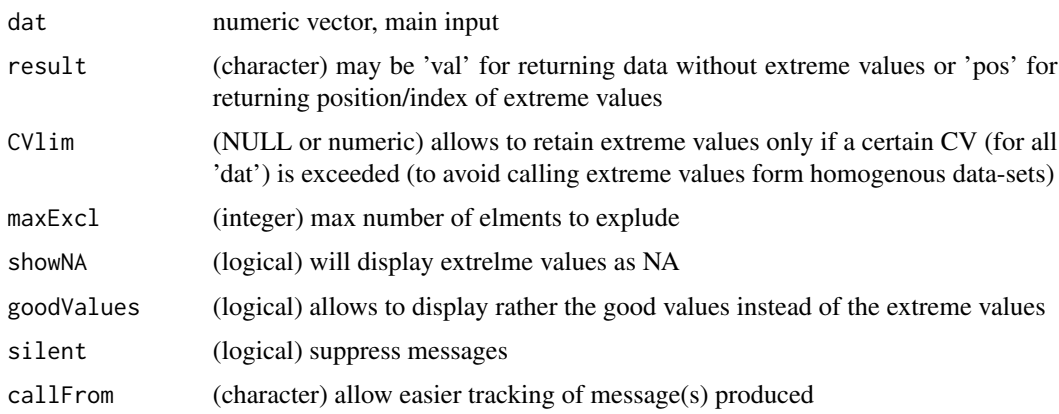

# exponNormalize 49

# Value

numeric vector wo extremle values or index-position of extreme values

## See Also

[firstOfRepLines](#page-66-0), [get1stOfRepeatedByCol](#page-70-0) for treatment of matrix

## Examples

```
x <- c(rnorm(30),-6,20)
exclExtrValues(x)
```
exponNormalize *Normalize by adjusting exponent*

# Description

This function normalizes 'dat' by optimizing exponent function (ie dat ^exp) to fit best to 'ref' (default: average of each line of 'dat').

## Usage

```
exponNormalize(
  dat,
 useExpon,
 dynExp = TRUE,
 nStep = 20,startExp = 1,
  simMeas = "cor",
  refDat = NULL,
  refGrp = NULL,
  refLines = NULL,
 rSquare = FALSE,
 silent = FALSE,
  callFrom = NULL
\mathcal{L}
```
## Arguments

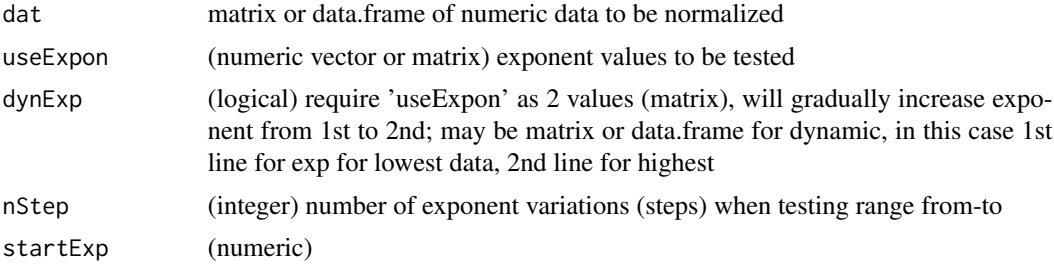

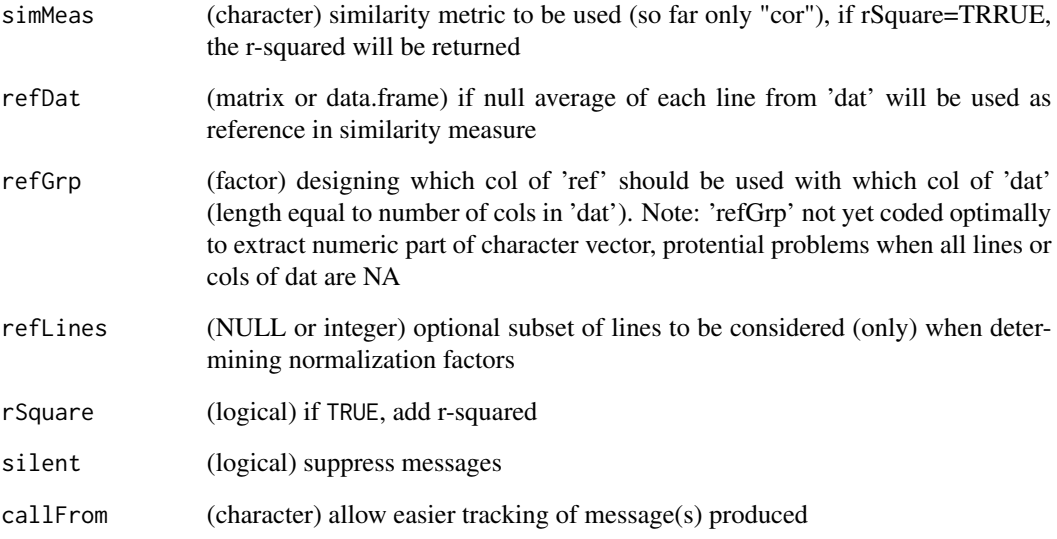

# Value

matrix of normalized data

# See Also

more eveolved than [normalizeThis](#page-105-0) with arugment set to 'exponent'

```
set.seed(2016); dat1 <- matrix(c(runif(200)+rep(1:10,20)),nc=10)
head(rowGrpCV(dat1,gr=gl(4,3,labels=LETTERS[1:4])[2:11]))
set.seed(2016); dat1 <- c(0.1,0.2,0.3,0.5)*rep(c(1,10),each=4)
dat1 <- matrix(round(c(sqrt(dat1),dat1^1.5,3*dat1+runif(length(dat1))),2),nc=3)
dat2a <- exponNormalize(dat1[,1],useExpon=2,nSte=1,refD=dat1[,3])
layout(matrix(1:2,nc=2))
plot(dat1[,1],dat1[,3],type="b",main="init",ylab="ref")
plot(dat2a$datNor[,1],dat1[,3],type="b",main="norm",ylab="ref")
dat2b <- exponNormalize(dat1[,1],useExpon=c(1.7,2.3),nSte=5,refD=dat1[,3])
plot(dat1[,1],dat1[,3],type="b",main="init",ylab="ref")
plot(dat2b$datNor[,1],dat1[,3],type="b",main="norm",ylab="ref")
```

```
dat2c <- exponNormalize(dat1[,-3],useExpon=matrix(c(1.7,2.3,0.6,0.8),nc=2),nSte=5,refD=dat1[,3]);
plot(dat1[,1],dat1[,3],type="b",main="init",ylab="ref ")
plot(dat2c$datNor[,1],dat1[,3],type="b",main="norm 1",ylab="ref")
plot(dat1[,2],dat1[,3],type="b",main="init",ylab="ref")
plot(dat2c$datNor[,2],dat1[,3],type="b",main="norm 2",ylab="ref");
```
## Description

This function was designed for handeling measurements stored as list of multiple arrays, like eg compound-screens using microtiter-plates where multiple parameters ('channels') were recorded for each well (element). The elements (eg compounds screened) are typcally stored in the 1st dimension of the arrays, the replicated in the secon dimension and different measure types/parameters in the 3rd chanel. In order to keep the structure of of individual microtiter-plates, typically each plate forms a separate array (of same dimensions) in a list. The this function allows extracting a single channel of the list of arrays (3rd dim of each array) and return row-appended matrix.

# Usage

extr1chan(arrLst, cha, na.rm = TRUE, rowSep =  $"_{--}"$ )

# Arguments

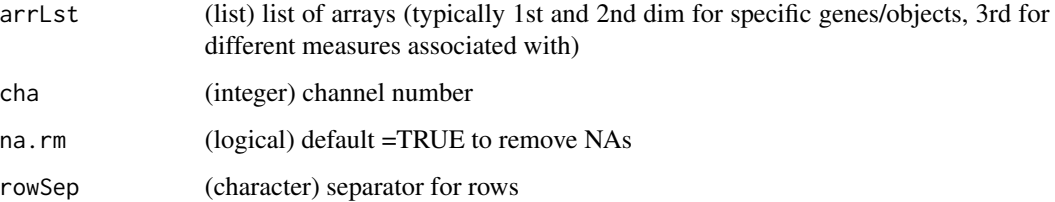

# Value

list with just single channel extracted

#### See Also

[organizeAsListOfRepl](#page-108-0)

```
arr1 <- array(1:24,dim=c(4,3,2),dimnames=list(c(LETTERS[1:4]),
 paste("col",1:3,sep=""),c("ch1","ch2")))
arr2 <- array(74:51,dim=c(4,3,2),dimnames=list(c(LETTERS[1:4]),
 paste("col",1:3,sep=""),c("ch1","ch2")))
arrL1 <- list(pl1=arr1,pl2=arr2)
extr1chan(arrL1,ch=2)
```

```
extractLast2numericParts
```
*Extract last two numeric parts from character vector*

## Description

extractLast2numericParts extracts last 2 (integer) numeric parts between punctuations out of character vector 'x'. Runs faster than gregexpr . Note: won't work correctly with decimals or exponential signs !! (such characters will be considered as punctuation, ie as separator)

#### Usage

```
extractLast2numericParts(x, silent = FALSE, callFrom = NULL)
```
#### Arguments

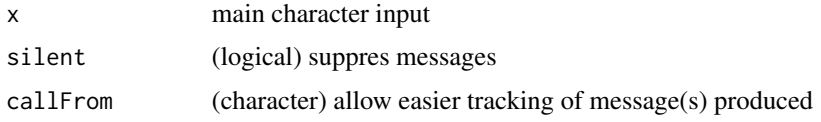

## Value

(numeric) matrix with 2 columns (eg from initial concatenated coordinates)

#### See Also

gregexpr from [grep](#page-0-0)

## Examples

extractLast2numericParts(c("M01.1-4","M001/2.5","M\_0001\_03-16","zyx","012","a1.b2.3-7,2"))

<span id="page-51-0"></span>extrColsDeX *Flexible extraction of columns*

# Description

This function provides flexible checking if a set of columns may be extracted from a matrix or data.frame 'x'. If argument extrCol is list of character vectors, this allows to search among given options, the first matching name for each vector will be identified.

## Usage

```
extrColsDeX(x, extrCol, doExtractCols = FALSE, callFrom = NULL, silent = FALSE)
```
## Arguments

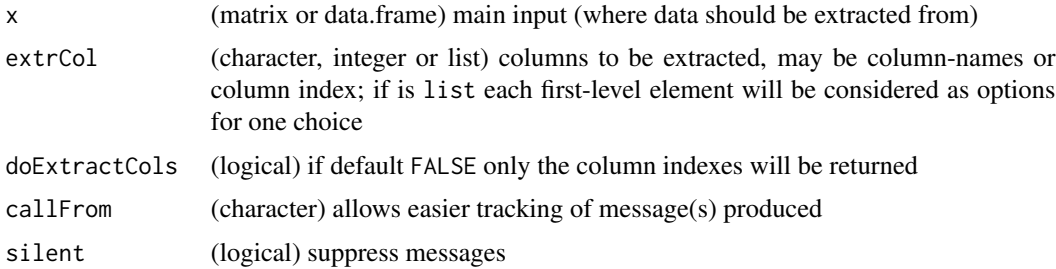

## Value

integer-vector (ifdoExtractCols=FALSE return depending on input matrix or data.frame)

#### See Also

[read.table](#page-0-0), [filterList](#page-56-0)

## Examples

```
dFr <- data.frame(a=11:14, b=24:21, cc=LETTERS[1:4], dd=rep(c(TRUE,FALSE),2))
extrColsDeX(dFr,c("b","cc","notThere"))
extrColsDeX(dFr,c("b","cc","notThere"), doExtractCols=TRUE)
extrColsDeX(dFr, list(c("nn","b","a"), c("cc","a"),"notThere"))
```
extrNumericFromMatr *Extract numeric part of matrix or data.frame*

## Description

extrNumericFromMatr extracts numeric part of matrix or data.frame, removing remaining nonnumeric elements if trimToData is set to TRUE. Note, that cropping entire lines where a (single) text element appeared may quickly reduce the overal content of the input data.

# Usage

```
extrNumericFromMatr(dat, trimToData = TRUE, silent = FALSE, callFrom = NULL)
```
#### Arguments

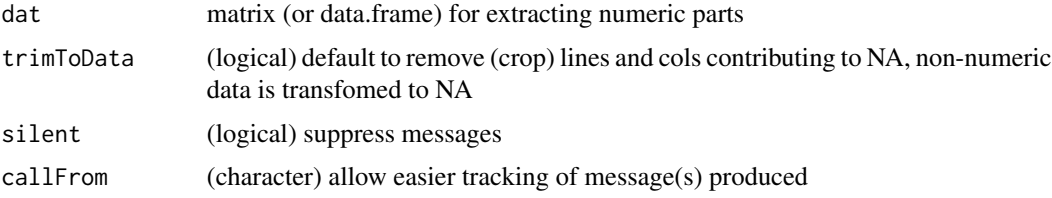

# Value

matrix of numeric data

## Examples

```
mat <- matrix(c(letters[1:7],14:16,LETTERS[1:6]),nrow=4,dimnames=list(1:4,letters[1:4]))
mat; extrNumericFromMatr(mat)
mat <- matrix(c(letters[1:4],1,"e",12:19,LETTERS[1:6]),nr=5,dimnames=list(11:15,letters[1:4]))
mat; extrNumericFromMatr(mat)
```
extrSpcText *Extract specific text*

#### Description

This function extracts/cuts text-fragments out of txt following specific anchors defined by arguments cutFrom and cutTo.

# Usage

```
extrSpcText(
  txt,
  cutFrom = " GN=",
  cutTo = " PE=",
 missingAs = NA,
 exclFromTag = TRUE,
  silent = FALSE,
  callFrom = NULL
\lambda
```
# Arguments

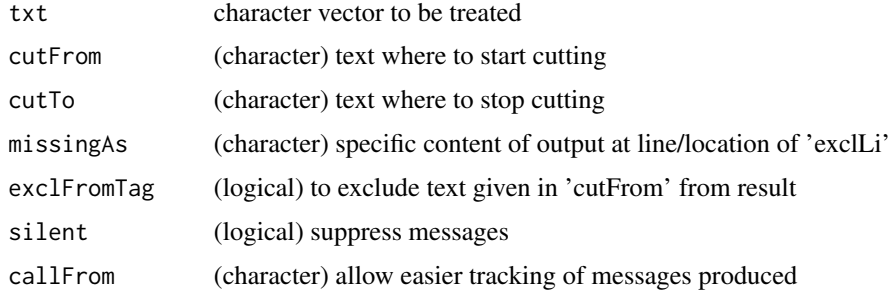

## Details

In case cutFrom is not found missingAs will be returned. In case cutTo is not found, text gets extracted with chaMaxEl characters.

#### filt3dimArr 55

# Value

This function returns a modified character vector

#### See Also

[substr](#page-0-0)

# Examples

```
extrSpcText(c(" ghjg GN=thisText PE=001"," GN=_ PE=", NA, "abcd"))
extrSpcText(c("ABCDEF.3-6","05g","bc.4-5"), cutFr="\\.", cutT="-")
```
filt3dimArr *Filter a three-dimensional array of numeric data*

# Description

Filtering of 3-dim array ('x') : filter column 'filtCrit' as 'larger as' (according to 'filtTy') 'filtVal' and extract/display all col matching 'displCrit'.

# Usage

```
filt3dimArr(x, filtCrit, filtVal, filtTy = ">", displCrit = NULL)
```
## Arguments

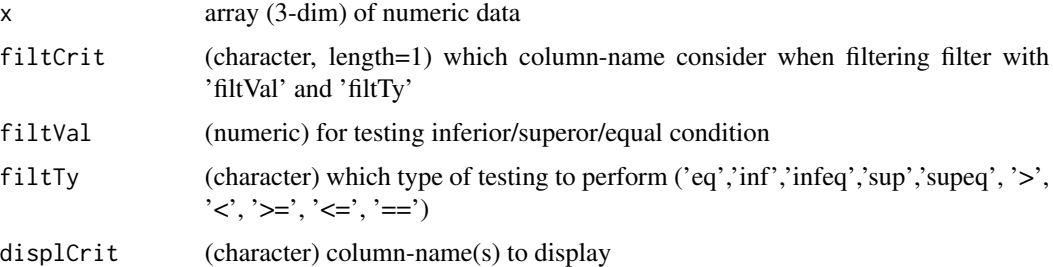

#### Value

list of filtered matrixes (by 3rd dim)

```
arr1 <- array(1:24,dim=c(4,3,2),dimnames=list(c(LETTERS[1:4]),
  paste("col",1:3,sep=""),c("ch1","ch2")))
filt3dimArr(arr1,displCrit=c("col1","col2"),filtCrit="col2",filtVal=7)
```
## Description

Filter all elements of list (or S3-object) according to criteria designed to one selected referenceelement of the list. All simple vectors, matrix, data.frames and 3-dimensional arrays will be checked if matching number of rows and/or columns to decide if they should be filtered the same way. If the reference element has same number of rows and columns simple (1-dimensional) vectors won't be filtered since it not clear if this should be done to lines or columns.

# Usage

```
filterLiColDeList(
  lst,
  useLines,
  useCols = NULL,
  ref = 1,
  silent = FALSE,
  callFrom = NULL
\mathcal{E}
```
## Arguments

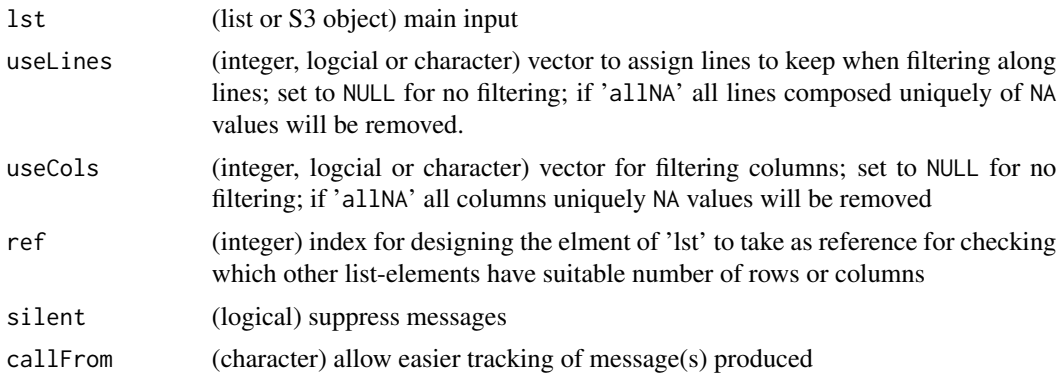

## Details

This function is used eg in package wrProteo to simultaneaously filter raw and transformed data.

# Value

correct input (object of same class, same length)

# See Also

[moderTest2grp](#page-94-0) for single comparisons, [lmFit](#page-0-0)

#### filterList 57

# Examples

```
lst1 <- list(m1=matrix(11:18,ncol=2), m2=matrix(21:30,ncol=2), indR=31:34,
  m3=matrix(c(21:23,NA,25:27,NA),ncol=2))
## here $m2 has more lines than $m1, and thus will be ignored when ref=1
filterLiColDeList(lst1, useLines=2:3)
filterLiColDeList(lst1, useLines="allNA", ref=4)
```
<span id="page-56-0"></span>

```
filterList Filter for unique elements
```
# Description

This function aims to apply a given filter-citerium, a matrix or vector of FALSE/TRUE which is typically combined with a second layer which filters for a min content of filer-passing values per line for the first/main criterium. Then all lines concerned will be removed. This will be done for all list-elements (of appropriate size) of the input-list (while maintaining the list-structure in the output) not matching the filtering criteria.

## Usage

```
filterList(lst, filt, minLineRatio = 0.5, silent = FALSE, callFrom = NULL)
```
## Arguments

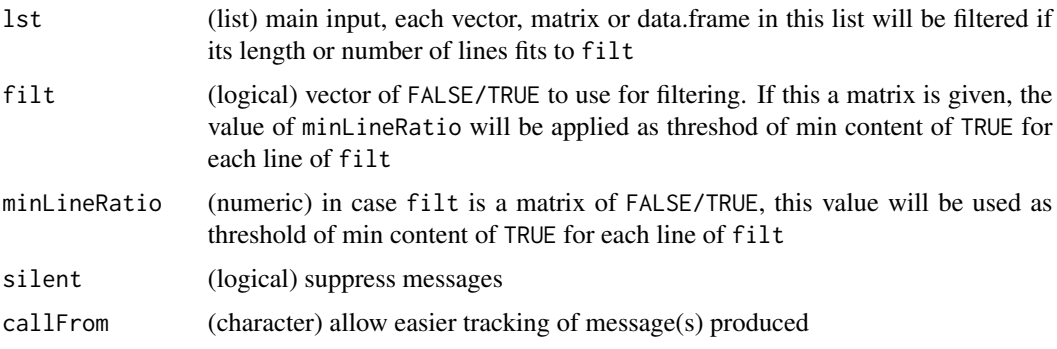

# Value

filtered list

#### See Also

[correctToUnique](#page-38-0), [unique](#page-0-0), [duplicated](#page-0-0), [extrColsDeX](#page-51-0)

## Examples

```
set.seed(2020); dat1 <- round(runif(80),2)
list1 <- list(m1=matrix(dat1[1:40],ncol=8), m2=matrix(dat1[41:80],ncol=8), other=letters[1:8])
rownames(list1$m1) <- rownames(list1$m2) <- paste0("line",1:5)
filterList(list1, list1$m1[,1] >0.4)
filterList(list1, list1$m1 >0.4)
```
filterNetw *Filter nodes & edges for extracting networks This function allows extracting and filtering network-data based on fixed threshold (*limInt*) and add sandwich-nodes (nodes inter-connecting initial nodes) out of node-based queries.*

# Description

Filter nodes & edges for extracting networks

This function allows extracting and filtering network-data based on fixed threshold (limInt) and add sandwich-nodes (nodes inter-connecting initial nodes) out of node-based queries.

#### Usage

```
filterNetw(
  lst,
  filtCol = 3,
  limit = 5000,sandwLim = 5000,
  filterAsInf = TRUE,
  outFormat = "matrix",
  remOrphans = TRUE,
  remRevPairs = TRUE,
  reverseCheck = TRUE,
  elemNa = "genes",
  silent = FALSE,
  callFrom = NULL,
  debug = FALSE
)
```
#### Arguments

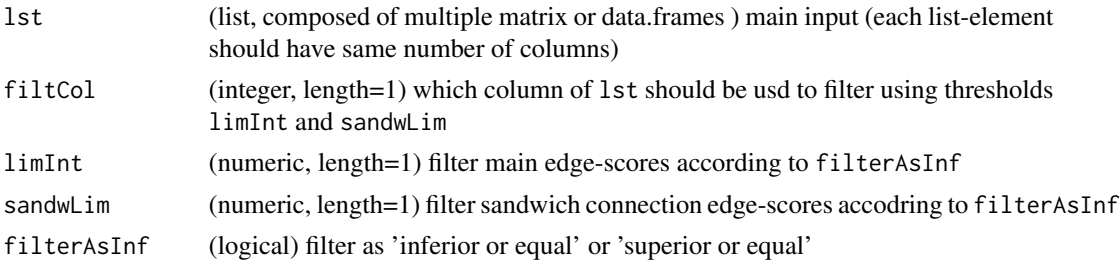

#### filterNetw 59

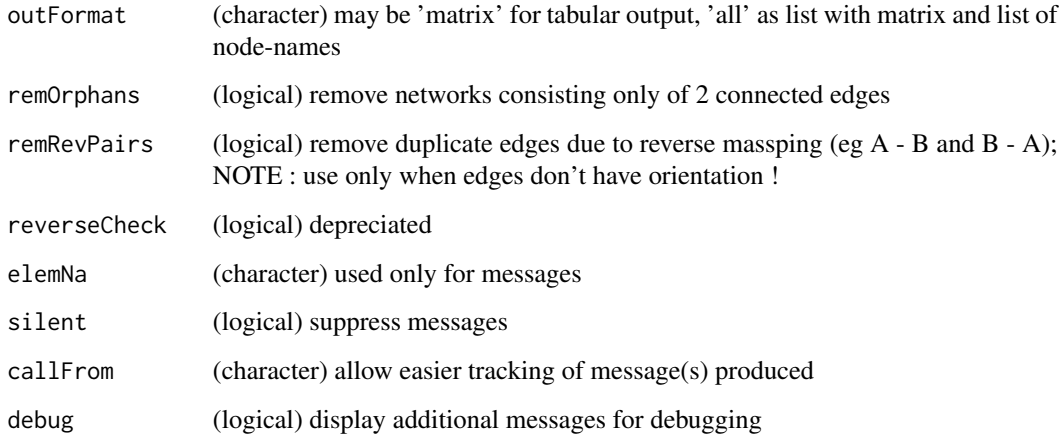

#### Value

This function returns a matrix or data.frame

## See Also

in [cbind](#page-0-0)

```
lst2 <- list('121'=data.frame(ID=as.character(c(141,221,228,229,449)),11:15),
 '131'=data.frame(ID=as.character(c(228,331,332,333,339)),11:15),
  '141'=data.frame(ID=as.character(c(121,151,229,339,441,442,449)),c(11:17)),
  '151'=data.frame(ID=as.character(c(449,141,551,552)),11:14),
  '161'=data.frame(ID=as.character(171),11), '171'=data.frame(ID=as.character(161),11),
  '181'=data.frame(ID=as.character(881:882),11:12) )
lst2 <- list('121'=data.frame(ID=as.character(c(141,221,228,229,449)),11:15, 21:25),
 '131'=data.frame(ID=as.character(c(228,331,332,333,339)),11:15, 21:25),
  '141'=data.frame(ID=as.character(c(121,151,229,339,441,442,449)), c(11:17), 21:27),
  '151'=data.frame(ID=as.character(c(449,141,551,552)), 11:14, 21:24),
 '161'=data.frame(ID=as.character(171), 11,21), '171'=data.frame(ID=as.character(161), 11,21),
  '181'=data.frame(ID=as.character(881:882), 11:12,21:22) )
(te1 <- filterNetw(lst2, limInt=90, remOrphans=FALSE))
(te2 <- filterNetw(lst2, limInt=90, remOrphans=TRUE))
(te3 <- filterNetw(lst2, limInt=13, remOrphans=FALSE))
(te4 <- filterNetw(lst2, limInt=13, remOrphans=TRUE))
```
<span id="page-59-0"></span>

## Description

This function aims to identify and remove duplicated elements in a list and maintain the liststructure in the output. filtSizeUniq filters 'lst' (list of character-vectors or character-vector) for elements being unique (to 'ref' or if NULL to all 'lst') and of character length. In addition, the min- and max- character length may be filtered, too. Eg, in proteomics this helps removing peptide sequences which would not be measured/detected any way.

#### Usage

```
filtSizeUniq(
  lst,
  ref = NULL,
 minSize = 6,
 maxSize = 36,
  filtUnique = TRUE,
  byProt = TRUE,
  inclEmpty = TRUE,
  silent = FALSE,
  callFrom = NULL
)
```
# Arguments

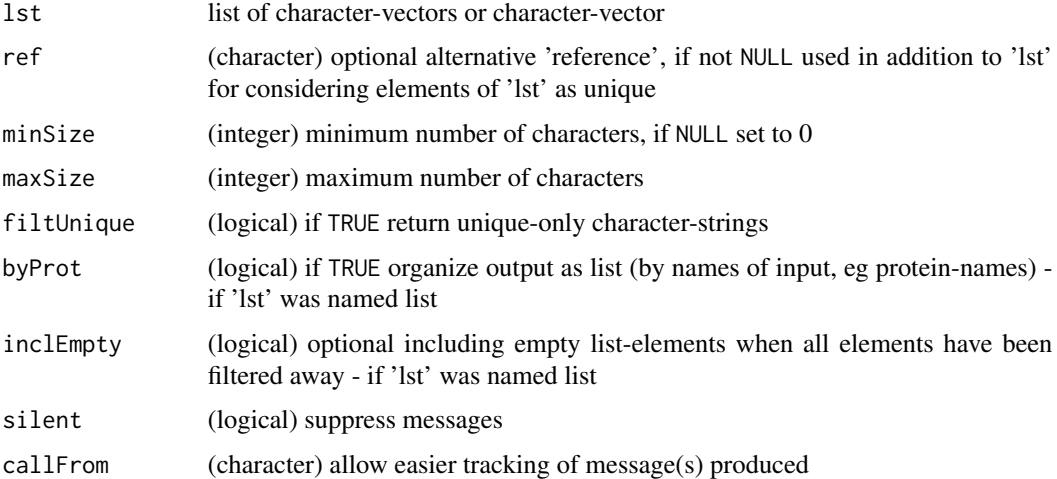

#### Value

list of filtered input

# findCloseMatch 61

# See Also

[correctToUnique](#page-38-0), [unique](#page-0-0), [duplicated](#page-0-0)

## Examples

```
filtSizeUniq(list(A="a",B=c("b","bb","c"),D=c("dd","d","ddd","c")),filtUn=TRUE,minSi=NULL)
# input: c and dd are repeated
filtSizeUniq(list(A="a",B=c("b","bb","c"),D=c("dd","d","ddd","c")),ref=c(letters[c(1:26,1:3)],
  "dd","dd","bb","ddd"),filtUn=TRUE,minSi=NULL) # a,b,c,dd repeated
```
<span id="page-60-0"></span>findCloseMatch *Find close numeric values between two vectors*

# **Description**

findCloseMatch finds close matches (similar values) between two numeric vectors  $('x',y')$  based on method 'compTy' and threshold 'limit'. Return list with close matches of 'x' to given 'y', the numeric value dependes on 'sortMatch' (if FALSE then always value of 'y' otherwise of longest of x&y). Note: Speed & memory improvement if 'sortMatch'=TRUE (but result might be inversed!): adopt search of x->y or y->x to searching matches of each longest to each shorter (ie flip x  $&y$ ). Otherwise, if length of 'x' & 'y' are very different, it may be advantagous to use a long(er) 'x' and short(er) 'y' (with 'sortMatch'=FALSE). Note: Names of 'x' & 'y' or (if no names) prefix letters 'x' & 'y' are always added as names to results.

## Usage

```
findCloseMatch(
  x,
 y,
  compTy = "ppm",
  limit = 5,asIndex = FALSE,maxFitShort = 100,
  sortMatch = FALSE,
  silent = FALSE,callFrom = NULL
```
)

## Arguments

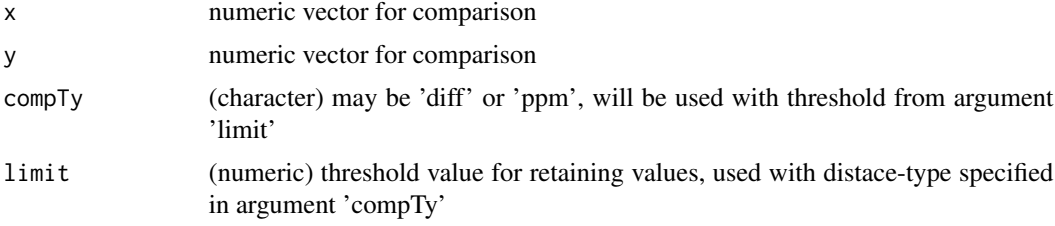

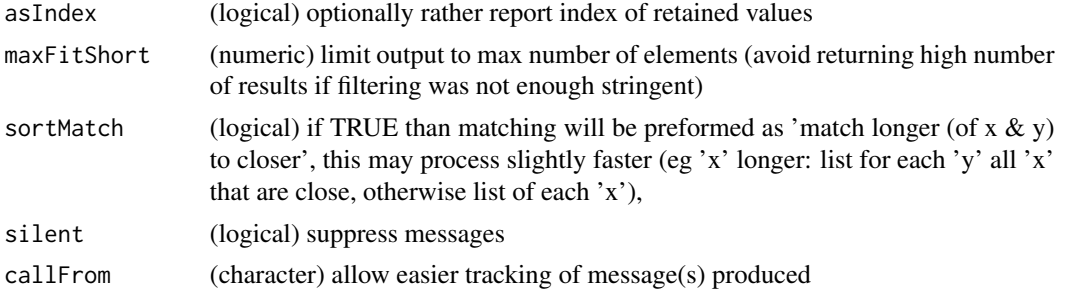

# Value

list with close matches of 'x' to given 'y', the numeric value dependes on 'sortMatch' (if FASLE then always value of 'y' otherwise of longest of  $x \& y$ )

## See Also

[checkSimValueInSer](#page-14-0) and (from this package) .compareByDiff, for convient output [countCloseToLimits](#page-40-0)

#### Examples

```
aa <- 11:14 ; bb <- c(13.1,11.5,14.3,20:21)
findCloseMatch(aa,bb,com="diff",lim=0.6)
findCloseMatch(c(a=5,b=11,c=12,d=18),c(G=2,H=11,I=12,J=13)+0.5,comp="diff",lim=2)
findCloseMatch(c(4,5,11,12,18),c(2,11,12,13,33)+0.5,comp="diff",lim=2)
findCloseMatch(c(4,5,11,12,18),c(2,11,12,13,33)+0.5,comp="diff",lim=2,sort=FALSE)
.compareByDiff(list(c(a=10,b=11,c=12,d=13),c(H=11,I=12,J=13,K=33)+0.5),limit=1) #' return matrix
a2 <- c(11:20); names(a2) <- letters[11:20]
b2 <- c(25:5)+c(rep(0,5),(1:10)/50000,rep(0,6)); names(b2) <- LETTERS[25:5]
which(abs(b2-a2[8]) < a2[8]*1e-6*5) #' find R=18 : no10
findCloseMatch(a2,b2,com="ppm",lim=5) #' find Q,R,S,T
findCloseMatch(a2,b2,com="ppm",lim=5,asI=TRUE) #' find Q,R,S,T
findCloseMatch(b2,a2,com="ppm",lim=5,asI=TRUE,sort=FALSE)
findCloseMatch(a2,b2,com="ratio",lim=1.000005) #' find Q,R,S,T
findCloseMatch(a2,b2,com="diff", lim=0.00005) #' find S,T
```

```
findRepeated Find repeated elements
```
#### Description

findRepeated gets index of repeated items/values in vector 'x' (will be treated as character). Return (named) list of indexes for each of the repeated values, or NULL if all values are unique. This approach is similar but more basic compared to [get1stOfRepeatedByCol](#page-70-0).

#### Usage

```
findRepeated(x, nonRepeated = FALSE, silent = FALSE, callFrom = NULL)
```
#### Arguments

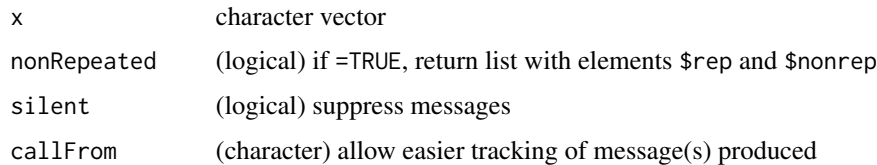

## Value

(named) list of indexes for each of the repeated values, or NULL if all values unique

#### See Also

similar approach but more basic than [get1stOfRepeatedByCol](#page-70-0)

## Examples

aa <- c(11:16,14:12,14); findRepeated(aa)

findSimilFrom2sets *Find similar numeric values from two vectors/matrixes*

# Description

findSimilFrom2sets compares to vectors or matrixes and returns combined view including only all close (by [findCloseMatch](#page-60-0)). Return matrix (predMatr) with add'l columns for index to and 'grp' (group of similar values (1-to-many)), 'nGrp' (n of grp), 'isBest' or 'nBest', 'disToMeas' (distance/difference between pair) & 'ppmToPred' (distance in ppm). Note: too wide 'limitComp' will result in large window and many 'good' hits will compete (and be mutually exlcuded) if selection 'bestOnly' is selected

#### Usage

```
findSimilFrom2sets(
 predMatr,
 measMatr,
 colMeas = 1,
  colPre = 1,
  compareTy = "diff",
  limitComp = 0.5,
 bestOnly = FALSE,
  silent = FALSE,
 callFrom = NULL,
  debug = FALSE
)
```
## Arguments

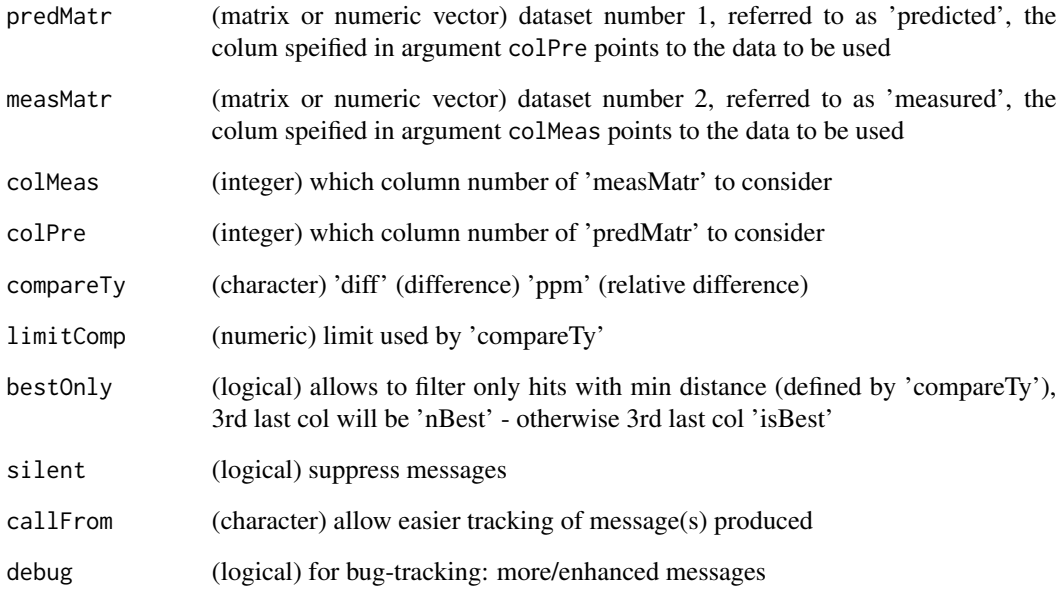

# Value

matrix (predMatr) with add'l columns for index to and 'grp' (group of similar values (1-to-many)), 'nGrp' (n of grp), 'isBest' or 'nBest', 'disToMeas' (distance/difference between pair) & 'ppmTo-Pred' (distance in ppm)

# See Also

[checkSimValueInSer](#page-14-0) [findCloseMatch](#page-60-0) [closeMatchMatrix](#page-17-0)

```
aA <- c(11:17); bB <- c(12.001,13.999); cC <- c(16.2,8,9,12.5,12.6,15.9,14.1)
aZ <- matrix(c(aA,aA+20),ncol=2,dimnames=list(letters[1:length(aA)],c("aaA","aZ")))
cZ <- matrix(c(cC,cC+20),ncol=2,dimnames=list(letters[1:length(cC)],c("ccC","cZ")))
findCloseMatch(cC,aA,com="diff",lim=0.5,sor=FALSE)
findSimilFrom2sets(aA,cC)
findSimilFrom2sets(cC,aA)
findSimilFrom2sets(aA,cC,best=FALSE)
findSimilFrom2sets(aA,cC,comp="ppm",lim=5e4,deb=TRUE)
findSimilFrom2sets(aA,cC,comp="ppm",lim=9e4,bestO=FALSE)
# below: find fewer 'best matches' since search window larger (ie more good hits compete !)
findSimilFrom2sets(aA,cC,comp="ppm",lim=9e4,bestO=TRUE)
```
findUsableGroupRange *Select groups within given range*

#### Description

This function aims to help finding streches/segments of data with a given maximum number of NA-instances. This function is used to inspect/filter each lines of 'dat' for a subset with sufficient presence/absence of NA values (ie limit number of NAs per level of 'grp'). Note : optimal perfomance with n.lines » n.groups

#### Usage

```
findUsableGroupRange(dat, grp, maxNA = 1, callFrom = NULL)
```
#### Arguments

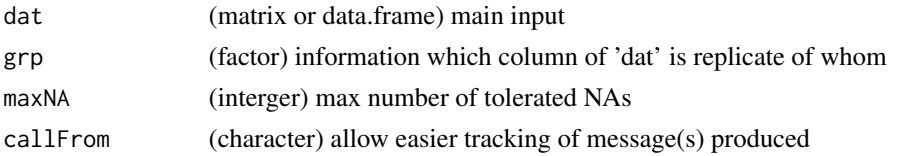

## Value

matrix with boundaries of 1st and last usable column (NA if there were no suitable groups found)

#### Examples

```
dat1 <- matrix(1:56, nc=7)dat1[c(2,3,4,5,6,10,12,18,19,20,22,23,26,27,28,30,31,34,38,39,50,54)] <- NA
rownames(dat1) <- letters[1:nrow(dat1)]
findUsableGroupRange(dat1,gl(3,3)[-(3:4)])
```
firstLineOfDat *Filter matrix to keep only first of repeated lines*

#### Description

This function aims to reduce the complexity of a matrix (or data.frame) in case column 'refCol' has multiple lines with same value. In this case, it reduces the input-data to 1st line of redundant entries and returns a matrix (or data.frame) without lines identified as redundant entries for 'refCol'). in sum, this functions works lile useng unique on a given column, and propagates the same treatment to all other columns.

## Usage

```
firstLineOfDat(dat, refCol = 2, silent = FALSE, callFrom = NULL)
```
#### **Arguments**

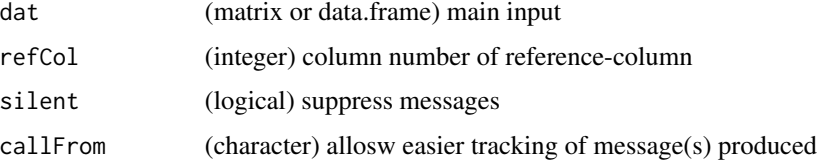

#### Value

matrix (same number of columns as input)

#### See Also

[firstOfRepeated](#page-65-0), [unique](#page-0-0), [duplicated](#page-0-0)

#### Examples

```
(\text{mat1} \leq \text{matrix}(c(1:6, \text{rep}(1:3, 1:3)), \text{ncol}=2, \text{dimnames=list}(\text{letters}[1:6], \text{LETTER}[1:2]))))firstLineOfDat(mat1)
```
<span id="page-65-0"></span>firstOfRepeated *Find first of repeated elements*

#### Description

This function works similar to unique, but provides additional information about which elements of original input 'x' are repeatd by providing indexes realtoe to the input. firstOfRepeated makes list with 3 elements : \$indRepeated.. index for first of repeated 'x', \$indUniq.. index of all unique + first of repeated, \$indRedund.. index of all redundant entries, ie non-unique (wo 1st). Used for reducing data to non-redundant status, however, for large numeric input the function nonAmbiguousNum() may perform better/faster. NAs won't be considered (NAs do not appear in reported index of results), see also firstOfRepLines() .

## Usage

```
firstOfRepeated(x, callFrom = NULL)
```
# Arguments

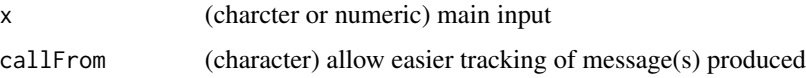

#### Value

list with indices: \$indRepeated, \$indUniq, \$indRedund

# firstOfRepLines 67

## See Also

[duplicated](#page-0-0), [nonAmbiguousNum](#page-103-0), [firstOfRepLines](#page-66-0) gives less detail in output (lines/elements/indexes of omitted not directly accessible) and works fsster

## Examples

```
x <- c(letters[c(3,2:4,8,NA,3:1,NA,5:4)]); names(x) <- 100+(1:length(x))
firstOfRepeated(x)
x[firstOfRepeated(x)$indUniq] # only unique with names
```
<span id="page-66-0"></span>firstOfRepLines *Reduce to first occurance of repeated lines*

#### Description

This function concatenattes all columns of input-matrix and then searches like unique for unique elements, optionally the indexes of unique elements may get returned. Note: This function reats input as character (thus won't understand 10==10.0 ). Returns simplified/non-redundant vector/matrix (ie fewer lines), or respective index. faster than [firstOfRepeated](#page-65-0)

#### Usage

```
firstOfRepLines(mat, outTy = "ind", useCol = NULL, callFrom = NULL)
```
#### Arguments

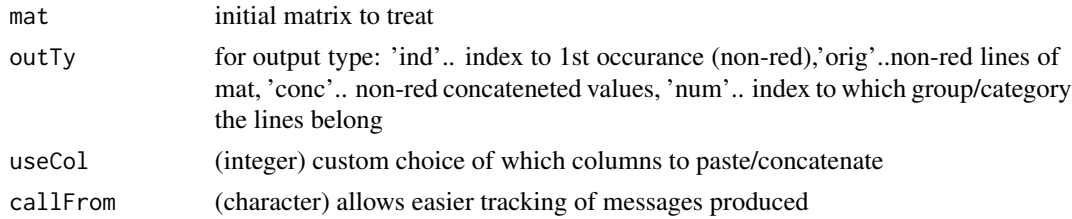

#### Value

simplified/non-redundant vector/matrix (ie fewer lines for matrix), or respective index

#### See Also

[unique](#page-0-0), [nonAmbiguousNum](#page-103-0), faster than [firstOfRepeated](#page-65-0) which gives more detail in output (lines/elements/indexes of omitted)

```
mat <- matrix(c("e","n","a","n","z","z","n","z","z","b",
 "","n","c","n","","","n","","","z"),ncol=2)
firstOfRepLines(mat,out="conc")
```
#### Description

In a number of instances experimental measurements and additional information (annotation) are provided by separate objects (matrixes) as they may not be generated the same time. The aim of this function is provide help when matching approprate lines for 2 sets of data (experimental measures in iniTab and annotation from annotTab) for fusing. fuseAnnotMatr adds suppelmental columns/annotation to an initial matrix iniTab : using column 'refIniT' as key (in iniTab) to compare with key 'refAnnotT' (from 'annotTab'). The columns to be added from annotTab must be chosen explicitely. Note: if non-unique IDs in iniTab : runs slow (but save) due to use of loop for each unique ID.

# Usage

```
fuseAnnotMatr(
  iniTab,
  annotTab,
  refIniT = "Uniprot",
  refAnnotT = "combName",addCol = c("ensembl_gene_id", "description", "geneName", "combName"),
  debug = TRUE,silent = FALSE,
  callFrom = NULL
)
```
#### Arguments

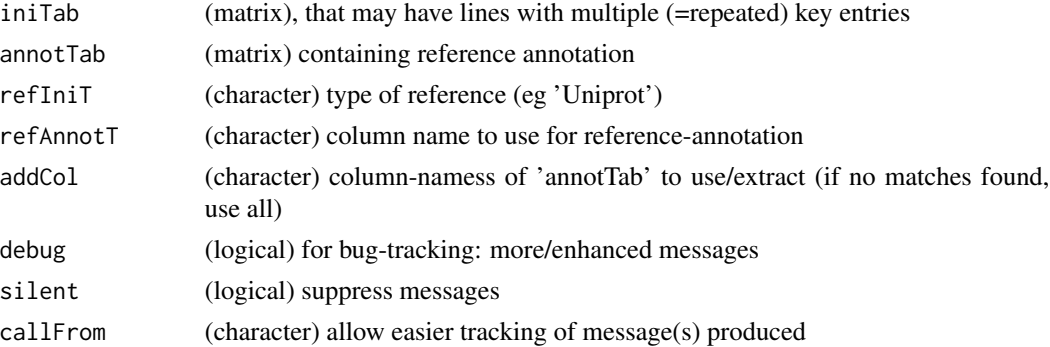

# Value

combined matrix (elements not found in 'annotTab' are displayed as NA)

## See Also

[merge](#page-0-0)

## fuseCommonListElem 69

# Examples

```
tab0 <- matrix(rep(letters[1:25],8),ncol=10)
tab1 <- cbind(Uniprot=paste(tab0[,1],tab0[,2]),col1=paste(tab0[,3],
 tab0[,4],tab0[,5]," ",tab0[,7],tab0[,6]))
tab2 <- cbind(combName=paste(tab0[,1],tab0[,2]),col2=paste(tab0[,8],tab0[,9],tab0[,10]))
fuseAnnotMatr(tab1,tab2[c(20:11,2:5),],refIni="Uniprot",refAnnotT="combName",addCol="col2")
fuseAnnotMatr(tab2[c(20:11,2:5),],tab1,refAnnotT="Uniprot",refIni="combName",addCol="col1")
```
fuseCommonListElem *Fuse content of list-elements with redundant (duplicated) names*

# Description

fuseCommonListElem fuses (character or numeric) elements of list re-occuring under same name, so that resultant list has unique names. Note : will not work with list of matrixes

# Usage

```
fuseCommonListElem(
  lst,
  initOrd = TRUE,
  removeDuplicates = FALSE,
  callFrom = NULL
)
```
#### Arguments

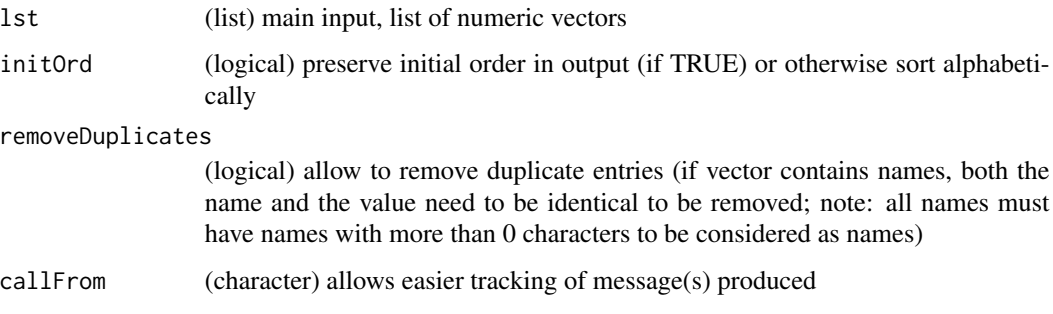

## Value

fused list (same names as elements of input)

# See Also

[unlist](#page-0-0)

# Examples

```
val1 <- 10 +1:26
names(val1) <- letters
lst1 <- list(c=val1[3:6],a=val1[1:3],b=val1[2:3],a=val1[12],c=val1[13])
fuseCommonListElem(lst1)
```
# fusePairs *Fuse pairs to generate cluster-names*

# Description

Fuse previously identified pairs to 'clusters', return vector with cluster-numbers.

# Usage

```
fusePairs(
  datPair,
  refDatNames = NULL,
  inclRepLst = FALSE,
  maxFuse = NULL,
  debug = FALSE,
  silent = TRUE,
  callFrom = NULL
\mathcal{L}
```
# Arguments

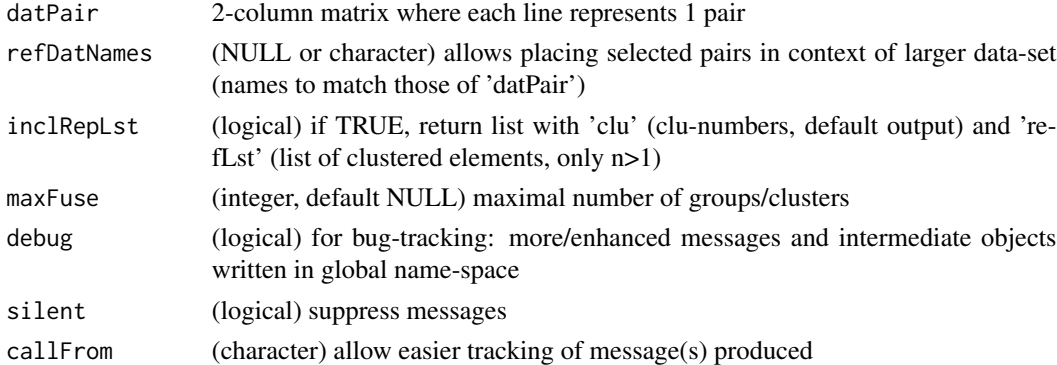

# Value

vector with cluster-numbers

```
daPa <- matrix(c(1:5,8,2:6,9),ncol=2)
fusePairs(daPa,maxFuse=4)
```
<span id="page-70-0"></span>get1stOfRepeatedByCol *Get first of repeated by column*

# Description

get1stOfRepeatedByCol sorts matrix 'mat' and extracts only 1st occurance of values in column 'sortBy'. Returns then non-redundant matrix (ie for column 'sortBy', if 'markIfAmbig' specifies existing col, mark ambig there). Note : problem when sortSupl or sortBy not present (or not intended for use)

# Usage

```
get1stOfRepeatedByCol(
 mat,
 sortBy = "seq",sortSupl = "ty",asFirstLast = c("full", "inter"),markIfAmbig = c("ambig", "seqNa"),
 asList = FALSE,
 abmiPref = "_"
)
```
## Arguments

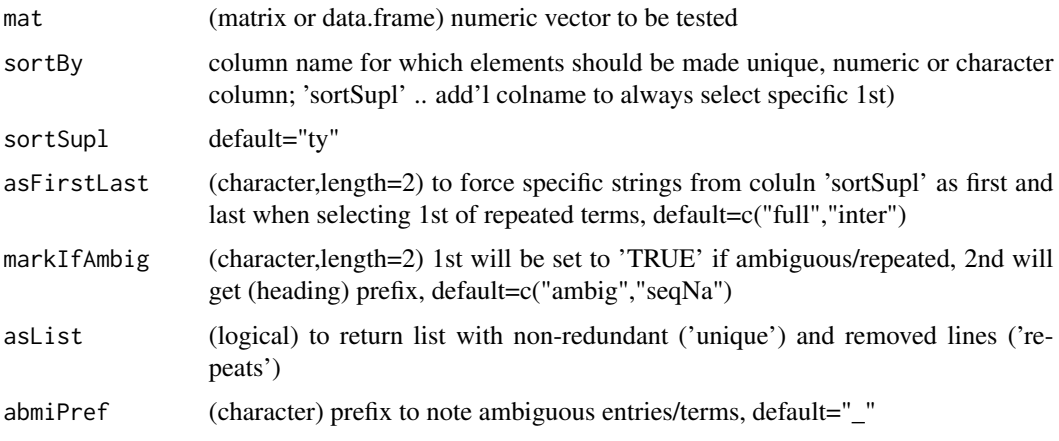

# Value

depending on 'asList' either list with non-redundant ('unique') and removed lines ('repeats')

## See Also

[firstOfRepeated](#page-65-0) for (more basic) treatment of simple vector, [nonAmbiguousNum](#page-103-0) for numeric use (much faster !!!)

## Examples

```
aa <- cbind(no=as.character(1:20),seq=sample(LETTERS[1:15],20,repl=TRUE),
 ty=sample(c("full","Nter","inter"),20,repl=TRUE),ambig=rep(NA,20),seqNa=1:20)
get1stOfRepeatedByCol(aa)
```
getValuesByUnique *Print matrix-content as plot*

#### Description

When data have repeated elements (defined by names inside the vector), it may be advantageous to run some operations only on a unique set of the initial data, or somtimes all repeated occurances need to be replaced by a common (summarizing) value. This function allows to re-introduce new values from on second vector with unique names, to return a final vector of initial input-length and order of names (elements) like initial, too. Normally the user would provide 'datUniq' (without repeated names) containing new values which will be expanded to structure of 'dat', if 'datUniq' is not provided a vector with unique names will be made using the first occurance of repeated value(s). For more complex cases the indexing relative to 'datUniq' can be returned (setting asIndex=TRUE). Note: If not all names of 'dat' are found in 'datUniq' the missing spots will be returned as NA.

#### Usage

```
getValuesByUnique(
  dat,
  datUniq = NULL,
  asIndex = FALSE,silent = FALSE,
  callFrom = NULL
)
```
#### Arguments

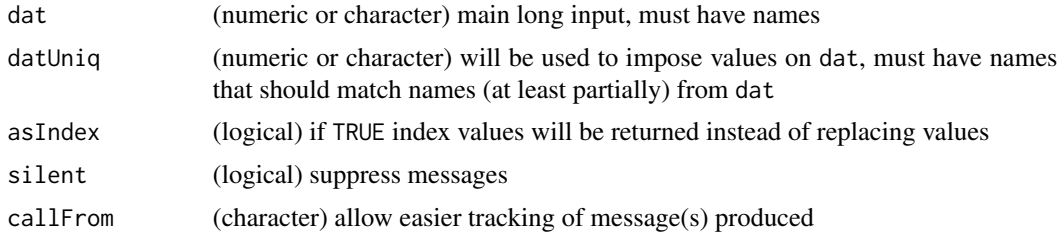

## Value

vector of length dat with imposed values, or index values if asIndex=TRUE

## See Also

[unique](#page-0-0), [findRepeated](#page-61-0), [correctToUnique](#page-38-0), [treatTxtDuplicates](#page-162-0)
## gitDataUrl 73

# Examples

```
dat <- 11:19
names(dat) <- letters[c(6:3,2:4,8,3)]
## let's make a 'datUniq' with the mean of repeated values :
datUniq <- round(tapply(dat,names(dat),mean),1)
## now propagate the mean values to the full vector
getValuesByUnique(dat,datUniq)
cbind(ini=dat,firstOfRep=getValuesByUnique(dat,datUniq),
  indexUniq=getValuesByUnique(dat,datUniq,asIn=TRUE))
```
gitDataUrl *Convert ulr-name for reading in raw-mode*

# Description

This functions converts a given urlName so that from data from git-hub can be read correctly that tabular data. Thus, this will remove '/blob/' and change starting characters to 'raw.githubusercontent.com'

## Usage

```
gitDataUrl(urlName, replTxt = NULL, silent = FALSE, callFrom = NULL)
```
#### Arguments

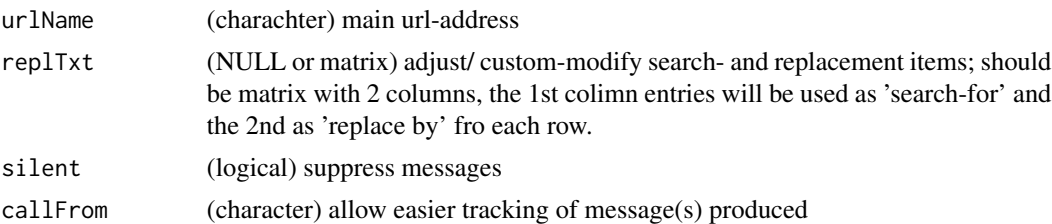

## Value

corrected urlName

## See Also

[sub](#page-0-0);

```
url1 <- paste0("https://github.com/bigbio/proteomics-metadata-standard/blob/",
  "master/annotated-projects/PXD001819/PXD001819.sdrf.tsv")
gitDataUrl(url1)
```
Converts 'txt' so that (the most common) special characters (like 'beta','micro','square' etc) will be displayed correctly whe used for display in html (eg at mouse-over). Note : The package [stringi](https://CRAN.R-project.org/package=stringi) is required for the conversions (the input will get returned if stringi is not available). Currently only the 16 most common special characters are implemented.

#### Usage

```
htmlSpecCharConv(txt, callFrom = NULL)
```
#### Arguments

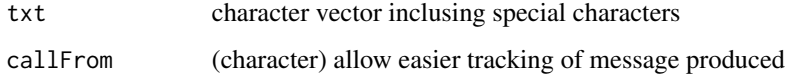

## Value

This function returns a corrected character vector adopted for html display

#### See Also

```
tables on https://www.htmlhelp.com/reference/html40/entities/latin1.html, https://
www.degraeve.com/reference/specialcharacters.php, https://ascii.cl/htmlcodes.htm
```
#### Examples

```
(x <- stringi::stri_unescape_unicode("\\u00b5\\u003d\\u0061\\u0062"))
htmlSpecCharConv(x)
```
keepCommonText *Extract Longest Common Text Out Of Character Vector*

# Description

This function allows recovering the single longest common text-fragments (from center, head or tail) out of character vector txt. Only the first of all of the longest solutions will be returned.

# keepCommonText 75

#### Usage

```
keepCommonText(
  txt,
  minNchar = 1,
  side = "center",
  hiResol = TRUE,
  silent = TRUE,
  callFrom = NULL,
  debug = FALSE
)
```
## **Arguments**

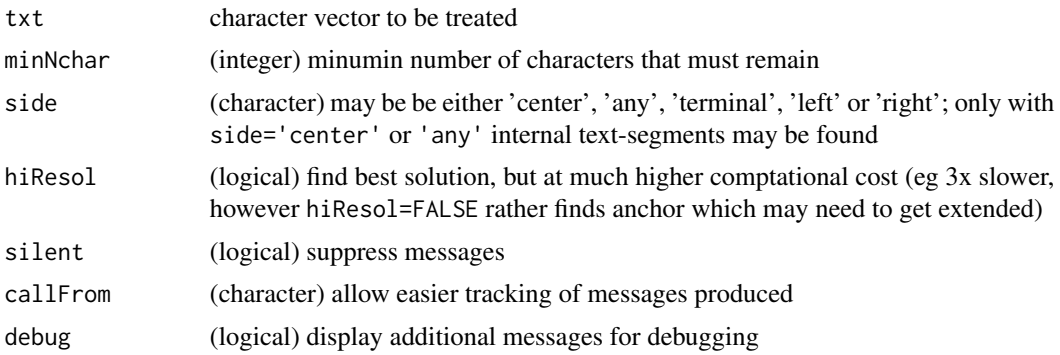

## Details

Please note, that finding common parts between chains of characters is not a completely trivial task. This topic still has ongoing research for the application of sequence-alignments, where chains of characters to be compared get very long. This function uses a k-mer inspirated approach. The initial aim with this function was allowing to treat smaller chains of characters (and finding shorter strteches of common text), like eg with column-names.

Important : This function identifies only the first best hit, ie other shared/common character-chains of the same length will not be found !

Using the argument hiResol=FALSE it is possible to accelerate the search aprox 3x (with larger character-vectors), however, frequently the very best solution may not be found. This means, that in this case the result should rather be considered a 'seed', allowing check if further extension may improve the result, ie for identifying a (slightly) longer chain of common characters.

With longer vectors and longer character chains this may get demanding on computational reesources, the argument hiResol=FALSE allows reducing this at the price of missing the best solution. With this argument single common/matching characters will not be searched if all text-elements are longer than 500 characters, an empty character vector will be returned.

When argument side is either left, right or terminal only terminal common text may be found (a potentially even longer internal text will be lost). Of course, choosing this option makes searches much faster.

This function does not return the position of the shared/common characters within the text, you may use gregexpr or regexec to locate them.

## Value

This function returns a character vector of length=1, ie only one (normally the longest) common sequence of characters is identified. If nothing is found common/shared an empty character-vector is returned

# See Also

Use gregexpr or regexec in [grep](#page-0-0) for locating the identified common characters in the initial query.

Inverse : Trim redundant text (from either side) to keep only varaible part using [trimRedundText](#page-164-0); you may also look for related functions in package [stringr](https://CRAN.R-project.org/package=stringr)

#### Examples

```
txt1 <- c("abcd_abc_kjh", "bcd_abc123", "cd_abc_po")
keepCommonText(txt1, side="center") # trim from right
txt2 <- c("ddd_ab","ddd_bcd","ddd_cde")
trimRedundText(txt2, side="left") #
keepCommonText(txt2, side="center") #
```
levIndex *Transform (factor) levels into index*

#### Description

This function helps transforming a numeric or character vector into indexes of levels (of its original values). By default indexes are assigned by order of occurance, ie, the first value of x will be get the index of 1. Using the argument byOccurance=FALSE the resultant indexes will follow the sorted values.

#### Usage

```
levIndex(dat, byOccurance = TRUE, silent = FALSE, callFrom = NULL)
```
# Arguments

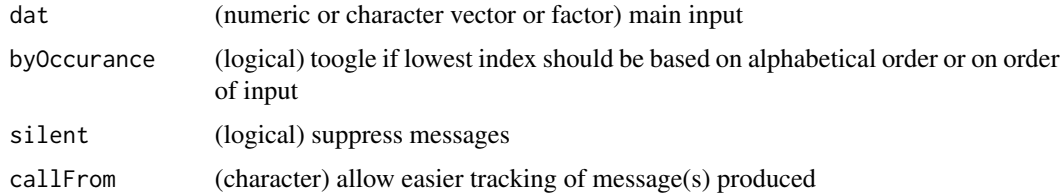

## Value

matrix with mean values

## linModelSelect 77

#### See Also

[rowSds](#page-143-0), [colSums](#page-0-0)

## Examples

```
x1 <- letters[rep(c(5,2:3),1:3)]
levIndex(x1)
levIndex(x1, byOccurance=FALSE)
## with factor
fa1 <- factor(letters[rep(c(5,2:3),1:3)], levels=letters[1:6])
levIndex(fa1)
levIndex(fa1, byOccurance=FALSE)
```
linModelSelect *Test multiple starting levels for linear regression model, select best and plot*

#### **Description**

The aim of this function is to select the data suiting set of levels of the main input data to construct a linear regression model. In real world measurements one may be confronted to the case of very low level analytes below the detection limit (LOD) and resulting read-outs fluctuate around around a common baseline (instead of NA). With such data it may be preferable to omit the read-outs for the lowest concentrations/levels of analytes if they are spread around a base-line value. This function allows trying to omit all starting levels designed in startLev, then the resulting p-values for the linear regression slopes will be checked and the best p-value chosen. The input may also be a MArrayLM-type object from package [limma](https://bioconductor.org/packages/release/bioc/html/limma.html) or from [moderTestXgrp](#page-95-0) or [moderTest2grp](#page-94-0). In the graphical representation all points assocoated to levels omitted are shown in light green. For the graphical display additional information can be used : If the dat is list or MArrayLM-type object, the list-elements \$raw (according to argument lisNa will be used to display points initially given as NA ad imputed lateron in grey. Logarithmic (ie log-linear) data can be treated by settting argument logExpect=TRUE. Then the levels will be taken as exponent of 2 for the regression, while the original values will be displayed in the figure.

## Usage

```
linModelSelect(
  rowNa,
  dat,
  expect,
  logExpect = FALSE,
  startLev = NULL,
  lisha = c(raw = "raw", annot = "annot", datImp = "datImp"),plotGraph = TRUE,
  tit = NULL,pch = c(1, 3),cexLeg = 0.95,
```

```
cexSub = 0.85,
  xLab = NULL,yLab = NULL,
  cexXAxis = 0.85,cexYAxis = 0.9,xLab\text{Las} = 1,
  cexLab = 1.1,silent = FALSE,
  callFrom = NULL
\sum
```
# Arguments

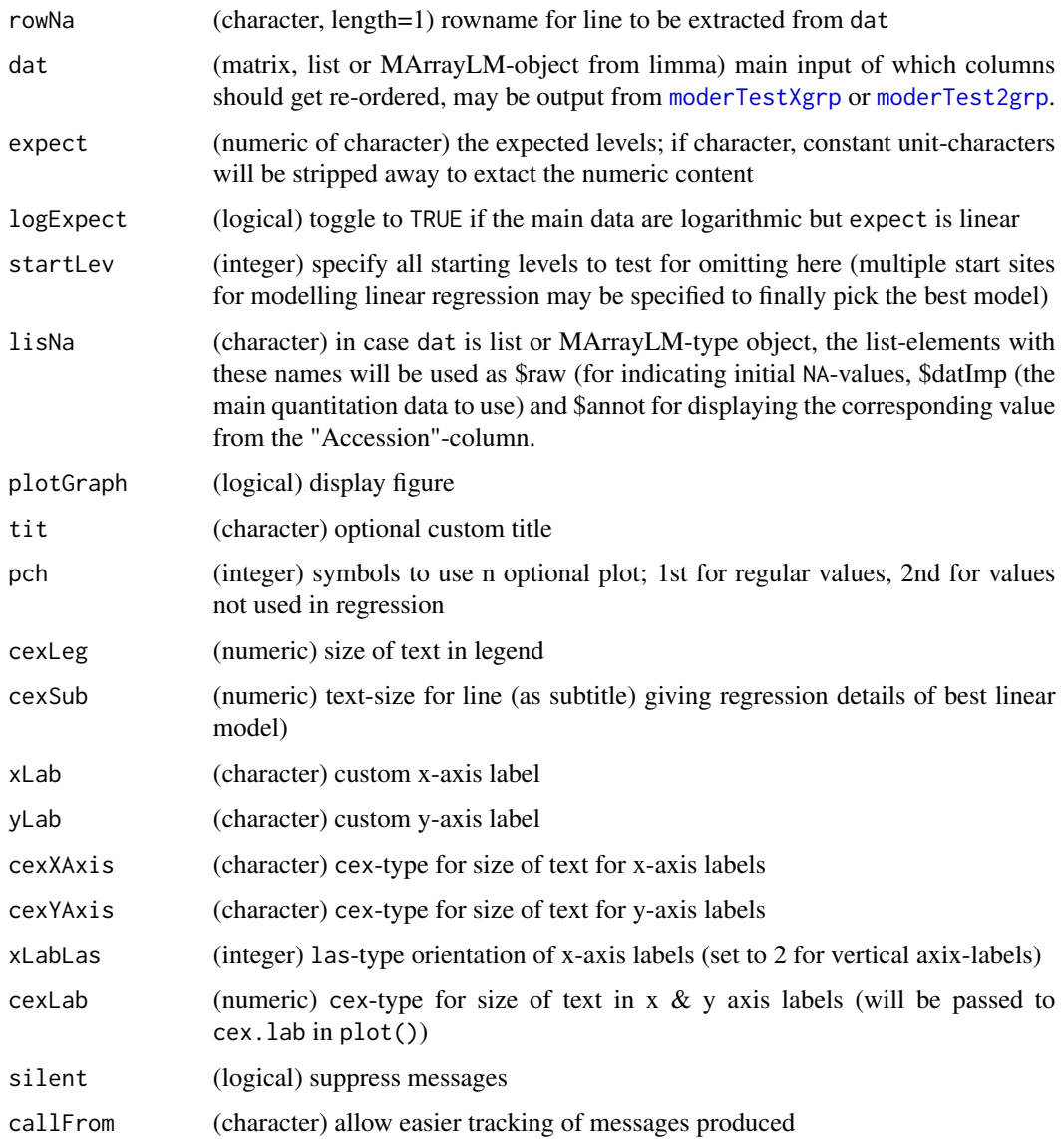

## Value

This function returns a list with \$coef (coefficients), \$name (as/from input rowNa), \$startLev the best starting level)

#### See Also

[moderTestXgrp](#page-95-0) for single comparisons, [order](#page-0-0)

## Examples

```
## Construct data
li1 < - rep(c(4,3,3:6), each=3) + round(runif(18)/5,2)names(li1) <- paste0(rep(letters[1:5], each=3), rep(1:3,6))
li2 \leq rep(c(6,3:7), each=3) + round(runif(18)/5, 2)dat2 <- rbind(P1=li1, P2=li2)
exp2 <- rep(c(11:16), each=3)
## Check & plot for linear model
linModelSelect("P2", dat2, expect=exp2)
## Log-Linear data
## Suppose dat2 is result of measures in log2, but exp4 is not
exp4 <- rep(c(3,10,30,100,300,1000), each=3)
linModelSelect("P2", dat2, expect=exp4, logE=FALSE) # bad
linModelSelect("P2", dat2, expect=exp4, logE=TRUE)
```
linRegrParamAndPVal *Fit linear regression, return parameters and p-values*

## Description

This function fits a linear regression and returns the parameters, including p-values from Anova. Here the vector 'y' (scalar response or dependent variable, ie the value that should get estimated) will be estimated according to 'dep' (explanatory or independent variable). Alternatively, 'dep' may me a matrix where 1st column will be used as 'dep and the 2nd column as 'y'.

#### Usage

```
linRegrParamAndPVal(dep, y = NULL, asVect = TRUE)
```
#### Arguments

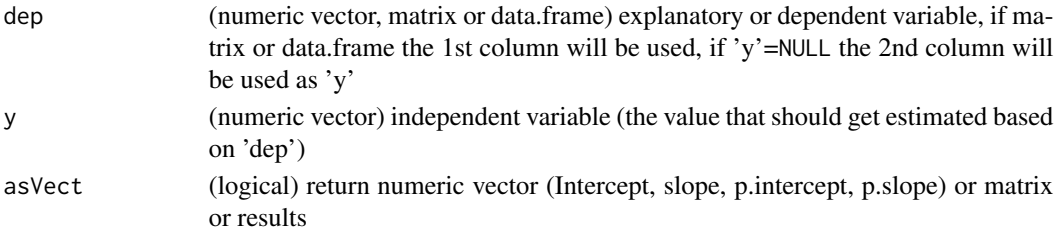

# Value

numeric vector (Intercept, slope, p.intercept, p.slope), or if asVect==TRUE as matrix (p.values in 2nd column)

# See Also

# [lm](#page-0-0)

## Examples

linRegrParamAndPVal(c(5,5.1,8,8.2),gl(2,2))

listBatchReplace *Replacements in list*

# Description

listBatchReplace replaces in list lst all entries with value searchValue by replaceBy

## Usage

```
listBatchReplace(lst, searchValue, replaceBy, silent = FALSE, callFrom = NULL)
```
# Arguments

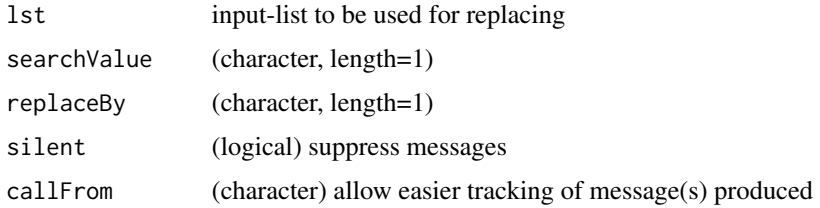

# Value

This function returns a corrected list

## See Also

basic replacement sub in [grep](#page-0-0)

```
lst1 <- list(aa=1:4, bb=c("abc","efg","abhh","effge"), cc=c("abdc","efg"))
listBatchReplace(lst1, search="efg", repl="EFG", sil=FALSE)
```
listGroupsByNames *Organize values into list and sort by names*

#### **Description**

Sort values of 'x' by its names and organize as list by common names, the names until 'sep' are used for (re)grouping. Note that typical spearators occuring the initial names may need protection by '\' (this is automatically taken care of for the case of the dot ('.') separator).

## Usage

```
listGroupsByNames(x, sep = "." , silent = FALSE, callFrom = NULL)
```
#### Arguments

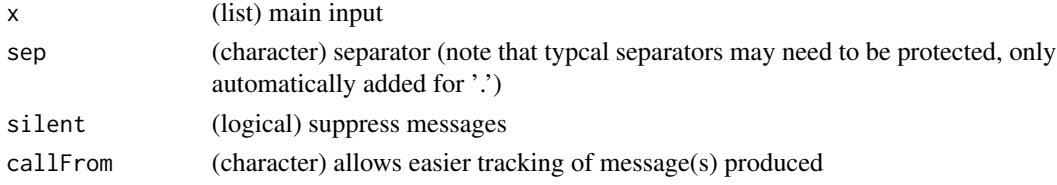

## Value

matrix or data.frame

#### See Also

rbind in [cbind](#page-0-0)

#### Examples

```
listGroupsByNames((1:10)/5)
ser1 <- 1:6; names(ser1) <- c("AA","BB","AA.1","CC","AA.b","BB.e")
listGroupsByNames(ser1)
```
lmSelClu *Run lm on segmented data (from clustering)*

#### Description

lmSelClu runs linear regression on data segmented previously (eg by clustering). This functio offers various types of (2-coefficient) linear regression on 2 columns of 'dat' (matrix with 3rd col named 'clu' or 'cluID', numeric elements for cluster-number). If argument 'clu' is (default) 'max', the column 'clu' will be inspected to take most frequent value of 'clu', otherwise a numeric entry specifying the cluster to extract is expected. Note: this function was initially made for use with results from diagCheck() Note: this function lacks means of judging godness of fit of the regression preformed & means for plotting

# Usage

```
lmSelClu(
 dat,
 useCol = 1:2,clu = "max",regTy = "lin",filt1 = NULL,filt2 = NULL,silent = FALSE,
 callFrom = NULL
)
```
## Arguments

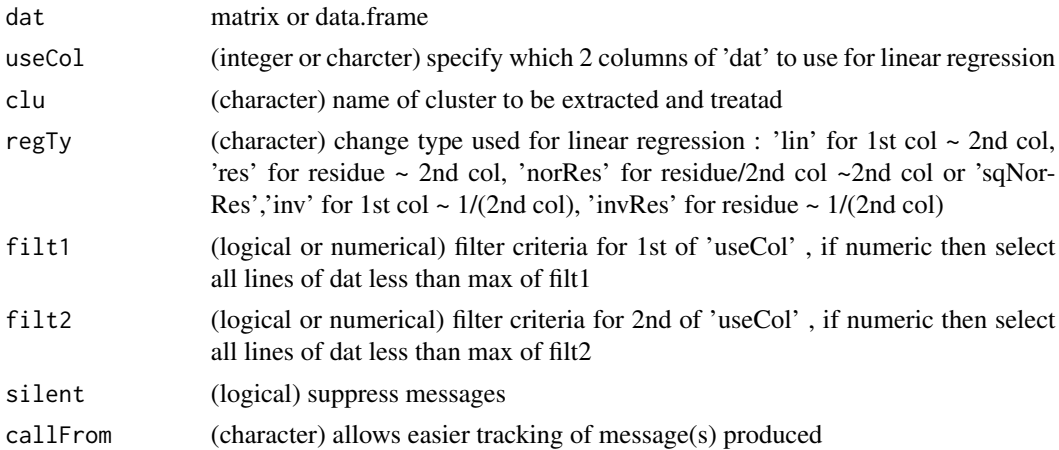

#### Value

lm object (or NULL if no data left)

## See Also

[lm](#page-0-0)

```
set.seed(2016); ran1 <- runif(220)
mat1 <- round(rbind(matrix(c(1:100+ran1[1:100],rep(1,50)),ncol=3),
  matrix(c(1:60,68:9+ran1[101:160],rep(2,60)),nc=3)),1)
colnames(mat1) <- c("a","BB","clu")
lmSelClu(mat1)
plot(mat1[which(mat1[,3]=="2"),1:2],col=grey(0.6))
abline(lmSelClu(mat1),lty=2,lwd=2)
#
mat2 <- round(rbind(matrix(c(1:100+ran1[1:100],rep(1,50)),ncol=3),
  matrix(c(1:60,(2:61+ran1[101:160])^2,rep(2,60)),nc=3)),1)
colnames(mat2) <- c("a","BB","clu")
```
#### lrbind 83

```
(reg2 <- lmSelClu(mat2,regTy="sqNor"))
plot(function(x) coef(reg2)[2]+ (coef(reg2)[2]*x^2),xlim=c(1,70))
points(mat2[which(mat2[,3]=="2"),1:2],col=2)
```
lrbind *rbind on lists*

# Description

rbind-like function to append list-elements containing matrixes (or data.frames) and return one long table. All list-elements must have same number of columns (and same types of classes in case of data.frames. Simple vectors (as list-elements) will be considered as sigle lines for attaching.

# Usage

lrbind(lst, silent = FALSE, callFrom = NULL)

# Arguments

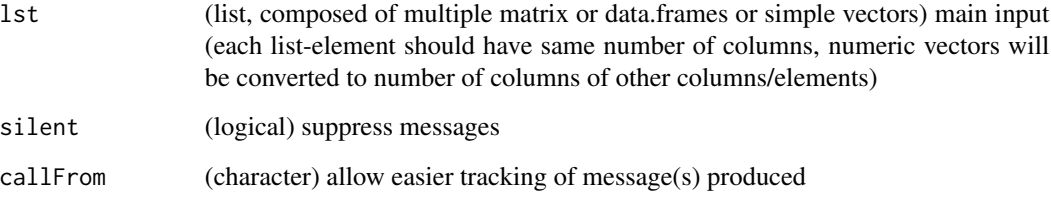

## Value

This function returns (depending on input) a matrix or data.frame

# See Also

rbind in [cbind](#page-0-0)

```
lst1 <- list(matrix(1:9, ncol=3, dimnames=list(letters[1:3],c("AA","BB","CC"))),
  11:13, matrix(51:56, ncol=3))
lrbind(lst1)
```
makeMAList extracts sets of data-pairs (like R  $\&$  G series) and makes MA objects as MA-List object (eg for ratio oriented analysis). The grouping of columns as sets of replicate-measurements is done according to argumnet 'MAfac'. The output is fully compatible to functions of package [limma](https://bioconductor.org/packages/release/bioc/html/limma.html) (Bioconductor).

## Usage

```
makeMAList(
  mat,
  MAfac,
  useF = c("R", "G"),
  isLog = TRUE,
  silent = FALSE,
  callFrom = NULL
\mathcal{L}
```
#### Arguments

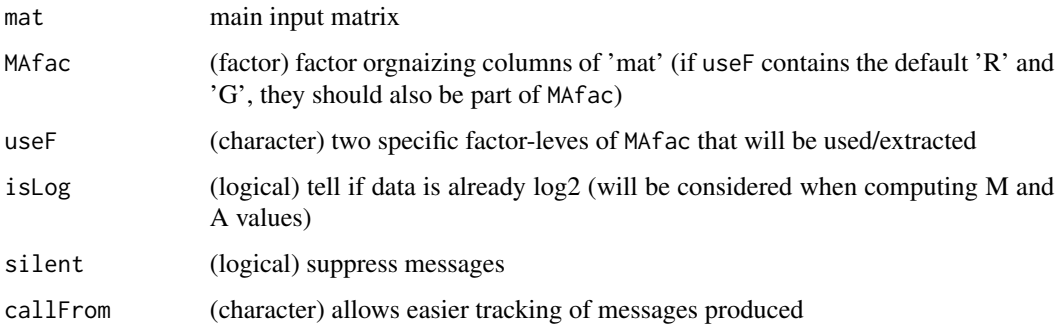

## Details

This function requires Bioconductor package [limma](https://bioconductor.org/packages/release/bioc/html/limma.html) being installed.

#### Value

limma-type "MAList" containing M and A values

## See Also

[test2factLimma](#page-160-0), for creating RG-lists within limma: MA.RG in [normalizeWithinArrays](#page-0-0)

## makeNRedMatr 85

# Examples

```
set.seed(2017); t4 <- matrix(round(runif(40,1,9),2), ncol=4,
 dimnames=list(letters[c(1:5,3:4,6:4)], c("AA1","BB1","AA2","BB2")))
makeMAList(t4, gl(2,2,labels=c("R","G")))
```
makeNRedMatr *Make non-redundant matrix*

# Description

makeNRedMatr takes matrix or data.frame 'dat' to summarize redundant lines (column argument iniID) along method specified in summarizeRedAs to treat all lines with redundant iniID by same approach (ie for all columns the line where specified column is at eg max  $=$  'maxOfRef' ). If no name given, the function will take the last numeric (factors may be used - they will be read as levels).

## Usage

```
makeNRedMatr(
  dat,
  summarizeRedAs,
  iniID = "iniID",
  retDataFrame = TRUE,
 callFrom = NULL,
 silent = FALSE,
  debug = FALSE
)
```
#### Arguments

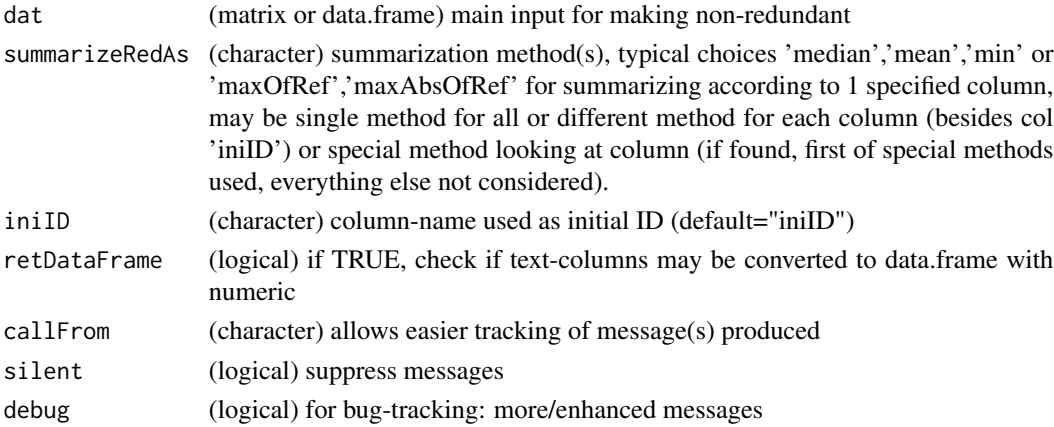

#### Value

(numeric) matrix or data.frame with summarized data and add'l col with number of initial redundant lines

## See Also

simple/partial functionality in [summarizeCols](#page-156-0), [checkSimValueInSer](#page-14-0)

## Examples

```
t3 <- data.frame(ref=rep(11:15,3),tx=letters[1:15],
 matrix(round(runif(30,-3,2),1),nc=2),stringsAsFactors=FALSE)
by(t3,t3[,1], function(x) x)t(sapply(by(t3,t3[,1],function(x) x), summarizeCols, me="maxAbsOfRef"))
(xt3 <- makeNRedMatr(t3, summ="mean", iniID="ref"))
(xt3 <- makeNRedMatr(t3, summ=unlist(list(X1="maxAbsOfRef")), iniID="ref"))
```

```
matchNamesWithReverseParts
```
*Value Matching with optional reversing of sub-parts of non-matching elements*

#### Description

This function provides a variant to [match](#page-0-0), where initially non-matching elements of x will be tested by decomposing non-matching elements, reversing the parts in front and after the separator sep and re-matching. If separator sep does not occur, a warning will be issued, if it occurs more than once, the parts before and after the first separartor will be used and a warning issued.

#### Usage

```
matchNamesWithReverseParts(x, y, sep = "-'", silent = FALSE, callFrom = NULL)
```
## Arguments

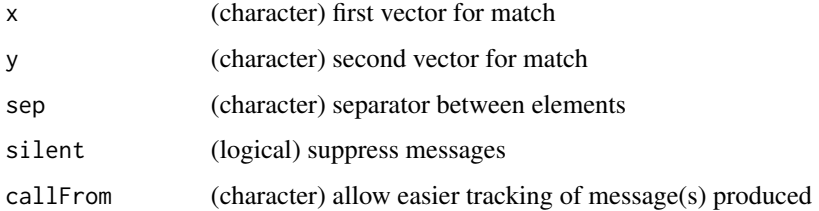

#### Value

index for matching (integer) x to y

#### See Also

[match](#page-0-0)

## matchSampToPairw 87

#### Examples

```
tx1 <- c("a-b","a-c","d-a","d-b","b-c","d-c")
tmp <- triCoord(4)
tx2 <- paste(letters[tmp[,1]],letters[tmp[,2]],sep="-")
## Some matches won't be found, since 'a-d' got reversed to 'd-a', etc...
match(tx1,tx1)
matchNamesWithReverseParts(tx1,tx2)
```
matchSampToPairw *Match names to concatenated pairs of names*

## Description

The column-names of multiple pairwise testing contain the names of the initial groups/conditions tested, plus there is a separator (eg  $\cdot$ -' in moderTestXgrp). Thus function allows to map back which groups/conditions were used by returning the index of the respective groups used in pair-wise sets.

#### Usage

```
matchSampToPairw(grpNa, pairwNa, sep = NULL, silent = FALSE, callFrom = NULL)
```
#### Arguments

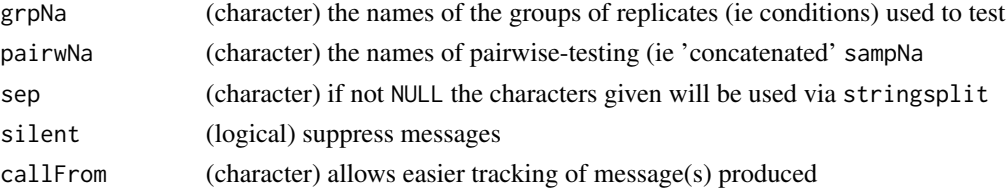

#### Details

There are two modes of operation : 1) Argument sep is set to NULL : The names of initial groups/conditions (grpNa) will be tested for exact pattern matching either at beginning or at end of pair-wise names (pairwNa). This approach has the advantage that it does not need to be known what character(s) were used as separator (or they may change), but the disadvantage that in case the perfect grpNa was not given, the longest best match of grpNa will be returned.

2) The separator sep is given and exact matches at both sides will be searched. However, if the character(s) from sep do appear inside grpNa no matches will be found.

If some grpNa are not found in pairwNa this will be marked as NA.

## Value

matrix of 2 columns with inidices of sampNa with pairwNa as rows

## See Also

(for running multiple pair-wise test) [moderTestXgrp](#page-95-0), [grep](#page-0-0), [strsplit](#page-0-0)

## Examples

```
pairwNa1 <- c("abc-efg","abc-hij","efg-hij")
grpNa1 <- c("hij","abc","abcc","efg","klm")
matchSampToPairw(grpNa1, pairwNa1)
pairwNa2 <- c("abc-efg","abcc-hij","abc-hij","abc-hijj","zz-zz","efg-hij")
matchSampToPairw(grpNa1, pairwNa2)
```
matr2list *Transform columns of matrix to list of vectors*

# Description

convert matrix to list of vectors: each column of 'mat' as vector of list

## Usage

```
matr2list(mat, concSym = ".", silent = FALSE, callFrom = NULL)
```
## Arguments

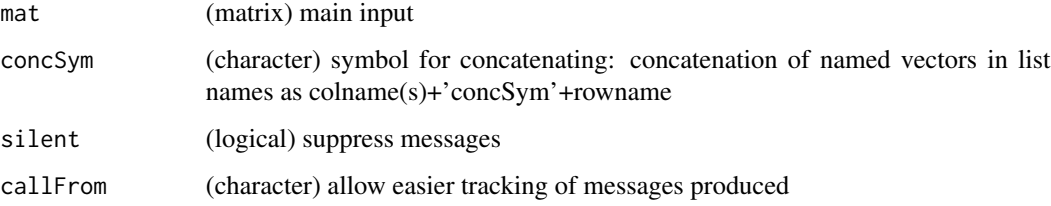

## Value

matrix or array (1st dim is intraplate-position, 2nd .. plate-group/type, 3rd .. channels)

# See Also

[convToNum](#page-35-0)

```
mat1 <- matrix(1:12,ncol=3,dimnames=list(letters[1:4],LETTERS[1:3]))
mat2 <- matrix(LETTERS[11:22],ncol=3,dimnames=list(letters[1:4],LETTERS[1:3]))
matr2list(mat1); matr2list(mat2)
```
<span id="page-88-0"></span>mergeSelCol merges selected columns out of 2 matrix or data.frames. 'selCols' will be used to define columns to be used; optionally may be different for 'dat2' : define in 'supCols2'. Outputcols will get additions specified in newSuff (default '.x' and '.y')

## Usage

```
mergeSelCol(
  dat1,
  dat2,
  selCols,
  supCols2 = NULL,
 byC = NULL,useAll = FALSE,setRownames = TRUE,
  newSuff = c(".x", ".y"),
  callFrom = NULL
)
```
## Arguments

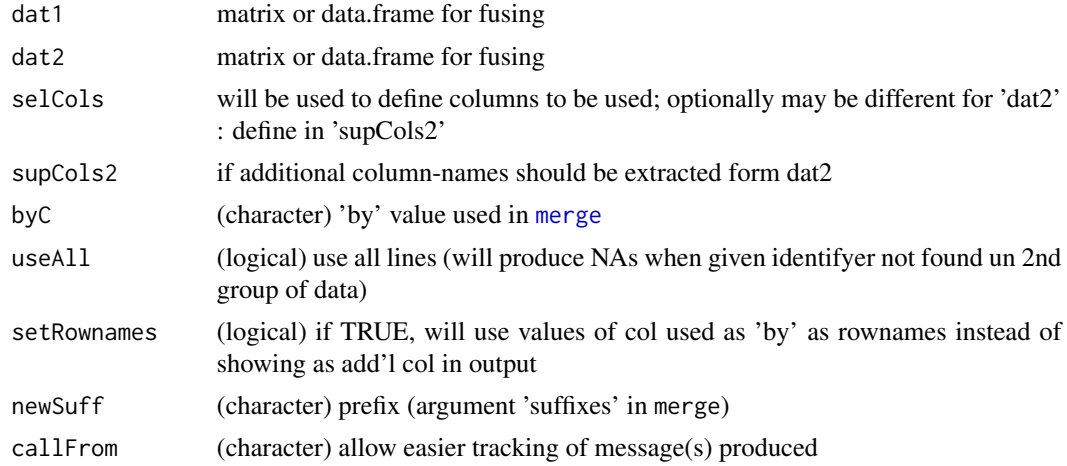

# Value

data.frame

## See Also

[merge](#page-0-0), merge 3 data.frames using [mergeSelCol3](#page-89-0)

# Examples

```
mat1 <- matrix(c(1:7,letters[1:7],11:17),ncol=3,dimnames=list(LETTERS[1:7],c("x1","x2","x3")))
mat2 <- matrix(c(1:6,c("b","a","e","f","g","k"),31:36),
  ncol=3,dimnames=list(LETTERS[11:16],c("y1","x2","x3")))
mergeSelCol(mat1,mat2,selC=c("x2","x3"))
```
<span id="page-89-0"></span>mergeSelCol3 *mergeSelCol3*

## Description

successive merge of selected columns out of 3 matrix or data.frames. 'selCols' will be used to define columns to be used; optionally may be different for 'dat2' : define in 'supCols2'. Output-cols will get additions specified in newSuff (default '.x' and '.y')

# Usage

```
mergeSelCol3(
 dat1,
  dat2,
 dat3,
  selCols,
  supCols2 = NULL,
  supCols3 = NULL,byC = NULL,
 useAll = FALSE,setRownames = TRUE,
 newSuff = c("x", "y", "z",callFrom = NULL
)
```
#### Arguments

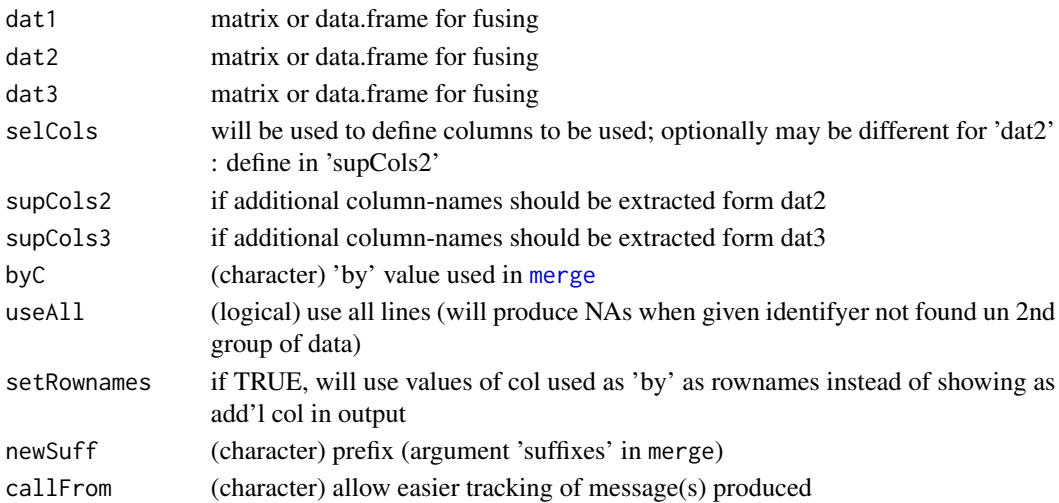

# mergeVectors 91

## Value

data.frame

# See Also

[merge](#page-0-0), [mergeSelCol](#page-88-0)

# Examples

```
mat1 <- matrix(c(1:7,letters[1:7],11:17),ncol=3,dimnames=list(LETTERS[1:7],c("x1","x2","x3")))
mat2 <- matrix(c(1:6,c("b","a","e","f","g","k"),31:36),ncol=3,
  dimnames=list(LETTERS[11:16],c("y1","x2","x3")))
mat3 <- matrix(c(1:6,c("c","a","e","b","g","k"),51:56),ncol=3,
  dimnames=list(LETTERS[11:16],c("z1","x2","x3")))
mergeSelCol3(mat1,mat2,mat3,selC=c("x2","x3"))
```
mergeVectors *Merge Named Vectors*

# Description

This function allows merging for multiple simple named vectors (each element needs to be named). Basically, all elements carrying the same name across different input-vectors will be ailgned in the same coumn of the output (input-vectors appear as lines). If vectors are not given using a name (see first example below), they will be names 'x.1' etc (see argument namePrefix).

#### Usage

```
mergeVectors(
  ...,
  namePrefix = "x."NAto0 = FALSE,
  callFrom = NULL,
  silent = FALSE
\mathcal{L}
```
# Arguments

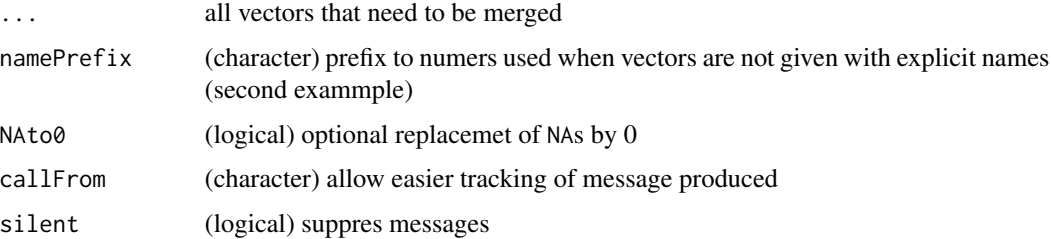

#### Details

Note : The arguments 'namePrefix', 'NAto0', 'callFrom' and 'silent' must be given with full name to be recognized as such (and not get considered as vector for merging).

#### Value

matrix of merged values

#### See Also

[merge](#page-0-0) (for two data.frames)

#### Examples

```
x1 \leftarrow c(a=1, b=11, c=21)x2 <- c(b=12, c=22, a=2)
x3 \leq c(a=3, d=43)mergeVectors(vect1=x1, vect2=x2, vect3=x3)
x4 \le -41:44 # no names - not conform for merging
mergeVectors(x1, x2, x3, x4)
```
mergeW2 *Extended version of merge for multiple objects (even without rownames)*

#### Description

mergeW2 povides flexible merging out of 'MArrayLM'-object (if found, won't consider any other input-data) or of separate vectors or matrixes. The main idea was to have somthing not adding add'l lines as merge might do, but to stay within the frame of the 1st argument given, even when IDs are repeated, so the output follows the order of the 1st argument, non-redundant IDs are created (orig IDs as new column). If no 'MArrayLM'-object found: try to combine all elements of input '...', input-names must match predefined variants 'chInp'. IDs given in 1st argument and not found in later arguments will be displayed as NA in the output matrix of data.frame. Note : (non-data) arguments must be given with full name (so far no lazy evaluation, may conflict with names in 'inputNamesLst'). Note : special characters in colnames bound to give trouble. Note : when no names given, mergeW2 will presume order of elements (names) from 'inputNamesLst'. PROBLEM : error after xxMerg3 when several entries have matching (row)names but some entries match only partially (what to do : replace with NAs ??)

# Usage

```
mergeW2(
  ...,
  nonRedundID = TRUE,
  convertDF = TRUE,
  selMerg = TRUE,
  inputNamesLst = NULL,
```
#### $mergeW2$  93

```
noMatchPursue = TRUE,
  standColNa = FALSE,
  lastOfMultCols = c("p.value", "Lfdr"),
 duplTxtSep = "_",
  silent = FALSE,
 debug = FALSE,
 callFrom = NULL
\mathcal{L}
```
## Arguments

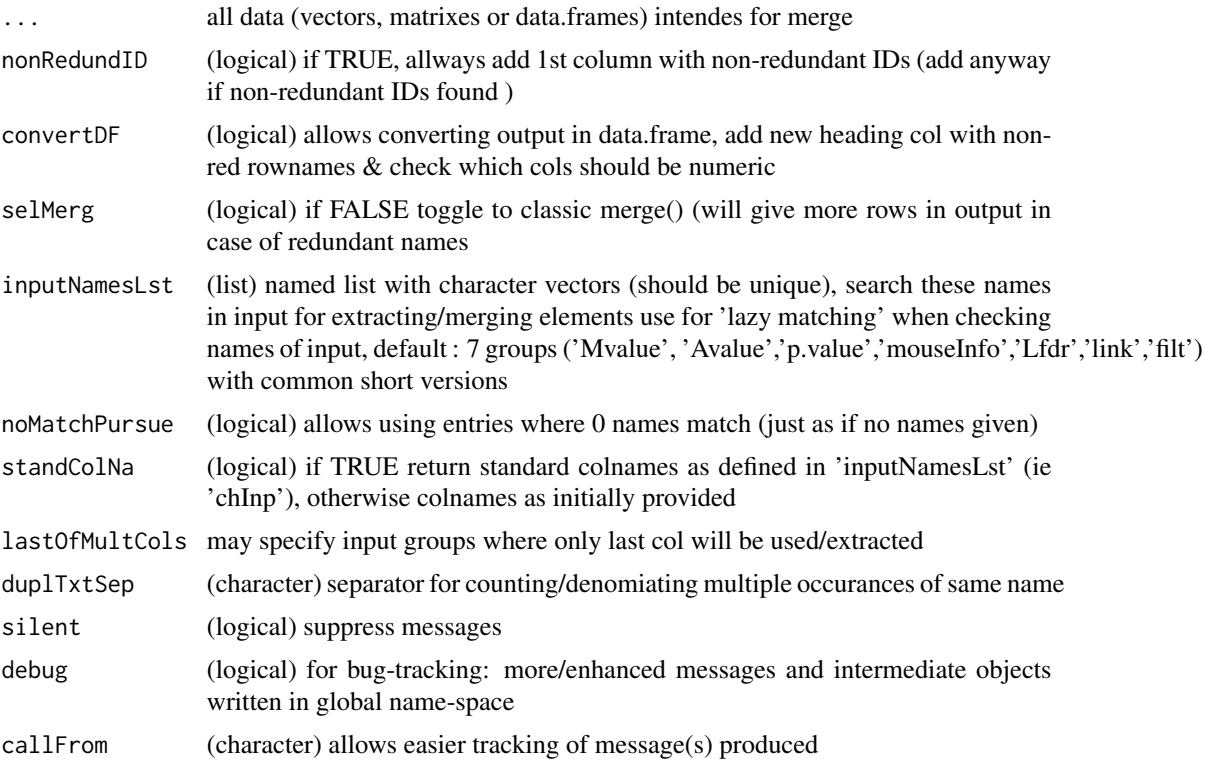

# Value

matrix or data.frame of fused data

#### See Also

[merge](#page-0-0)

```
t1 <- 1:10; names(t1) <- letters[c(1:7,3:4,8)]
t2 <- 20:11; names(t2) <- letters[c(1:7,3:4,8)]
t3 <- 101:110; names(t3) <- letters[c(11:20)]
t4 <- matrix(100:81,ncol=2,dimnames=list(letters[1:10],c("co1","co2")))
```
94 minDiff

```
t5 <- cbind(t1=t1,t52=t1+20,t53=t1+30)
  t1; t2; t3; cbind(t1,t2)
mergeW2(Mval=t1,p.value=t2,debug=FALSE)
```
## minDiff *Minimum distance/difference between values*

# Description

minDiff aims to find the min distance (ie closest point) to any other x (numeric value), ie intra 'x' and returns matrix with 'index','value','dif','ppm','ncur','nbest','best'. At equal distance to lower & upper neighbour point, the upper (following) point is chosen (as single best). In case of multiple ex-aequo distance returns 1st of multiple, may be different at various repeats.

#### Usage

 $minDiff(x, digSig = 3, ppm = TRUE, initOrder = TRUE, callFrom = NULL)$ 

# Arguments

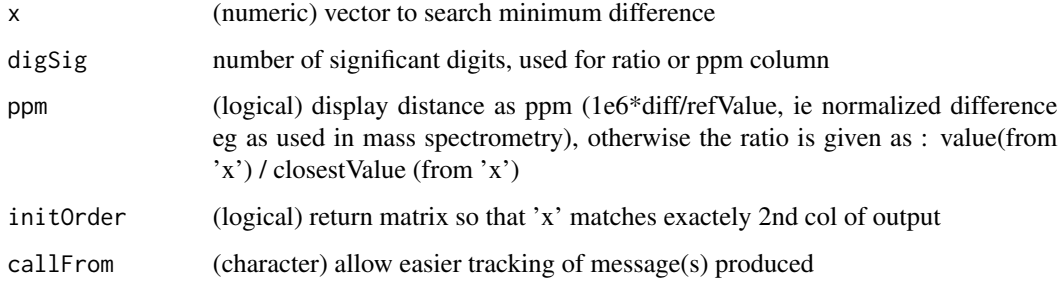

## Value

matrix

#### See Also

[dist](#page-0-0)

```
set.seed(2017); aa <- 100*c(0.1+round(runif(20),2),0.53,0.53)
minDiff(aa); minDiff(aa,initO=TRUE,ppm=FALSE); .minDif(unique(aa))
```
<span id="page-94-0"></span>Runs moderated t-test from package 'limma' on each line of data. Note: This function requires the package [limma](https://bioconductor.org/packages/release/bioc/html/limma.html) from bioconductor. The limma contrast-matrix has to be read by column, the lines in the contrast-matrix containing '+1' will be compared to the '-1' lines, eg grpA-grpB . Local false discovery rates (lfdr) estimations will be made using the CRAN-package [fdrtool](https://CRAN.R-project.org/package=fdrtool) (if available).

## Usage

```
moderTest2grp(
  dat,
  grp,
  limmaOutput = TRUE,
  addResults = c("lfdr", "FDR", "Mval", "means"),
  testOrientation = "=",
  silent = FALSE,
  callFrom = NULL
)
```
## Arguments

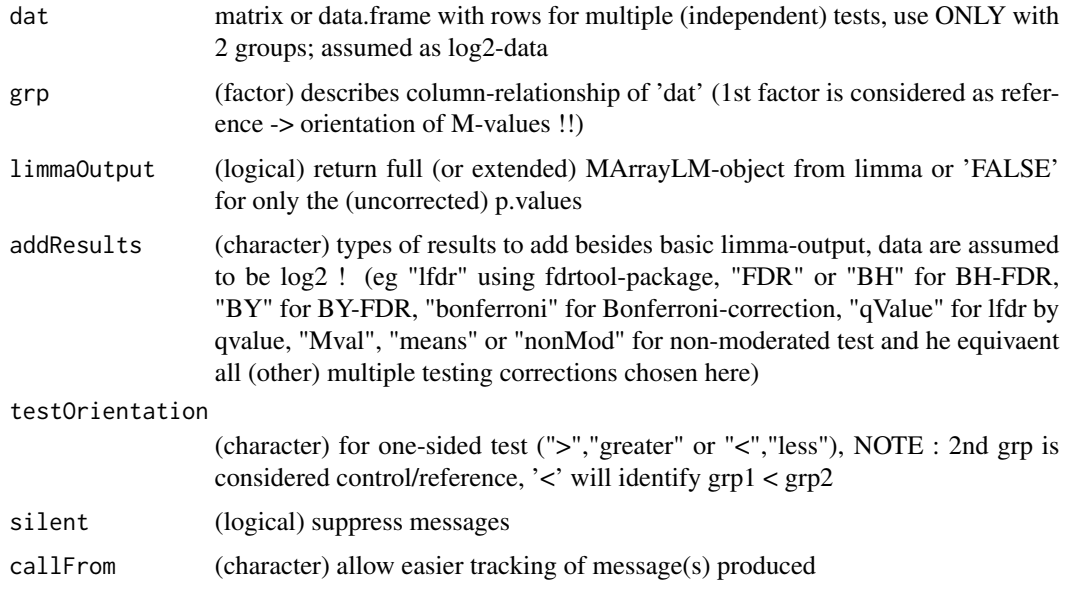

#### Value

This function returns a limma-type object of class MArrayLM

#### See Also

[lmFit](#page-0-0) and the eBayes-family of functions in package [limma,](https://bioconductor.org/packages/release/bioc/html/limma.html) [p.adjust](#page-0-0)

#### Examples

```
set.seed(2017); t8 <- matrix(round(rnorm(1600,10,0.4),2), ncol=8,
 dimnames=list(paste("l",1:200),c("AA1","BB1","CC1","DD1","AA2","BB2","CC2","DD2")))
t8[3:6,1:2] <- t8[3:6,1:2]+3 # augment lines 3:6 for AA1&BB1
t8[5:8,5:6] \leftarrow t8[5:8,5:6] + 3 # augment lines 5:8 for AA2&BB2 (c,d,g,h should be found)
t4 <- log2(t8[,1:4]/t8[,5:8])
## Two-sided testing
fit4 <- moderTest2grp(t4,gl(2,2))
# If you have limma installed we can now see further
if("list" %in% mode(fit4)) limma::topTable(fit4, coef=1, n=5) # effect for 3,4,7,8
## One-sided testing
fit4in <- moderTest2grp(t4,gl(2,2),testO="<")
# If you have limma installed we can now see further
if("list" %in% mode(fit4)) limma::topTable(fit4in, coef=1, n=5)
```
<span id="page-95-0"></span>moderTestXgrp *Multiple moderated pair-wise t-tests from limma*

#### Description

Runs all pair-wise combinations of moderated t-tests from package 'limma' on each line of data against 1st group from 'grp'. Note: This function requires the package [limma](https://bioconductor.org/packages/release/bioc/html/limma.html) from bioconductor. The limma contrast-matrix has to be read by column, the lines in the contrast-matrix containing '+1' will be compared to the '-1' lines, eg grpA-grpB .

#### Usage

```
moderTestXgrp(
  dat,
  grp,
  limmaOutput = TRUE,addResults = c("lfdr", "FDR", "Mval", "means"),
  testOrientation = "=",
  silent = FALSE,
  debug = FALSE,
  callFrom = NULL
)
```
#### Arguments

dat matrix or data.frame with rows for multiple (independent) tests, use ONLY with 2 groups; assumed as log2-data !!!

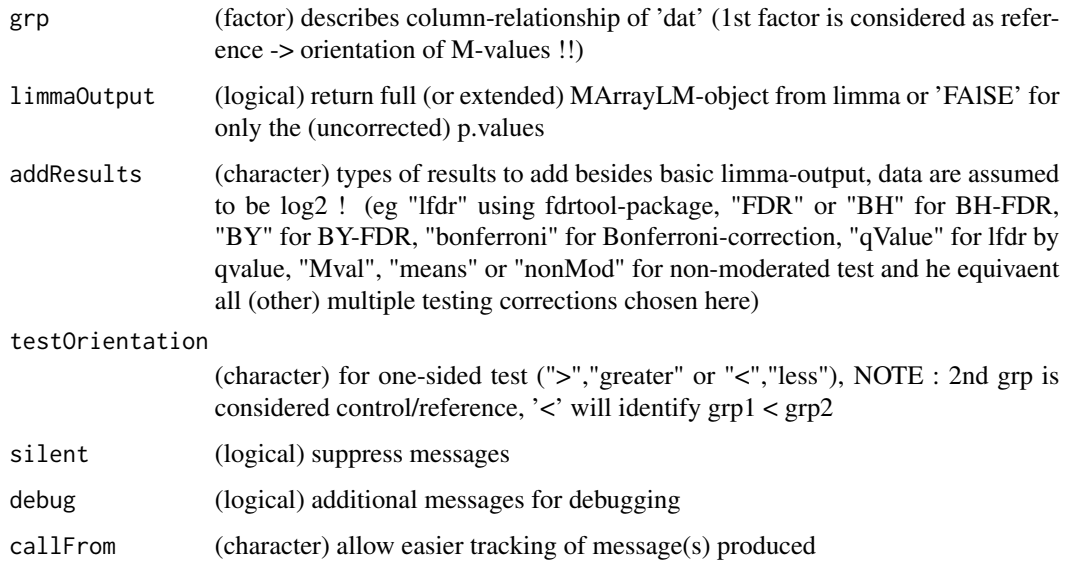

## Value

This function returns a limma-type MA-object (list)

#### See Also

[moderTest2grp](#page-94-0) for single comparisons, [lmFit](#page-0-0) and the eBayes-family of functions in package [limma](https://bioconductor.org/packages/release/bioc/html/limma.html)

# Examples

```
grp <- factor(rep(LETTERS[c(3,1,4)],c(2,3,3)))
set.seed(2017); t8 <- matrix(round(rnorm(208*8,10,0.4),2), ncol=8,
dimnames=list(paste(letters[],rep(1:8,each=26),sep=""), paste(grp,c(1:2,1:3,1:3),sep="")))
t8[3:6,1:2] \leftarrow t8[3:6,1:2] +3 # augment lines 3:6 (c-f)
t8[5:8,c(1:2,6:8)] <- t8[5:8,c(1:2,6:8)] -1.5 # lower lines
t8[6:7,3:5] < -t8[6:7,3:5] +2.2 # augment lines
## expect to find C/A in c,d,g, (h)
## expect to find C/D in c,d,e,f
## expect to find A/D in f,g,(h)
test8 <- moderTestXgrp(t8, grp)
# If you have limma installed we can now see further
if("list" %in% mode(test8)) head(test8$p.value, n=8)
```
multiCharReplace *Multiple replacement of entire character elements in simple vector, matrix or data.frame*

This functions allows multiple types of replacements of entire character elements in simple vector, matrix or data.frame. In addtion, the result may be optionally directly transformed to logical or numeric

## Usage

```
multiCharReplace(mat, repl, convTo = NULL, silent = FALSE, callFrom = NULL)
```
## Arguments

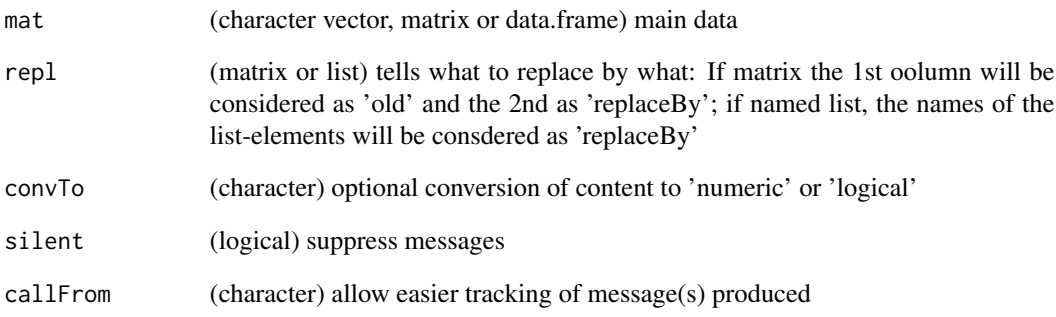

#### Value

This function returns an object of same dimension as input (with replaced content)

## See Also

[grep](#page-0-0)

```
x1 <- c("ab","bc","cd","efg","ghj")
multiCharReplace(x1, cbind(old=c("bc","efg"), new=c("BBCC","EF")))
x2 <- c("High","n/a","High","High","Low")
multiCharReplace(x2, cbind(old=c("n/a","Low","High"), new=c(NA,FALSE,TRUE)),convTo="logical")
# works also to replace numeric content :
```

```
x3 \le matrix(11:16, ncol=2)
multiCharReplace(x3, cbind(12:13,112:113))
```
This function allows convenient matching of multi-to-multi relationships between two objects/vectors. It was designed for finding common elements in multiple to multiple matching situations (eg when comparing c("aa; bb", "cc") to c("bb; ab","dd"), ie to find 'bb' as matching between both objects).

#### Usage

```
multiMatch(
 x,
 y,
  sep = "; "sep2 = NULL,method = "byX",silent = FALSE,
  callFrom = NULL
)
```
## Arguments

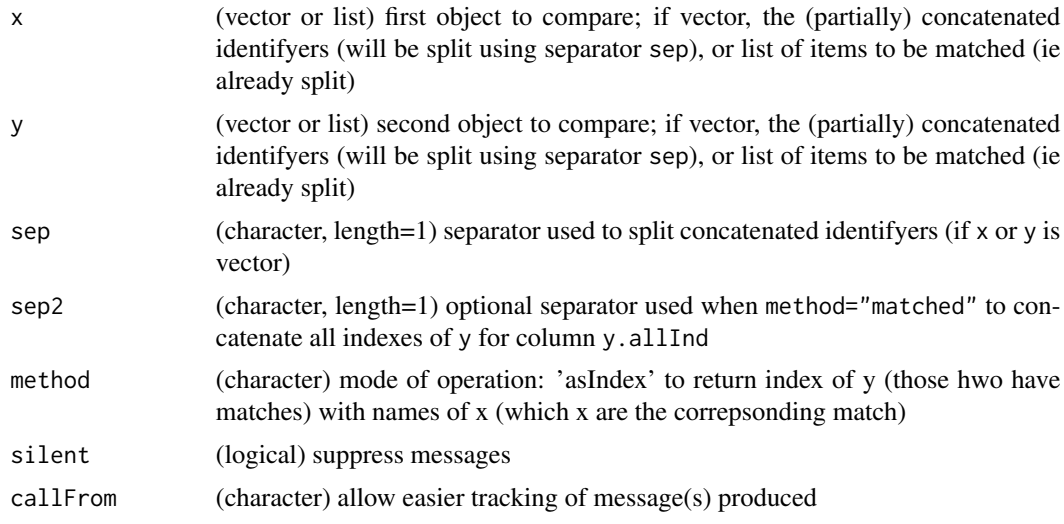

## Details

method='byX' .. returns data.frame with view oriented towards entries of x: character column x for entire content of x; integer column x.Ind for index of x; character column TagBest for most frequent matching isolated tag/ID; integer column y.IndBest index of most frequent matching y; character column y.IndAll index for all y matching any of the tags; character column y.Match for entire content of best matching y; character column y.Adj for y adjusted to best matching y for easier subsequent perfect matching.

method=c("byX","filter") .. combinded argument to keep only lines with any matches

method='byTag' .. returns matrix (of integers) from view of isolated tags from x (a separate line for each tag from x matching to y);

method=c("byTag","filter") ..if combined as arguments, this will return a data.frame for all unique tags with any matches between  $x$  and  $y$ , with additional colunms  $x$ . AllInd for all matching  $x$ -indexes,  $y$ . IndBest best matching  $y$  index;  $x$ . n for number of different  $x$  conatining this tag; y.AllInd for all matching y-indexes

method='adjustXtoY' .. returns vector with x adjusted to y, ie those elements of x matching are replace by the exact corresponding term of y.

method=NULL .. If no term matching the options shown above is given, another version of 'asIndex' is returned, but indexes to y \_after\_ spliting by sep. Again, this method can be filtered by using method="filter" to focus on the best matches to x.

#### Value

matrix, data.frame or list with matching results depending on method chosen

#### See Also

[match](#page-0-0); [strsplit](#page-0-0)

## Examples

```
aa <- c("m","k", "j; aa", "m; aa; bb; o; ee", "n; dd; cc", "aa", "cc")
bb <- c("dd; r", "aa", "ee; bb; q; cc", "p; cc")
(match1 <- multiMatch(aa, bb, method=NULL)) # match bb to aa
(match2 <- multiMatch(aa, bb, method="byX")) # match bb to aa
(match3 <- multiMatch(aa, bb, method="byTag")) # match bb to aa
(match4 <- multiMatch(aa, bb, method=c("byTag","filter"))) # match bb to aa
```
naOmit *Fast na.omit*

## **Description**

naOmit removes NAs from input vector. This function has no slot for removed elements while na.omit does so. Resulting objects from naOmit are smaller in size and subsequent execution (on large vectors) is faster (in particular if many NAs get encountered). Note : Behaves differently to na.omit with input other than plain vectors. Will not work with data.frames !

#### Usage

naOmit(x)

# nFragments 101

## Arguments

x (vector or matrix) input

# Value

vector without NAs (matrix input will be transformed to vector). Returns NULL if input consists only of NAs.

#### See Also

[na.fail](#page-0-0), na.omit

#### Examples

aA <- c(11:13,NA,10,NA); naOmit(aA)

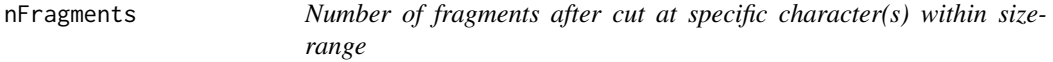

# Description

nFragments determines number of fragments /entry within range of 'sizeRa' (numeric,length=2) when cutting after 'cutAt'

# Usage

```
nFragments(protSeq, cutAt, sizeRa)
```
# Arguments

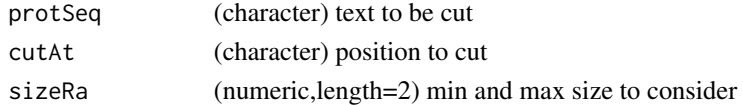

## Value

numeric vector with number of fragments for each entry 'protSeq' (names are 'protSeq')

## See Also

[cutAtMultSites](#page-42-0), simple version {nFragments0} (no size-range)

```
tmp <- "MSVSREDSCELDLVYVTERIIAVSFPSTANEENFRSNLREVAQMLKSKHGGNYLLFNLSERRPDITKLHAKVLEFGWPDLHTPALEKI"
nFragments(c(tmp,"ojioRij"),c("R","K"),c(4,31))
```
nFragments0 tells the number of fragments/entry when cutting after 'cutAt'

# Usage

```
nFragments0(protSeq, cutAt)
```
## Arguments

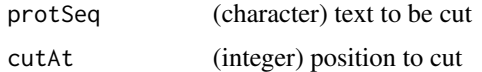

#### Value

numeric vector with number of fragments for each entry 'protSeq' (names are 'protSeq')

#### See Also

more elaborate {nFragments}; [cutAtMultSites](#page-42-0)

#### Examples

tmp <- "MSVSRTMEDSCELDLVYVTERIIAVSFPSTANEENFRSNLREVAQMLKSKHGGNYLLFNLSERRPDITKLHAKVLEFGWPDLHTPALEKI" nFragments0(c(tmp,"ojioRij"),c("R","K"))

nNonNumChar *Count number of non-numeric characters*

# Description

nNonNumChar counts number of non-numeric characters. Made for positive non-scientific values (eg won't count neg-sign, neither Euro comma ',')

# Usage

```
nNonNumChar(txt)
```
#### Arguments

txt character vector to be treated

# nonAmbiguousMat 103

# Value

numeric vector with numer of non-numeric characters (ie not '.' or 0-9))

## See Also

[nchar](#page-0-0)

# Examples

```
nNonNumChar("a1b "); sapply(c("aa","12ab","a1b2","12","0.5"),nNonNumChar)
```
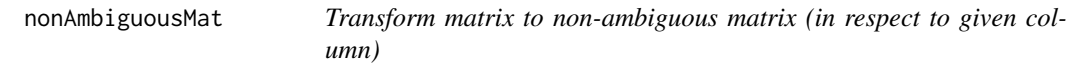

# Description

nonAmbiguousMat makes values of matrix 'mat' in col 'byCol' unique.

# Usage

```
nonAmbiguousMat(
  mat,
  byCol,
  uniqOnly = FALSE,
  asList = FALSE,nameMod = "amb",
  callFrom = NULL
\mathcal{L}
```
# Arguments

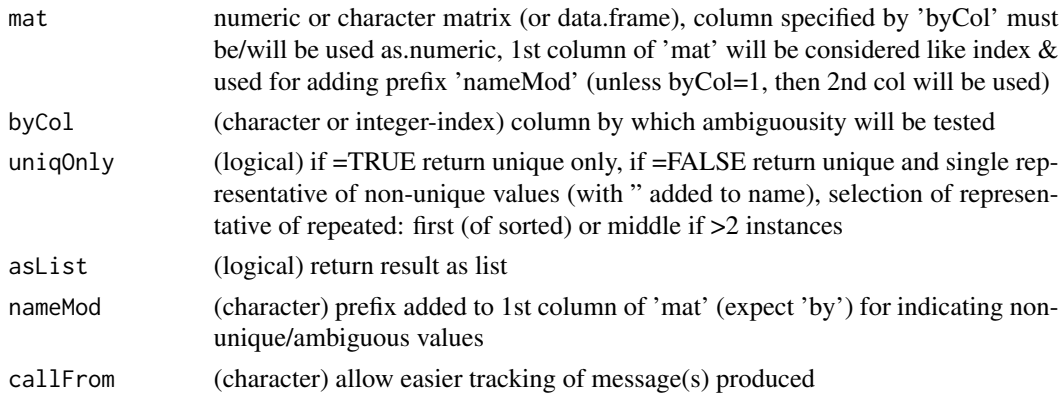

## Value

sorted non-ambigous numeric vector (or list if 'asList'=TRUE and 'uniqOnly'=FALSE)

## See Also

for non-numeric use [firstOfRepeated](#page-65-0) - but 1000x much slower !; [get1stOfRepeatedByCol](#page-70-0)

#### Examples

```
set.seed(2017); mat2 <- matrix(c(1:100,round(rnorm(200),2)),ncol=3,
  dimnames=list(1:100,LETTERS[1:3]));
head(mat2U <- nonAmbiguousMat(mat2,by="B",na="_",uniqO=FALSE),n=15)
head(get1stOfRepeatedByCol(mat2,sortB="B",sortS="B"))
```
nonAmbiguousNum *make numeric vector non-ambiguous (ie unique)*

# Description

nonAmbiguousNum makes (named) values of numeric vector 'x' unique. Note: for non-numeric use [firstOfRepeated](#page-65-0) - but 1000x slower ! Return sorted non-ambigous numeric vector (or list if 'asList'=TRUE and 'uniqOnly'=FASLSE)

#### Usage

```
nonAmbiguousNum(
  x,
 uniqOnly = FALSE,
  asList = FALSE,nameMod = "amb",
 callFrom = NULL
)
```
## Arguments

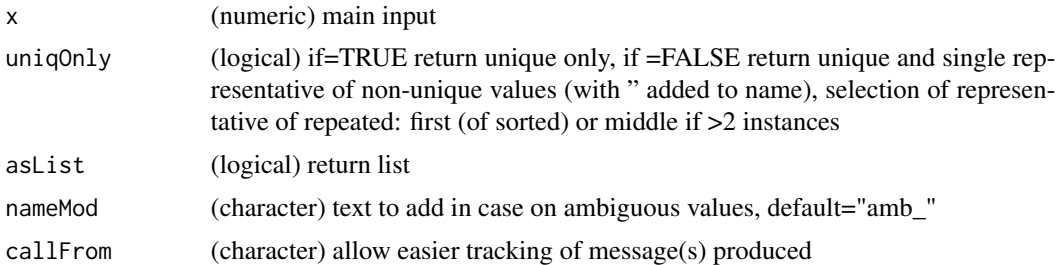

## Value

sorted non-ambigous numeric vector (or list if 'asList'=TRUE and 'uniqOnly'=FALSE)

# See Also

[firstOfRepeated](#page-65-0) for non-numeric use (much slower !!!), [duplicated](#page-0-0)

# nonredDataFrame 105

#### Examples

```
set.seed(2017); aa <- round(rnorm(100),2); names(aa) <- 1:length(aa)
str(nonAmbiguousNum(aa))
str(nonAmbiguousNum(aa,uniq=FALSE,asLi=TRUE))
```
nonredDataFrame *Filter for unique elements*

## Description

nonredDataFrame filters 'x' (list of char-vectors or char-vector) for elements unique (to 'ref' or if NULL to all 'x') and of character length. May be used for different 'accession' for same pep sequence (same 'peptide\_id'). Note : made for treating data.frames, may be slightly slower than matrix equivalent

#### Usage

```
nonredDataFrame(
  dataFr,
 useCol = c(pepID = "peptide_id", protID = "accession", seq = "sequence", mod =
    "modifications"),
  sepCollapse = "//",
  callFrom = NULL
)
```
## Arguments

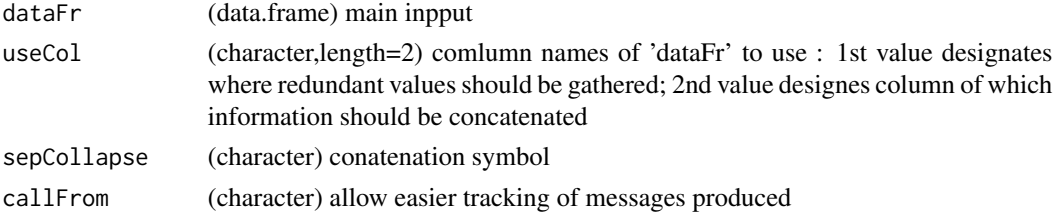

# Value

This function returns a data.frame of filtered (fewer lines) with additional 2 columns 'nSamePep' (number of redundant entries) and 'concID' (concatenated content)

## See Also

[combineRedBasedOnCol](#page-28-0), [correctToUnique](#page-38-0), [unique](#page-0-0)

```
df1 <- data.frame(cbind(xA=letters[1:5], xB=c("h","h","f","e","f"), xC=LETTERS[1:5]))
nonredDataFrame(df1, useCol=c("xB","xC"))
```
nonRedundLines reduces complexity of matrix (or data.frame) if multiple consectuive (!) lines with same values. Return matrix (or data.frame) without repeated lines (keep 1st occurance)

#### Usage

nonRedundLines(dat, callFrom = NULL)

## Arguments

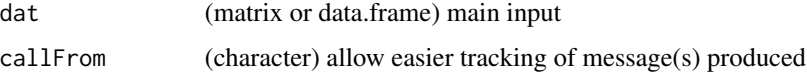

#### Value

matrix (or data.frame) without repeated lines (keep 1st occurance)..

#### See Also

[firstLineOfDat](#page-64-0), [firstOfRepLines](#page-66-0), [findRepeated](#page-61-0), [firstOfRepeated](#page-65-0), [get1stOfRepeatedByCol](#page-70-0), [combineRedBasedOnCol](#page-28-0), [correctToUnique](#page-38-0)

## Examples

```
mat2 <- matrix(rep(c(1,1:3,3,1),2),ncol=2,dimnames=list(letters[1:6],LETTERS[1:2]))
nonRedundLines(mat2)
```
normalizeThis *Normalize data in various modes*

#### Description

Generic normalization of 'dat' (by columns), multiple methods may be applied. The choice of normalization procedures must be done with care, plotting the data before and after normalization may be critical to understandig the initial data structure and the effect of the procedure applied. Inappropriate methods chosen may render interpretation of (further) results incorrect. Normalization using the method vsn runs [justvsn](#page-0-0) from [vsn](https://bioconductor.org/packages/release/bioc/html/vsn.html) (this requires a minimum of 42 rows of input-data). Note : Depending on the procedure chosen, the normalized data may appear on a different scale.

## normalizeThis 107

# Usage

```
normalizeThis(
  dat,
  method = "mean",
  refLines = NULL,
  refGrp = NULL,
  trimFa = NULL,
  quantFa = NULL,expFa = NULL,silent = FALSE,
  callFrom = NULL
\lambda
```
## Arguments

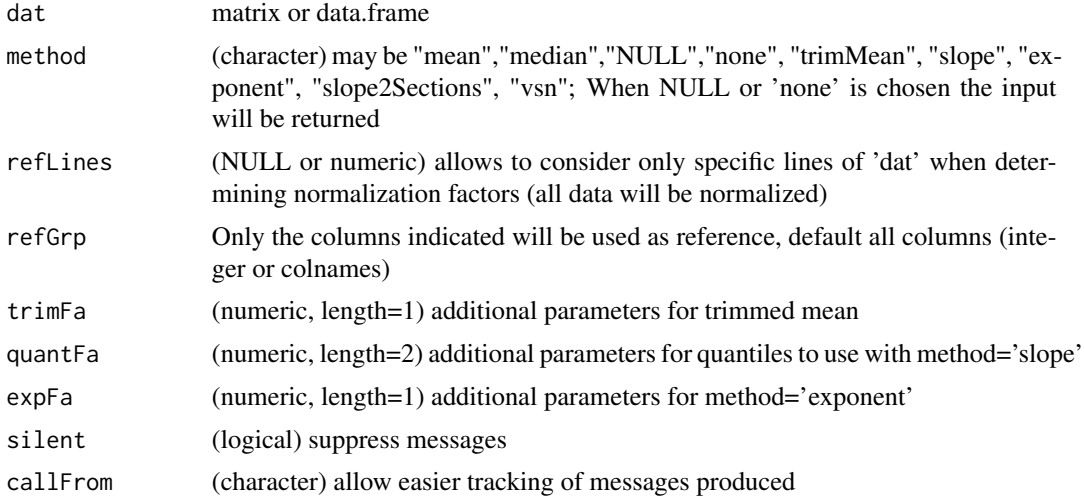

## Value

This function returns a matrix of normalized data

## See Also

[exponNormalize](#page-48-0), [adjBy2ptReg](#page-5-0), [justvsn](#page-0-0)

```
set.seed(2015); rand1 <- round(runif(300)+rnorm(300,0,2),3)
dat1 <- cbind(ser1=round(100:1+rand1[1:100]), ser2=round(1.2*(100:1+rand1[101:200])-2),
  ser3=round((100:1 +rand1[201:300])^1.2-3))
dat1 <- cbind(dat1, ser4=round(dat1[,1]^seq(2,5,length.out=100)+rand1[11:110],1))
dat1[dat1 <1] <- NA
  summary(dat1)
  head( .normalize(dat1,"mean",list()))
  dat1[c(1:5,50:54,95:100),]
```

```
no1 <- normalizeThis(dat1, refGrp=1:3, meth="mean")
no2 <- normalizeThis(dat1, refGrp=1:3, meth="trimMean", trim=0.4)
no3 <- normalizeThis(dat1, refGrp=1:3, meth="median")
no4 <- normalizeThis(dat1, refGrp=1:3, meth="slope", quantFa=c(0.2,0.8))
dat1[c(1:10,91:100),]
cor(dat1[,3],rowMeans(dat1[,1:2],na.rm=TRUE),use="complete.obs") # high
cor(dat1[,4],rowMeans(dat1[,1:2],na.rm=TRUE),use="complete.obs") # bad
cor(dat1[c(1:10,91:100),4],rowMeans(dat1[c(1:10,91:100),1:2],na.rm=TRUE),use="complete.obs")
cor(dat1[,3],rowMeans(dat1[,1:2],na.rm=TRUE)^ (1/seq(2,5,length.out=100)),use="complete.obs")
```
numPairDeColNames *Extract pair of numeric values from vector or column-names*

# Description

This function extracts a pair of numeric values out of a vector or colnames (from a matrix). This is useful when pairwise comparisons are concatenated like '10c-100c', return matrix with 'index'=selComp, log2rat and both numeric. Additional white space or character text can be removed via the argument stripTxt. Of course, the separator sep needs to be specified and should not be included to 'stripTxt'.

#### Usage

```
numPairDeColNames(
  dat,
  selComp = NULL,
  stripTxt = NULL,
  sep = "-",
  columLabel = "conc",
  sortByAbsRatio = FALSE,
  silent = FALSE,callFrom = NULL
)
```
#### Arguments

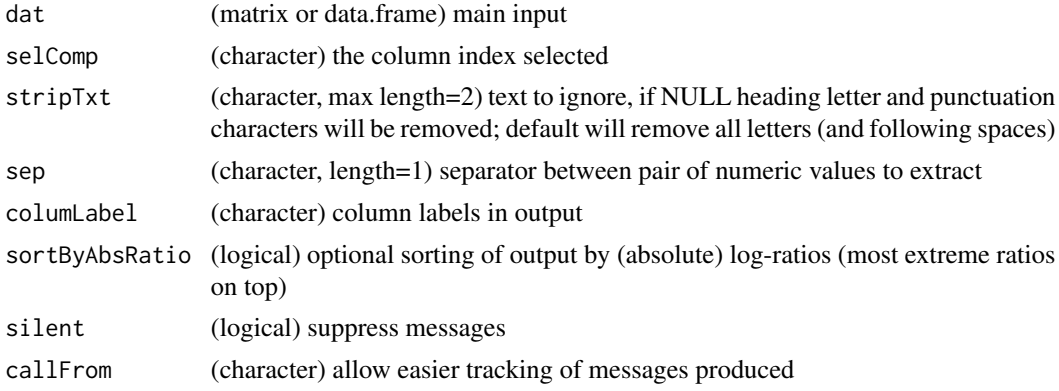
# Value

This function returns a matrix

#### See Also

[strsplit](#page-0-0) and help on regex

## Examples

```
## composed column names
mat1 <- matrix(1:8, nrow=2, dimnames=list(NULL, paste0(1:4,"-",6:9)))
numPairDeColNames(mat1)
numPairDeColNames(colnames(mat1))
## works also with simple numeric column names
mat2 <- matrix(1:8, nrow=2, dimnames=list(NULL, paste0("a",6:9)))
numPairDeColNames(mat2)
```
organizeAsListOfRepl *(re)organize data of (3-dim) array as list of replicates*

# Description

Organize array of all data ('arrIn', long table) into list of (replicate-)arrays (of similar type/layout) based on dimension number 'byDim' of 'arrIn' (eg 2nd or 3rd dim). Argument inspNChar defines the number of characters to consider, so if the beginning of names is the same they will be separated as list of multiple arrays. Default will search for '\_' separator or trim from end if not found in the relevant dimnames

## Usage

```
organizeAsListOfRepl(
  arrIn,
  inspNChar = 0,
  byDim = 3,
  silent = TRUE,
  callFrom = NULL
)
```
#### Arguments

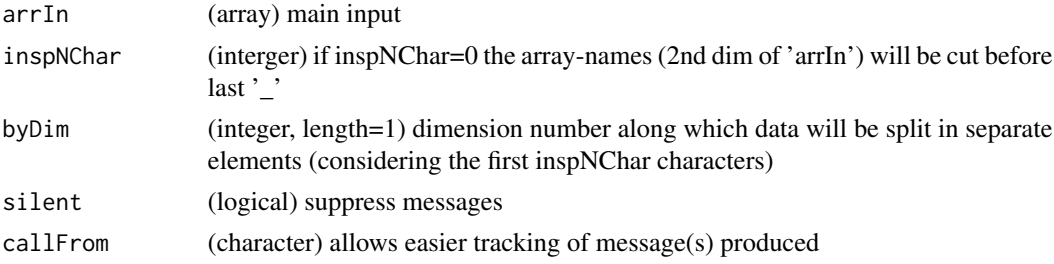

## Value

list of arrays (typically 1st and 2nd dim for specific genes/objects, 3rd for different measures associated with)

## Examples

```
arr1 <- array(1:24,dim=c(4,3,2),dimnames=list(c(LETTERS[1:4]),
 paste("col",1:3,sep=""),c("ch1","ch2")))
organizeAsListOfRepl(arr1)
```
packageDownloadStat *Simple Package Download Statistics from CRAN*

# Description

This function allows accessing the most recent counts of package downloads availabale on http://www.datasciencemeta.com/r obtaining rank quantiles and to compare (multiple) given packages to the bulk data, optionally a plot can be drawn.

#### Usage

```
packageDownloadStat(
 queryPackages = c("wrMisc", "wrProteo", "cif", "bcv", "FinCovRegularization"),
 countUrl = "http://www.datasciencemeta.com/rpackages",
 refQuant = (1:10)/10,figure = TRUE,
 log = "".silent = FALSE,
 callFrom = NULL
)
```
## Arguments

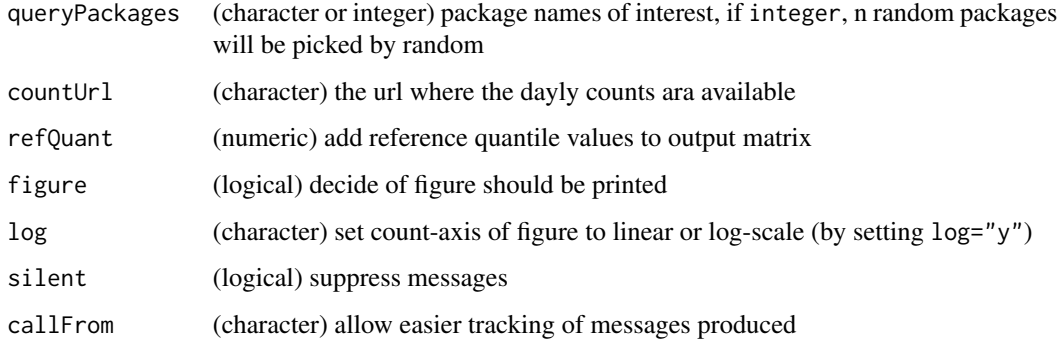

#### Details

The task of checking the number of downloads for a given package has been addressed by several packages (eg dlstats, cranlogs, adjustedcranlogs). Detailed articles on this subject have been published on R-Hub (https://blog.r-hub.io/2020/05/11/packagerank-intro/) and on R-bloggers (https://www.rbloggers.com/2020/10/a-cran-downloads-experiment/).

This function only allows accessing the most recent counts as listed on the website of www.datasciencemeta.com . Please note, that reading all lines from the website may take a few seconds. To get a better understanding of the counts read, reference quantiles for download-counts get added by default (see argument refQuant). The (optional) figure can be drawn in linear scale (default, with minor zoom to lower number of counts) or in log (necessary for proper display of the entire range of counts), by setting the argument log="y".

The number of downloads counted by RStudio may not be a perfect measure for the actual usage/popularity of a given package, the articles cited above discuss this in more detail. For example, multiple downloads from the same IP or subsequent downloads of multiple (older) versions of the same package are counted, too.

#### Value

This function retuns a matrix with download counts (or NULL if the web-site can't be accessed or the query-packages are not found there)

#### See Also

packages [cranlogs](https://CRAN.R-project.org/package=cranlogs) and [packageRank](https://CRAN.R-project.org/package=packageRank)

#### Examples

```
## Let's try a microscopic test-file (NOT representative for true up to date counts !!)
pack1 <- c("cif", "bcv", "FinCovRegularization", "wrMisc", "wrProteo")
testFi <- file.path(system.file("extdata", package="wrMisc"), "rpackagesMicro.html")
packageDownloadStat(pack1, countUrl=testFi, log="y", figure=FALSE)
## For real online counting simply drop the argument countUrl
```
pairsAsPropensMatr *Convert Pairs of Node-Names to Non-Oriented Propensity Matrix*

#### Description

Numerous network query tools produce a listing of pairs of nodes (with one pair of nodes per line). Using this function such a matrix (or data.frame) can be combined to this more comprehensive view as propensity-matrix.

#### Usage

```
pairsAsPropensMatr(mat, silent = FALSE, debug = FALSE, callFrom = NULL)
```
## **Arguments**

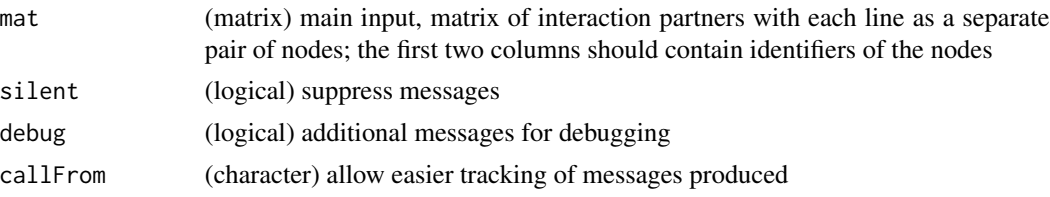

# Details

Note, this has been primarily developed for undirected interaction networks, the resulting propensitymatrix does not show any orientation any more. In a number of applications (eg in protein-protein interaction networks, PPI) the resulting matrix may be rather sparse.

# Value

This function returns matrix or data.frame

# See Also

uses typically input from [filterNetw](#page-57-0)

## Examples

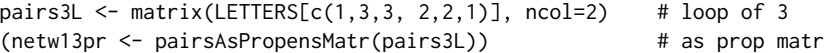

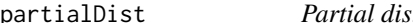

stance matrix (focus on closest)

### Description

partialDist calculates distance matrix like dist for 1- or 2-dim data, but only partially, ie only cases of small distances. This function was made for treating very large data-sets where only very close distances to a given point need to be found, it allows to overcome memory-problems with larger data (and faster execution with > 50 rows of 'dat').

#### Usage

```
partialDist(
  dat,
  groups,
  overLap = TRUE,
  method = "euclidean",
  silent = FALSE,
  callFrom = NULL
)
```
#### partUnlist 113

## Arguments

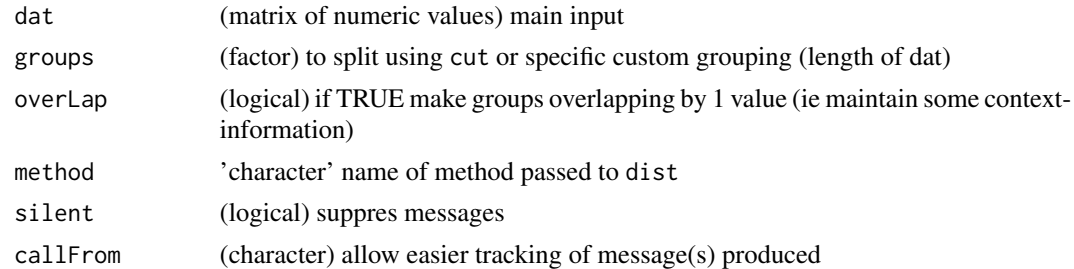

## Value

matrix (not of class 'dist')

#### See Also

[dist](#page-0-0)

# Examples

```
set.seed(2016); mat3 <- matrix(runif(300),nr=30)
round(dist(mat3),1)
round(partialDist(mat3,gr=3),1)
```
partUnlist *Partial unlist of lists of lists*

## Description

partUnlist does partial unlist for treating list of lists : New (returned) list has one level less of hierarchy (Highest level list will be appended). In case of conflicting (non-null) listnames a prefix will be added. Behaviour different to [unlist](#page-0-0) when unlisting list of matrixes.

## Usage

partUnlist(lst)

## Arguments

lst list to be partially unlisted

# Value

This function returns a list with partially reduced nested structure

## See Also

[unlist](#page-0-0), [asSepList](#page-7-0)

#### Examples

```
partUnlist(list(list(a=11:12,b=21:24), list(c=101:101,d=201:204)))
li4 <- list(c=1:3, M2=matrix(1:4,ncol=2), L3=list(L1=11:12, M3=matrix(21:26,ncol=2)))
partUnlist(li4)
unlist(li4, rec=FALSE)
```
pasteC *Advanced paste-collapse*

## Description

pasteC is a variant of [paste](#page-0-0) for convenient use of paste-collapse and separation of last element to paste (via 'lastCol'). This function was mode for more human like enumeriating in output and messages. If multiple arguments are given without names they will all be concatenated, if they contain names lazy evaluation for names will be tried (with preference to longest match to argument names). Note that some special characters (like backslash) may need to be protetected when used with 'collapse' or 'quoteC'. Returns character vector of length 1 (everything pasted together)

#### Usage

```
pasteC(..., collapse = ", ", lastCol = " and ", quoteC = "")
```
#### Arguments

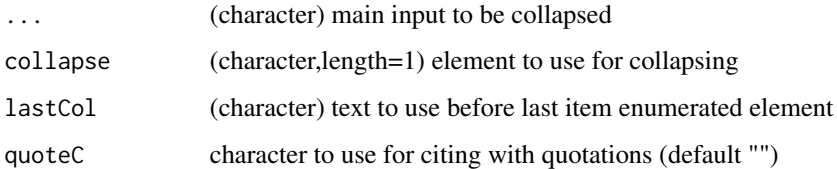

#### Value

character vector of length=1 of the concatenated input/values.

## See Also

[paste](#page-0-0) for basic paste

## Examples

pasteC(1:4)

presenceFilt produces logical matrix to be used as filter for lines of 'dat' for sufficient presence of non-NA values (ie limit number of NAs per line). Filter abundance/expression data for min number and/or ratio of non-NA values in at east 1 of multiple groups. This type of procedure is common in proteomics and tanscriptomics, where a NA can many times be assocoaued with quantitation below detetction limit.

#### Usage

```
presenceFilt(
  dat,
  grp,
 maxGrpMiss = 1,
  ratMaxNA = 0.8,
 minVal = NULL,silent = FALSE,
  callFrom = NULL
)
```
## Arguments

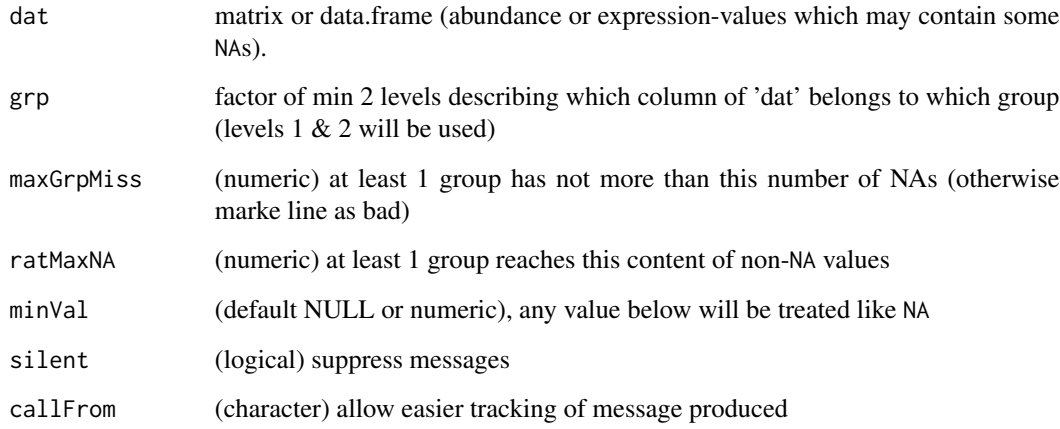

## Value

logical matrix (with separate col for each pairwise combination of 'grp' levels) indicating if line of 'dat' acceptable based on NAs (and values minVal)

## Examples

```
mat <- matrix(rep(8,150), ncol=15, dimnames=list(NULL,
  paste0(rep(LETTERS[4:2],each=6),1:6)[c(1:5,7:16)]))
mat[lower.tri(mat)] <- NA
mat[,15] <- NA
mat[c(2:3,9),14:15] < -NAmat[c(1,10),13:15] <- NA
mat
presenceFilt(mat ,rep(LETTERS[4:2], c(5,6,4)))
presenceFilt(mat, rep(1:2,c(9,6)))
# one more example
dat1 \leftarrow matrix(1:56, ncol=7)
dat1[c(2,3,4,5,6,10,12,18,19,20,22,23,26,27,28,30,31,34,38,39,50,54)] <- NA
dat1; presenceFilt(data1, gr=g1(3,3)[-(3:4)], maxGr=0)presenceFilt(dat1, gr=gl(2,4)[-1], maxGr=1, ratM=0.1)
presenceFilt(dat1, gr=gl(2,4)[-1], maxGr=2, rat=0.5)
```

```
protectSpecChar Protect Special Characters
```
#### Description

Some characters do have a special meaning when used with regular expressions. This concerns characters like a point, parinthesis, backslash etc. Thus, when using grep or any related command, shuch special characters must get protected in order to get considered as they are.

#### Usage

```
protectSpecChar(
  x,
  prot = c(".", "\\", "|", "(", ")", "[", "{", "^", "$", "*", "+", "?"),
 silent = TRUE,
  callFrom = NULL
)
```
## Arguments

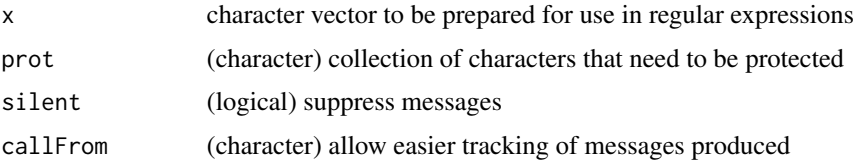

## Value

This function returns a modified character vector

#### pVal2lfdr 117

## Examples

```
aa <- c("abc","abcde","ab.c","ab.c.e","ab*c","ab\\d")
grepl("b.", aa) # all TRUE
grepl("b\\.", aa) # manual prootection
grepl(protectSpecChar("b."), aa)
```
pVal2lfdr *Convert p-values to lfdr*

## Description

This function takes a numeric vector of p-values and returns a vector of lfdr-values (local false discovery) using the package [fdrtool.](https://CRAN.R-project.org/package=fdrtool) Multiple testing correction should be performed with caution, short series of p-values typically pose problems for transforming to lfdr. The transformation to lfdr values may give warning messages, in this case the resultant lfdr values may be invalid !

#### Usage

pVal2lfdr(x, silent = TRUE, callFrom = NULL)

#### Arguments

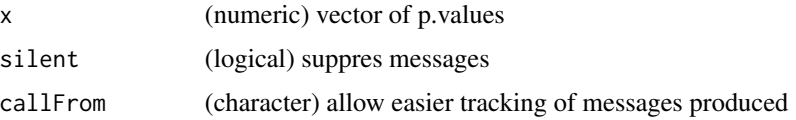

#### Value

This function returns a (numeric) vector of lfdr values (or NULL if data insufficient to run the function 'fdrtool')

#### See Also

lfdr from [fdrtool](#page-0-0), other p-adjustments (multiple test correction, eg FDR) in [p.adjust](#page-0-0)

```
## Note that this example is too small for estimating really meaningful fdr values
## In consequence, a warning will be issued.
set.seed(2017); t8 <- matrix(round(rnorm(160,10,0.4),2), ncol=8,
 dimnames=list(letters[1:20], c("AA1","BB1","CC1","DD1","AA2","BB2","CC2","DD2")))
t8[3:6,1:2] <- t8[3:6,1:2]+3 # augment lines 3:6 (c-f) for AA1&BB1
t8[5:8,5:6] <- t8[5:8,5:6]+3 # augment lines 5:8 (e-h) for AA2&BB2 (c,d,g,h should be found)
head(pVal2lfdr(apply(t8, 1, function(x) t.test(x[1:4], x[5:8])$p.value)))
```
randIndFx calculates distance of categorical data (as Rand Index, Adjusted Rand Index or Jaccard Index). Note: uses/requires package [flexclust](https://CRAN.R-project.org/package=flexclust) Methods so far available (via flexclust): "ARI" .. adjusted Rand Index, "RI" .. Rand index, "J" .. Jaccard, "FM" .. Fowlkes-Mallows.

## Usage

```
randIndFx(ma, method = "ARI", adjSense = TRUE, silent = FALSE, callFrom = NULL)
```
#### Arguments

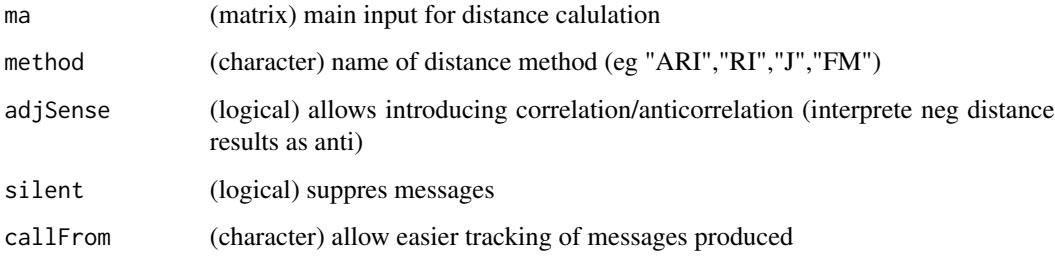

## Value

This function returns a distance matrix

#### See Also

comPart in [randIndex](#page-0-0)

```
set.seed(2016); tab2 <- matrix(sample(1:2, size=42, replace=TRUE), ncol=7)
if(requireNamespace("flexclust")) { flexclust::comPart(tab2[1,], tab2[2,])
 flexclust::comPart(tab2[1,], tab2[3,])
 flexclust::comPart(tab2[1,], tab2[4,]) }
## via randIndFx():
 randIndFx(tab2, adjSense=FALSE)
 cor(t(tab2))
 randIndFx(tab2, adjSense=TRUE)
```
Count the number of instances where the corresponding columns of 'dat' have a value matching the group number as specified by 'grp'. Counting will be performed/repeated independently for each line of 'dat'. Returns array (1st dim is rows of dat, 2nd is unique(grp), 3rd dim is ok/bad), these results may be tested using eg [fisher.test](#page-0-0). This function was made for prearing to test the ranking of multiple features (lines in 'mat') including replicates (levels of 'grp').

#### Usage

```
rankToContigTab(dat, grp)
```
#### Arguments

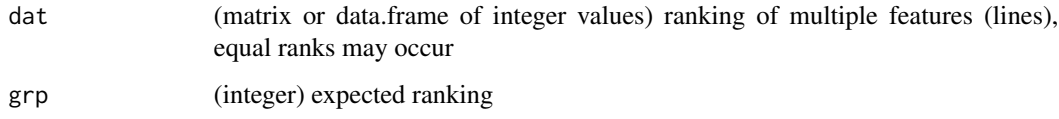

#### Value

array (1st dim is rows of dat, 2nd is unique(grp), 3rd dim is ok/bad)

#### See Also

#### [lm](#page-0-0)

```
# Let's create a matrix with ranks (equal ranks do occur)
ma0 <- matrix(rep(1:3,each=6), ncol=6, dimnames=list(
 c("li1","li2","ref"), letters[1:6]))
ma0[1,6] <- 1 \qquad # create item not matching correctly
ma0[2, ] \leftarrow c(3:1,2,1,3) # create items not matching correctly
gr0 \leftarrow gl(3,2) # the expected ranking (as duplicates)
(count0 <- rankToContigTab(ma0,gr0))
cTab \leftarrow t(apoly(count0, c(1,3), sum))# Now we can compare the ranking of line1 to ref ...
fisher.test(cTab[,c(3,1)]) # test li1 against ref
fisher.test(cTab[,c(3,2)]) # test li2 against ref
```
This function calculates all possible pairwise ratios between all individual calues of x and y, or samples up to a maximum number of combinations.

#### Usage

```
ratioAllComb(
  x,
 y,
 maxLim = 10000,
 isLog = FALSE,
 silent = FALSE,
 callFrom = NULL
)
```
Arguments

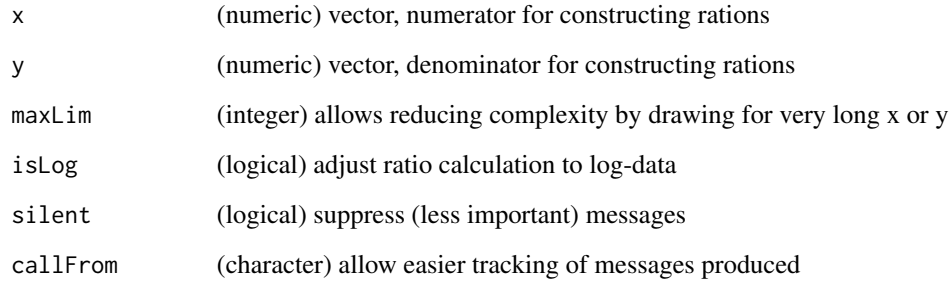

# Value

This function returns a (numeric) vector with all ratios

```
set.seed(2014); ra1 <- c(rnorm(9,2,1),runif(8,1,2))
ratioAllComb(ra1[1:9],ra1[10:17])
boxplot(list(norm=ra1[1:9], unif=ra1[10:17], rat=ratioAllComb(ra1[1:9],ra1[10:17])))
```
ratioToPpm transforms ratio 'x' to ppm (parts per million). If 'y' not given (or different length as 'x'), then 'x' is assumed as ratio otherise rations are constructed as x/y is used lateron. Does additional checking : negative values not expected - will be made absolute !

## Usage

 $ratioToppm(x, y = NULL, nSign = NULL, silent = FALSE, callFrom = NULL)$ 

## Arguments

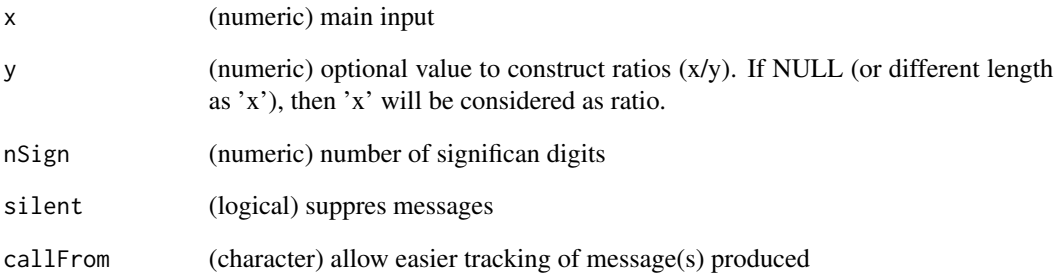

## Value

numeric vector of ppm values

## See Also

[XYToDiffPpm](#page-170-0) for ppm of difference as used in mass spectrometrie

```
set.seed(2017); aa <- c(1.000001,0.999999,1+rnorm(10,0,0.001))
cbind(x=aa,ppm=ratioToPpm(aa,nSign=4))
```
<span id="page-121-0"></span>

This function was designed to read screening data split in parts (with common structure) and saved to multiple files, to extract the numeric columns and to compile all (numeric) data to a single array (or list). Some screening platforms save results while progressing through a pile of microtiterplates separately. The organization of the resultant files is structured through file-names and all files have exactely the same organization of lines and columns/ European or US-formatted csv files can be read, if argument fileFormat is NULL both types will be tested, otherwise it allows to specify a given format. The presence of headers (to be used as column-names) may be tested using checkFormat.

# Usage

```
readCsvBatch(
  fileNames = NULL,
  path = ".".fileFormat = "Eur",
  checkFormat = TRUE,
  returnArray = TRUE,
  columns = c("Plate", "Well", "StainA"),
  excludeFiles = "All infected plates",
  simpleNames = TRUE,
 minNamesLe = 4,
  silent = FALSE,
  debug = FALSE,callFrom = NULL
)
```
#### **Arguments**

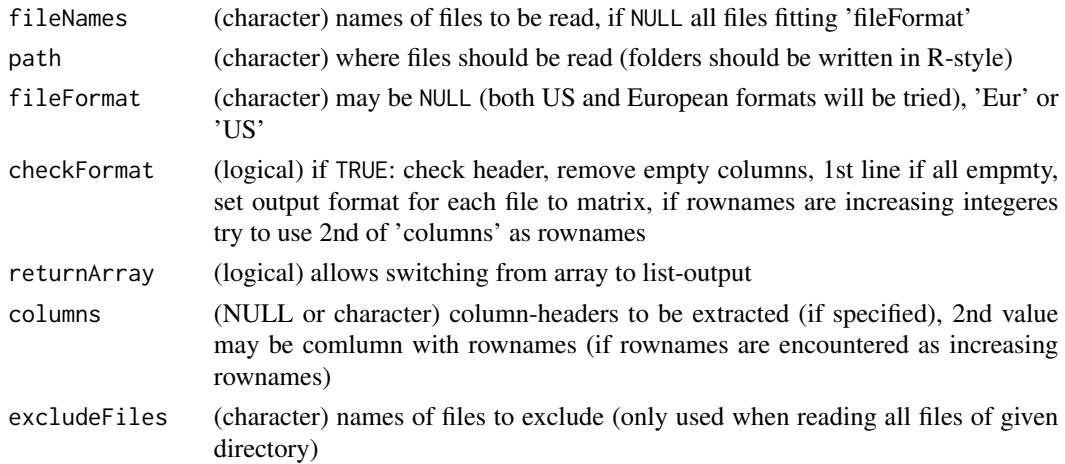

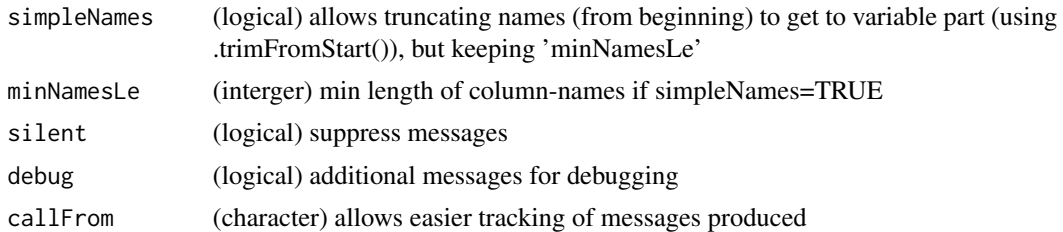

## Value

This function returns an array (or list if returnArray=FALSE) of all numeric data read (numerical columns only) from individual files

#### See Also

[read.table](#page-0-0), [writeCsv](#page-168-0), [readXlsxBatch](#page-125-0)

#### Examples

```
path1 <- system.file("extdata", package="wrMisc")
fiNa <- c("pl01_1.csv","pl01_2.csv","pl02_1.csv","pl02_2.csv")
datAll <- readCsvBatch(fiNa, path1)
str(datAll)
## batch reading of all csv files in specified path :
datAll2 <- readCsvBatch(fileNames=NULL, path=path1, silent=TRUE)
```
readTabulatedBatch *Batch reading of Tabulated Text-Files*

## Description

This function allows batch reading of multiple tabulated text files n batch. The files can be designed specifically, or, alternatively all files from a given directory can be read. If package [data.table](https://CRAN.R-project.org/package=data.table) is available, faster reading of files will be performed using the function [fread](#page-0-0).

## Usage

```
readTabulatedBatch(
  query,
  path = NULL,
  dec = "."header = "auto",strip.white = FALSE,
  blank.lines.skip = TRUE,
  fill = FALSE,
  $filtCol = 2,
  filterAsInf = TRUE,
  filter = 5000,
```

```
silent = FALSE,
  callFrom = NULL,
  debug = FALSE
\mathcal{L}
```
# Arguments

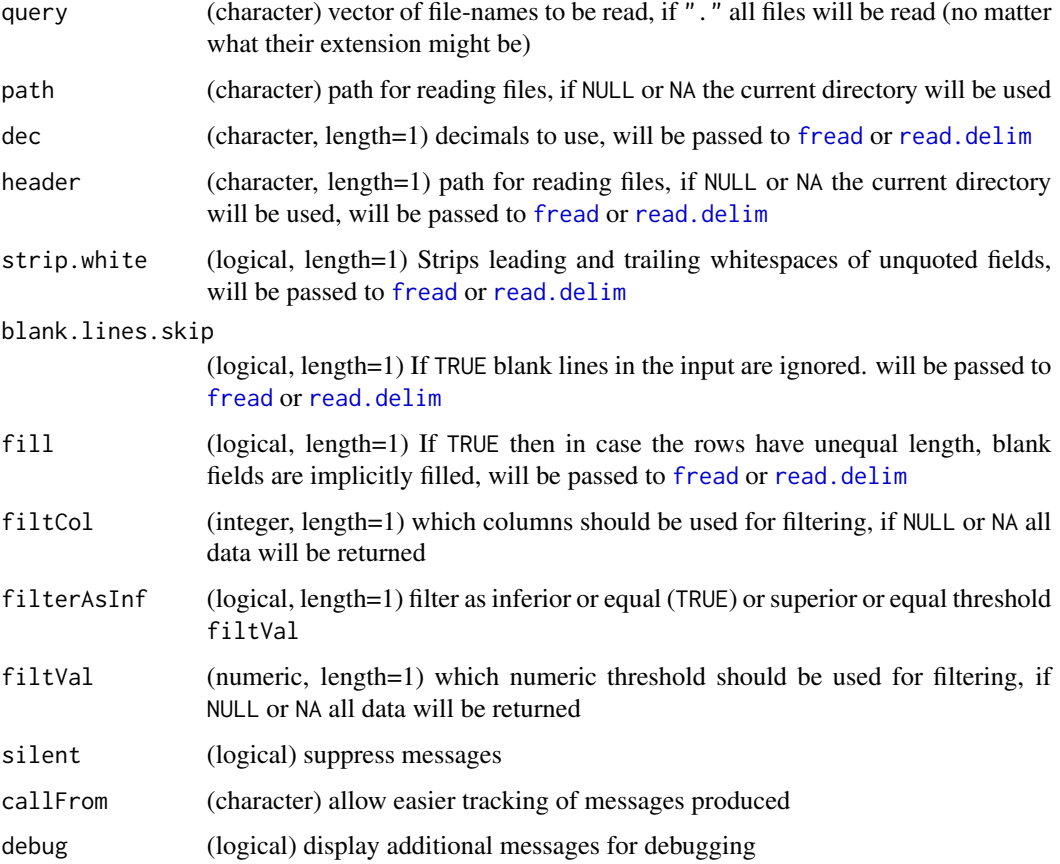

# Details

If you want to provide a flexible pattern of ffile-names, this has to be done before calling this usntion, eg using grep to provide an explicit collection of flles. However, it is possible to read different files from different locations/directories, the length of path must match the length of query

## Value

This function returns a list of data.frames

## See Also

[fread](#page-0-0), [read.delim](#page-0-0), for reading batch of csv files : [readCsvBatch](#page-121-0)

## readVarColumns 125

#### Examples

```
path1 <- system.file("extdata", package="wrMisc")
fiNa <- c("a1.txt","a2.txt")
allTxt <- readTabulatedBatch(fiNa, path1)
str(allTxt)
```
readVarColumns *Read tabular content of files with variable number of columns*

### Description

Reading the content of files where the number of separators (eg tabulation) is variable poses problems with traditional methods for reding files, like [read.table](#page-0-0). This function reads each line independently and then parses all separators therein. The first line is assumed to be column-headers. Finally, all data will be returned in a matrix adopted to the line with most separators and if the number of column-headers is insufficient, new (unique) column-headers will be generated. Thus, the lines may contain different number of elements, empty elements (ie tabular fields) will always get added to right of data read and their content will be as defined by argument emptyFields (default NA).

#### Usage

```
readVarColumns(
  fiName,
  path = NULL,
  sep = "\t",
  header = TRUE,emptyFields = NA,
  refCo = NULL,
  supNa = NULL,silent = FALSE,
  callFrom = NULL
)
```
## Arguments

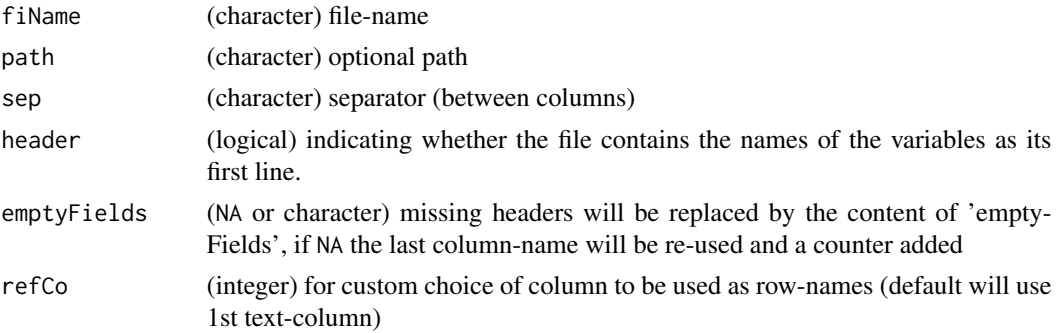

126 readXlsxBatch

## Details

Note, this functions assumes one line of header and at least one line of data ! Note, for numeric data the comma is assumed to be US-Style (as '.'). Note, that it is assumed, that any missing fields for the complete tabular view are missing on the right (ie at the end of line) !

### Value

This function returns a matrix (character or numeric)

## See Also

for regular 'complete' data [read.table](#page-0-0)

#### Examples

```
path1 <- system.file("extdata",package="wrMisc")
fiNa <- "Names1.tsv"
datAll <- readVarColumns(fiName=file.path(path1,fiNa))
str(datAll)
```
<span id="page-125-0"></span>readXlsxBatch *Read Batch of Excel xlsx-Files*

#### **Description**

readXlsxBatch reads data out of multiple xlsx files, the sheet indicated by 'sheetInd' will be considered. All files must have the same organization of data, as this is typically the case when highthroughput measurements are automatically saved while experiments progress. In particular, the first file read is used to structure the output.

## Usage

```
readXlsxBatch(
  fileNames = NULL,
  path = ".''.fileExtension = "xlsx",
  excludeFiles = NULL,
  sheetInd = 1,
  checkFormat = TRUE,
  returnArray = TRUE,
  columns = c("Plate", "Well", "StainA"),
```
## readXlsxBatch 127

```
simpleNames = 3,
  silent = FALSE,
  callFrom = NULL
\mathcal{L}
```
#### Arguments

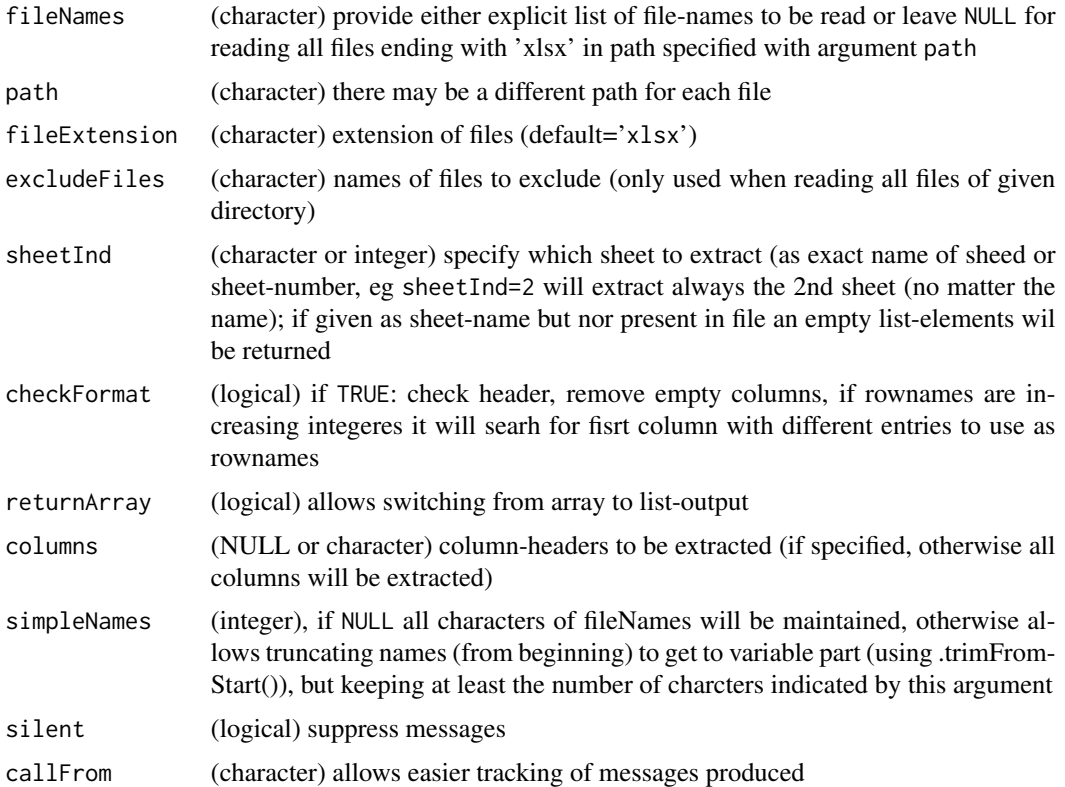

# Details

By default all columns with text-content may be eliminated to keep the numeric part only, which may then get organized to a 3-dim numeric array (where the additional files will be used as 2nd dimension and multiple columns per file shown as 3rd dimension).

NOTE : (starting from version wrMisc-1.5.5) requires packages [readxl](https://CRAN.R-project.org/package=readxl) and [Rcpp](https://CRAN.R-project.org/package=Rcpp) being installed ! (This allows much faster and memory efficient processing than previous use of package 'xlsx')

# Value

This function returns a list of data.frames

#### See Also

[read\\_excel](#page-0-0); for simple reading of (older) xls-files under 32-bit R one may also see the package [RODBC](https://CRAN.R-project.org/package=RODBC)

# Examples

```
path1 <- system.file("extdata", package="wrMisc")
fiNa <- c("pl01_1.xlsx","pl01_2.xlsx","pl02_1.xlsx","pl02_2.xlsx")
datAll <- readXlsxBatch(fiNa, path1)
str(datAll)
## Now let's read all xlsx files of directory
datAll2 <- readXlsxBatch(path=path1, silent=TRUE)
identical(datAll, datAll2)
```
reduceTable *Reduce table by aggregating smaller groups*

## Description

reduceTable treats/reduces results from [table](#page-0-0) to 'nGrp' groups, optional indiv resolution of 'separFirst' (numeric or NULL). Mainly made for reducing the number of classes for betters plots with [pie](#page-0-0)

## Usage

```
reduceTable(tab, separFirst = 4, nGrp = 15)
```
#### Arguments

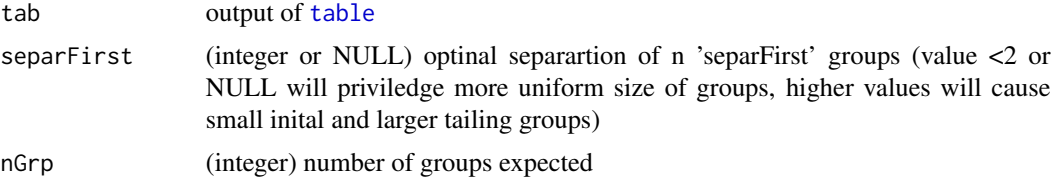

# Value

This function returns a numeric vector with number of counts and class-borders as names (like table).

# See Also

[table](#page-0-0)

```
set.seed(2018); dat <- sample(11:60,200,repl=TRUE)
pie(table(dat))
pie(reduceTable(table(dat), sep=NULL))
pie(reduceTable(table(dat), sep=NULL), init.angle=90,
  clockwise=TRUE, col=rainbow(20)[1:15], cex=0.8)
```
<span id="page-128-0"></span>

regrBy1or2point does rescaling: linear transform simple vector 'inDat' that (mean of) elements of names cited in 'refLst' will end up as values 'regrTo'. Regress single vector according to 'refLst' (describing names of inDat). If 'refLst' contains 2 groups, the 1st group will be set to the 1st value of 'regrTo' (and the 2nd group of 'refLst' to the 2nd 'regtTo')

#### Usage

```
regrBy1or2point(
  inDat,
 refLst,
 regrTo = c(1, 0.5),
 silent = FALSE,
  callFrom = NULL
)
```
## Arguments

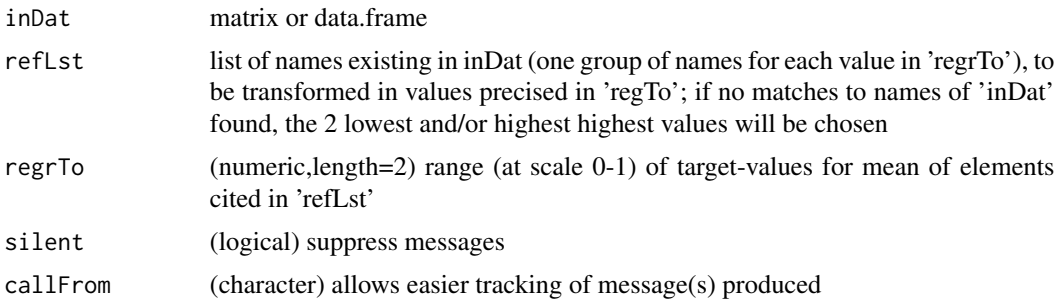

## Value

normalized matrix

## See Also

[adjBy2ptReg](#page-5-0), [regrMultBy1or2point](#page-129-0)

```
set.seed(2016); dat1 <- 1:50 +(1:50)*round(runif(50),1)
names(dat1) <- 1:length(dat1)
reg1 <- regrBy1or2point(dat1,refLst=c("2","49"))
plot(reg1,dat1)
```
<span id="page-129-0"></span>

regrMultBy1or2point regresses each col of matrix according to 'refLst'(describing rownames of inDat). If 'refLst' conatins 2 groups, the 1st group will be set to the 1st value of 'regrTo' (and the 2nd group of 'refLst' to the 2nd 'regtTo')

#### Usage

```
regrMultBy1or2point(
  inDat,
  refLst,
 regrTo = c(1, 0.5),silent = FALSE,
 callFrom = NULL
\lambda
```
## Arguments

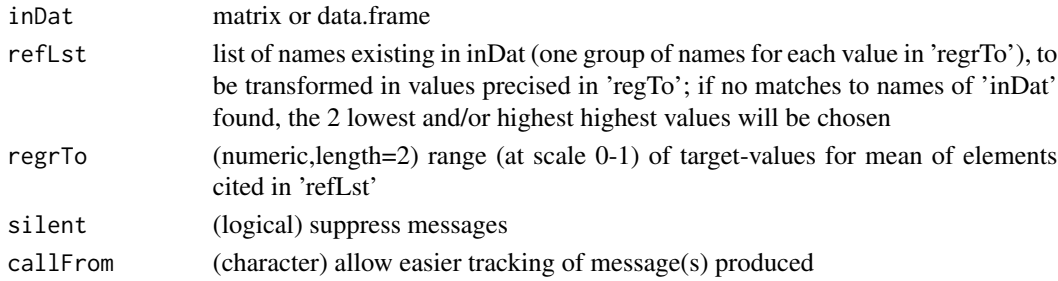

# Value

normalized matrix

## See Also

[adjBy2ptReg](#page-5-0), [regrBy1or2point](#page-128-0)

```
set.seed(2016); dat2 <- round(cbind(1:50 +(1:50)*runif(50),2.2*(1:50) +rnorm(50,0,3)),1)
rownames(dat2) <- 1:nrow(dat2)
reg1 <- regrBy1or2point(dat2[,1],refLst=list(as.character(5:7),as.character(44:45)))
reg2 <- regrMultBy1or2point(dat2,refLst=list(as.character(5:7),as.character(44:45)))
plot(dat2[,1],reg2[,1])
identical(reg1,reg2[,1])
identical(dat2[,1],reg2[,1])
```
renameColumns renames columns of 'refMatr' using 2-column matrix (or data.frame) indicating old and new names (for replacement).

#### Usage

```
renameColumns(refMatr, newName, silent = FALSE, callFrom = NULL)
```
#### Arguments

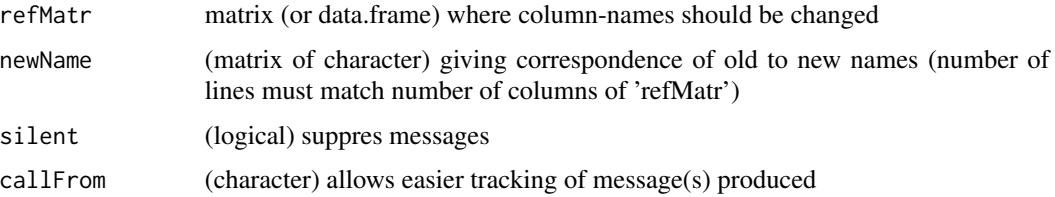

## Value

matrix (or data.frame) with renamed columns

## Examples

```
ma <- matrix(1:8,ncol=4,dimnames=list(1:2,LETTERS[1:4]))
replBy1 <- cbind(new=c("dd","bb","z_"),old=c("D","B","zz"))
replBy2 <- matrix(c("D","B","zz","dd","bb","z_"),ncol=2)
replBy3 <- matrix(c("X","Y","zz","xx","yy","z_"),ncol=2)
renameColumns(ma,replBy1)
renameColumns(ma,replBy2)
renameColumns(ma,replBy3)
```
reorgByCluNo *Reorganize matrix according to clustering-output*

## Description

Reorganize input matrix as sorted by cluster numbers (and geometric mean) according to vector with cluster names, and index for sorting per cluster and per geometric mean. In case mat is an array, the 3rd dimension will be considered as 'column' with arguments useColumn ( and cluNo, if it designs a 'column' of mat).

## Usage

```
reorgByCluNo(
 mat,
  cluNo,
 useColumn = NULL,
 meanCol = NULL,addInfo = TRUE,
  retList = FALSE,
  silent = FALSE,
 callFrom = NULL,
  debug = FALSE
)
```
#### Arguments

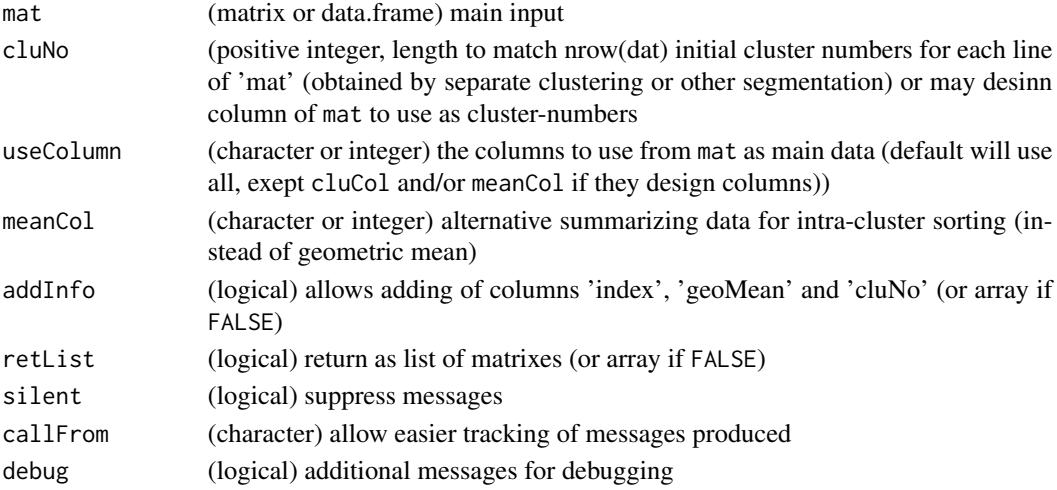

## Value

This function returns a list or array (as 2- or 3 dim) with possible number of occurances for each of the 3 elements in nMax. Read results vertical : out[[1]] or out[,,1] .. (multiplicative) table for 1st element of nMax; out[,,2] .. for 2nd

# See Also

pairwise combinations [combn](#page-0-0), clustering [kmeans](#page-0-0)

```
dat1 <- matrix(round(runif(24),2), ncol=3, dimnames=list(NULL,letters[1:3]))
clu <- stats::kmeans(dat1, 5)$cluster
reorgByCluNo(dat1, clu)
dat2 <- cbind(dat1, clu=clu)
reorgByCluNo(dat2, "clu")
```
This function was designed for mining annotation information organized in multiple columns to identify the grouping of multiple samples.

# Usage

```
replicateStructure(
 x,
 method = "median",
 sep = "_{--}",
 exclNoRepl = TRUE,
  trimNames = FALSE,
  silent = FALSE,
 callFrom = NULL,
 debug = FALSE
)
```
# Arguments

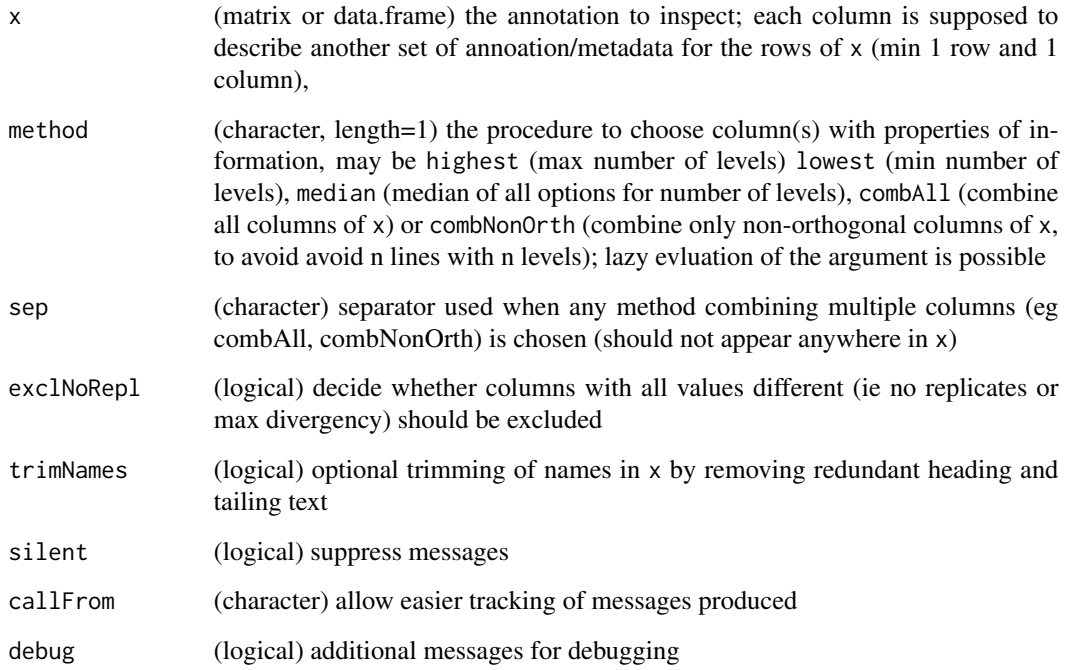

## Details

Statistical tests requite specifying which samples should be considered as replicates. In some cases, like the Sdrf-format, automatic mining of such annotation to indentify an experiment's underlying structure of replicates may be challanging, since the key information may not always be found in the same column. For this reason this function allows inspecting all columns of a matrix of data.frame to identify which colmns may serve describing groups of replicates.

The argument exclNoRepl=TRUE allows excluding all columns with different content for each line (like line-numbers), ie information without any replicates. It is set by default to TRUE to exclude such columns, since statistical tests usually do require some replicates.

When using as method="combAll", there is risk all lines (samples) will be be considered different and no replicates remain. To avoid this situation the argument can be set to method="combNonOrth". Using this mode it will be checked if adding more columns will lead to complete loss of replicates, and -if so- concerned columns omitted.

#### Value

This function returns a list with \$col (column index relativ to x), \$lev (abstract labels of level), \$meth (note of method finally used) and \$allCols with general replicate structure of all columns of x

## See Also

[duplicated](#page-0-0), uses [trimRedundText](#page-164-0)

```
## a is all different, b is groups of 2,
## c & d are groups of 2 nut NOT 'same general' pattern as b
strX <- data.frame(a=letters[18:11], b=letters[rep(c(3:1,4), each=2)],
c=letters[rep(c(5,8:6), each=2)], deleters[c(1:2,1:3,3:4,4)],e=letters[rep(c(4,8,4,7),each=2)], f=rep("z",8) )
strX
replicateStructure(strX[,1:2])
replicateStructure(strX[,1:4], method="combAll")
replicateStructure(strX[,1:4], method="combAll", exclNoRepl=FALSE)
replicateStructure(strX[,1:4], method="combNonOrth", exclNoRepl=TRUE)
replicateStructure(strX, method="lowest")
```
With several screening techniques used in hight-throughput biology values at/below detection limit are returned as NA. However, the resultant NA-values may be difficult to analyse properly, simply ignoring NA-values mat not be a good choice. When (technical) replicate measurements are available, one can look for cases where one gave an NA while the other did not with the aim of investigating such 'NA-neighbours'. replNAbyLow locates and replaces NA values by (random) values from same line & same group 'grp'. The origin of NAs should be predominantly absence of measure (quantitation) due to signal below limit of detection and not saturation at upper detection limit or other technical problems. Note, this approach may be not optimal if the number of NA-neighbours is very low. Replacamet is done -depending on agrument 'unif'- by Gaussian random model based on neighbour values (within same group), using their means and sd, or a uniform random model (min and max of neighbour values) . Then numeric matrix (same dim as 'x') with NA replaced is returned.

## Usage

```
replNAbyLow(
  x,
  grp,
  quant = 0.8,
  signific = 3,
  unif = TRUE,absOnly = FALSE,
  seed = NULL,silent = FALSE,
  callFrom = NULL
)
```
## **Arguments**

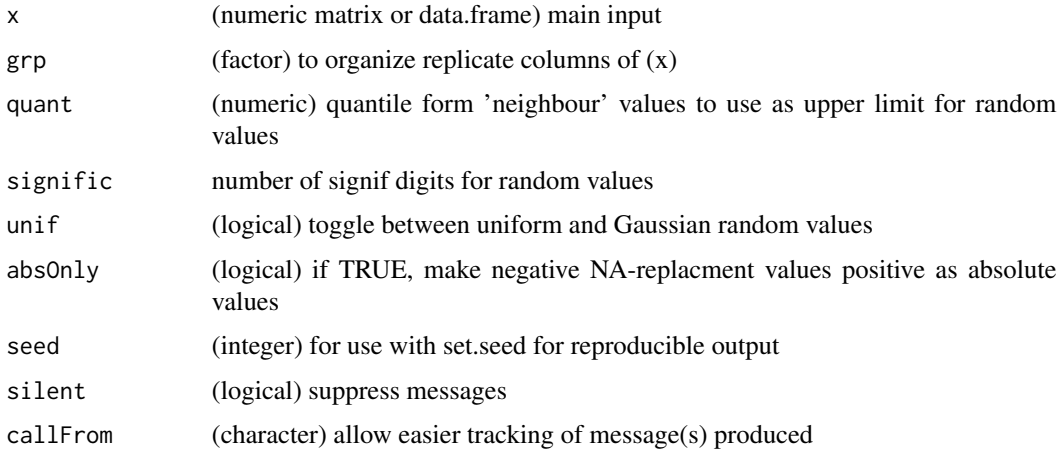

#### Value

numeric matrix (same dim as 'x') with NA replaced

# See Also

[naOmit](#page-99-0), [na.fail](#page-0-0)

#### Examples

```
dat \leq matrix(round(rnorm(30),2),ncol=6); grD \leq gl(2,3)
dat[sort(sample(1:30,9,repl=FALSE))] <- NA
dat; replNAbyLow(dat,gr=grD)
```
<span id="page-135-0"></span>replPlateCV *CV of replicate plates (list of matrixes)*

## Description

replPlateCV gets CVs of replicates from list of 2 or 3-dim arrays (where 2nd dim is replicates, 3rd dim may be channel). Note : all list-elements of must MUST have SAME dimensions ! When treating data from microtiter plates (eg 8x12) data are typically spread over multiple plates, ie initial matrixes that are the organized into arrays. Returns matrix or array (1st dim is intraplate-position, 2nd .. plate-group/type, 3rd .. channels)

#### Usage

replPlateCV(lst, callFrom = NULL)

## **Arguments**

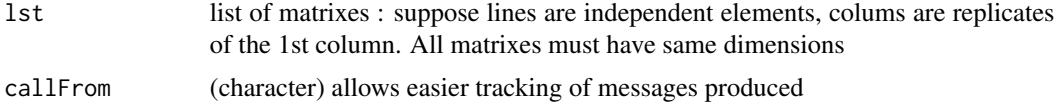

## Value

matrix or array (1st dim is intraplate-position, 2nd .. plate-group/type, 3rd .. channels)

#### See Also

[rowCVs](#page-138-0), @seealso [arrayCV](#page-7-1)

```
set.seed(2016); ra1 <- matrix(rnorm(3*96),nrow=8)
pla1 <- list(ra1[,1:12],ra1[,13:24],ra1[,25:36])
replPlateCV(pla1)
arrL1 <- list(a=array(as.numeric(ra1)[1:192],dim=c(8,12,2)),
 b=array(as.numeric(ra1)[97:288],dim=c(8,12,2)))
replPlateCV(arrL1)
```
rmDupl2colMatr removes lines of matrix that are redundant /duplicated for 1st and 2nd column (irrespective of content of their columns). The first occurance of redundant /duplicated elements is kept.

#### Usage

```
rmDup12colMatrix(mat, useCol = c(1, 2))
```
#### Arguments

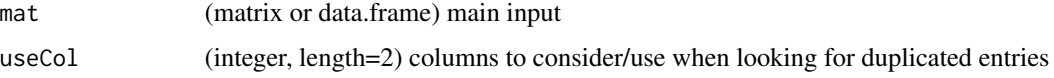

## Value

matrix with duplictaed lines removed

## See Also

[unlist](#page-0-0)

#### Examples

```
mat <- matrix(1:12,ncol=3)
mat[3,1:2] <- mat[1,1:2]
rmDupl2colMatr(mat)
```
rnormW *Normal random number generation with close fit to expected mean and sd*

## **Description**

This function allows creating a vector of random values similar to rnorm, but resulting value get recorrected to fit to expected mean and sd. When the number of random values to generate is low, the mean and sd of the resultant values may deviate from the expected mean and sd when using the standard rnorm function. In such cases the function rnormW helps getting much closer to the expected mean and sd.

#### 138 **rnormW**

## Usage

```
rnormW(
 n,
 mean = 0,
 sd = 1,
 seed = NULL,
 digits = 8,
 silent = FALSE,
 callFrom = NULL
)
```
# Arguments

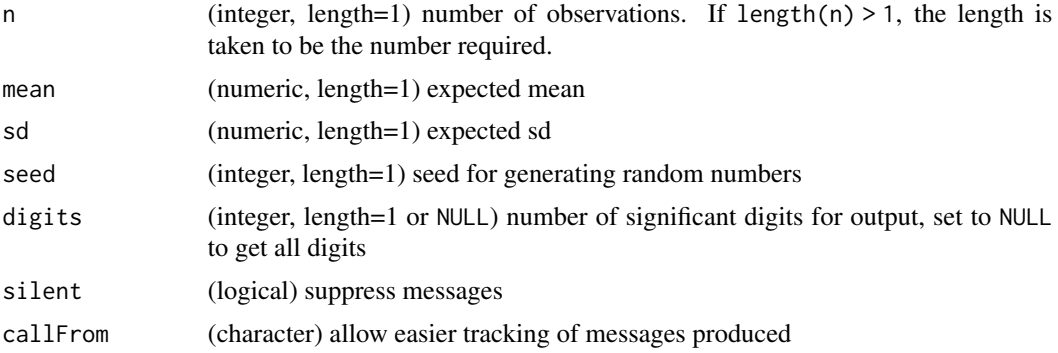

## Details

For making result reproducible, a seed for generating random numbers can be set via the argument seed. However, with n=2 the resulting values are 'fixed' since no random component is possible at n <3.

#### Value

This function returns a numeric vector of random values

# See Also

[Normal](#page-0-0)

```
x1 \leftarrow (11:16)[-5]mean(x1); sd(x1)## the standard way
ra1 <- rnorm(n=length(x1), mean=mean(x1), sd=sd(x1))
## typically the random values deviate (slightly) from expected mean and sd
mean(ra1) -mean(x1)
sd(ra1) - sd(x1)## random numbers with close fit to expected mean and sd :
ra2 <- rnormW(length(x1), mean(x1), sd(x1))
```
#### $r_{\text{rowCVs}}$  139

```
mean(ra2) -mean(x1)sd(ra2) - sd(x1) # much closer to expected value
```
<span id="page-138-0"></span>rowCVs *rowCVs*

# Description

rowCVs returns CV for values in each row (using speed optimized standard deviation). Note : NaN values get replaced by NA.

#### Usage

rowCVs(dat, autoconvert = NULL)

#### Arguments

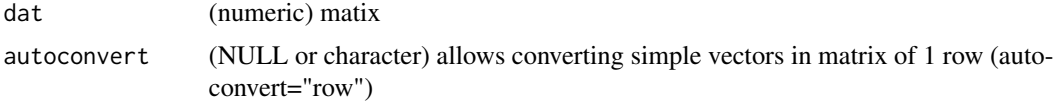

# Value

(numeric) vector with CVs for each row of 'dat'

## See Also

[colSums](#page-0-0), [rowGrpCV](#page-138-1), [rowSds](#page-143-0)

## Examples

```
set.seed(2016); dat1 <- matrix(c(runif(200)+rep(1:10,20)),ncol=10)
head(rowCVs(dat1))
```
<span id="page-138-1"></span>rowGrpCV *row group CV*

## Description

rowGrpCV calculates CVs for matrix with multiple groups of data, ie one CV for each group of data. Groups are specified as columns of 'x' in 'grp' (so length of grp should match number of columns of 'x', NAs are allowed)

#### Usage

```
rowGrpCV(x, grp, means = NULL, listOutput = FALSE)
```
# Arguments

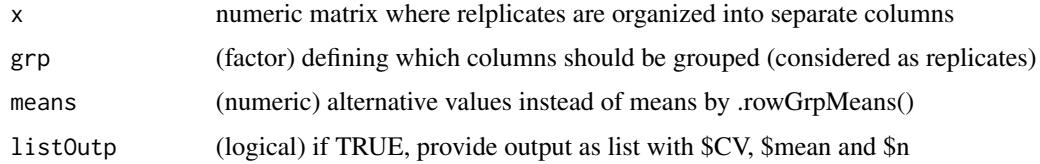

## Value

matrix of CV values

# See Also

[rowCVs](#page-138-0), [arrayCV](#page-7-1), [replPlateCV](#page-135-0)

# Examples

```
set.seed(2016); dat1 <- matrix(c(runif(200)+rep(1:10,20)),ncol=10)
head(rowGrpCV(dat1,gr=gl(4,3,labels=LETTERS[1:4])[2:11]))
```
<span id="page-139-0"></span>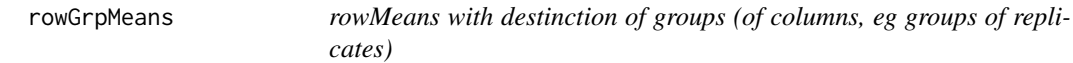

# Description

rowGrpMeans calculates column-means for matrix with multiple groups of data, ie similar to rowMeans but one mean for each group of data. Groups are specified as columns of 'x' in 'grp' (so length of grp should match number of columns of 'x', NAs are allowed).

### Usage

rowGrpMeans(x, grp, na.rm = TRUE)

## Arguments

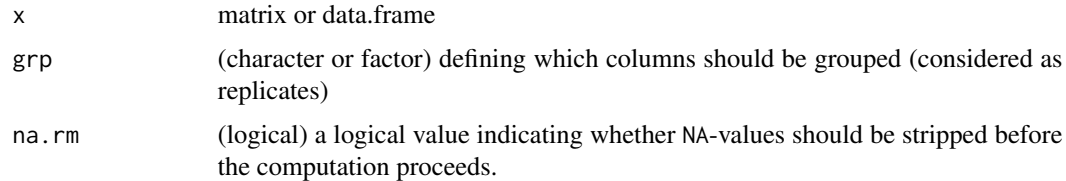

#### Value

matrix with mean values

#### rowGrpNA 141

# See Also

[rowSds](#page-143-0), [colSums](#page-0-0)

#### Examples

```
set.seed(2016); dat1 <- matrix(c(runif(200) +rep(1:10,20)), ncol=10)
head(rowGrpMeans(dat1, gr=gl(4, 3, labels=LETTERS[1:4])[2:11]))
```
rowGrpNA *Count number of NAs per row and group of columns*

## Description

This functions allows easy counting the number of NAs per row in data organized in multiple subgroups as columns.

## Usage

rowGrpNA(mat, grp)

#### Arguments

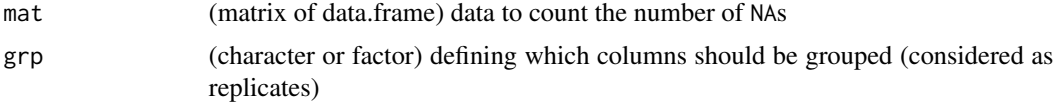

#### Value

matrix with number of NAs per group

#### See Also

[rowGrpMeans](#page-139-0), [rowSds](#page-143-0), [colSums](#page-0-0)

```
mat2 <- c(22.2, 22.5, 22.2, 22.2, 21.5, 22.0, 22.1, 21.7, 21.5, 22, 22.2, 22.7,
  NA, NA, NA, NA, NA, NA, NA, 21.2, NA, NA, NA, NA,
  NA, 22.6, 23.2, 23.2, 22.4, 22.8, 22.8, NA, 23.3, 23.2, NA, 23.7,
  NA, 23.0, 23.1, 23.0, 23.2, 23.2, NA, 23.3, NA, NA, 23.3, 23.8)
mat2 <- matrix(mat2, ncol=12, byrow=TRUE)
gr4 <- gl(3, 4, labels=LETTERS[1:3])
# overal number of NAs per row
rowSums(is.na(mat2))
# number of NAs per row and group
rowGrpNA(mat2, gr4)
```
<span id="page-141-0"></span>

rowGrpSds calculate Sd (standard-deviation) for matrix with multiple groups of data, ie one sd for each group of data. Groups are specified as columns of 'x' in 'grp' (so length of grp should match number of columns of 'x', NAs are allowed).

#### Usage

rowGrpSds(x, grp)

### Arguments

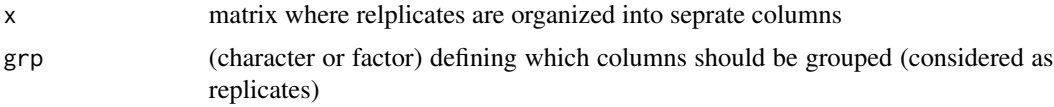

# Value

This function returns a matrix of sd values

## See Also

[rowGrpMeans](#page-139-0), [rowCVs](#page-138-0), [rowSEMs](#page-143-1),[sd](#page-0-0)

#### Examples

```
set.seed(2016); dat1 <- matrix(c(runif(200) +rep(1:10,20)), ncol=10)
head(rowGrpSds(dat1, gr=gl(4,3,labels=LETTERS[1:4])[2:11]))
```
rowGrpSums *rowSums with destinction of groups (of columns, eg groups of replicates)*

## Description

This function calculates column-sums for matrix with multiple groups of data, ie similar to rowSums but one summed value for each line and group of data. Groups are specified as columns of 'x' in 'grp' (so length of grp should match number of columns of 'x', NAs are allowed).

#### Usage

rowGrpSums(x, grp, na.rm = TRUE)

#### rowMedSds 143

#### Arguments

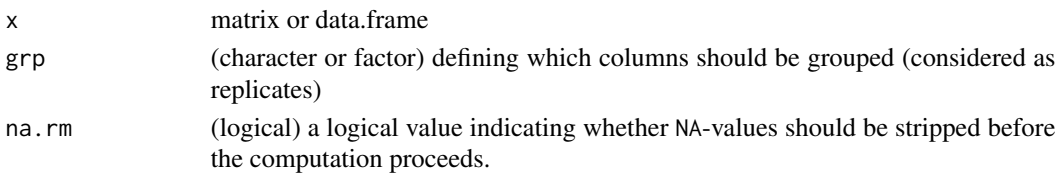

## Value

This function a matrix with sum values

### See Also

[rowGrpMeans](#page-139-0), [rowGrpSds](#page-141-0), [rowSds](#page-143-0), [colSums](#page-0-0)

## Examples

```
set.seed(2016); dat1 <- matrix(c(runif(200) +rep(1:10,20)), ncol=10)
head(rowGrpMeans(dat1, gr=gl(4, 3, labels=LETTERS[1:4])[2:11]))
```
rowMedSds *sd of median for each row by bootstrap*

#### Description

rowMedSds determines the stand error (sd) of the median for each row by bootstraping each row of 'dat'. Note: requires package [boot](https://CRAN.R-project.org/package=boot)

#### Usage

rowMedSds(dat, nBoot = 99)

#### Arguments

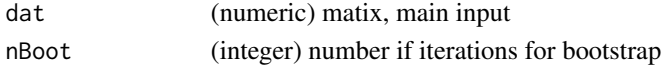

## Value

This functions returns a (numeric) vector with estimated standard errors

#### See Also

[boot](#page-0-0)

```
set.seed(2016); dat1 <- matrix(c(runif(200)+rep(1:10,20)), ncol=10)
rowMedSds(dat1) ; plot(rowSds(dat1), rowMedSds(dat1))
```
<span id="page-143-0"></span>

rowSds is speed optimized sd (takes matrix or data.frame and treats each line as set of data for sd equiv to apply(dat,1,sd). NAs are ignored from data unless entire line NA). Speed improvements may be seen at more than 100 lines. Note: NaN instances will be transformed to NA

#### Usage

rowSds(dat)

#### Arguments

dat matrix (or data.frame) with numeric values (may contain NAs)

## Value

numeric vector of sd values

#### See Also

[sd](#page-0-0)

## Examples

```
set.seed(2016); dat1 <- matrix(c(runif(200)+rep(1:10,20)),ncol=10)
rowSds(dat1)
```
<span id="page-143-1"></span>rowSEMs *SEM for each row*

### Description

rowSEMs speed optimized SEM (standard error of the mean) for each row. The function takes a matrix or data.frame and treats each row as set of data for SEM; NAs are ignored from data. Note: NaN instances will be transformed to NA

#### Usage

rowSEMs(dat)

#### Arguments

dat matrix or data.frame
# <span id="page-144-0"></span>Value

numeric vector with SEM values

# See Also

[rowSds](#page-143-0), [colSds](#page-22-0), [colSums](#page-0-0)

# Examples

```
set.seed(2016); dat1 <- matrix(c(runif(200)+rep(1:10,20)),ncol=10)
head(rowSEMs(dat1))
```
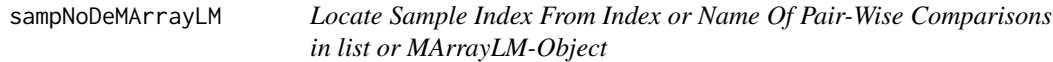

# Description

When multiple series of data are tested simultaneaously (eg using moderTestXgrp), multiple pairwise comparisons get performed. This function helps locating the samples, ie mean-columns, corresponding to a specific pairwise comparison.

# Usage

```
sampNoDeMArrayLM(
 MArrayObj,
 useComp,
 groupSep = "-",
 lstMeans = "means",
 lstP = c("BH", "FDR", "p.value"),silent = FALSE,
 debug = FALSE,callFrom = NULL
\mathcal{L}
```
#### Arguments

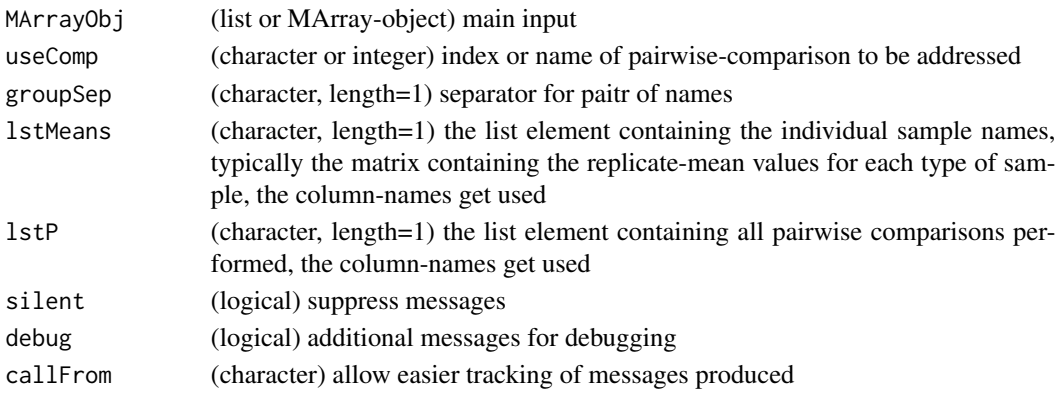

# <span id="page-145-0"></span>Details

As main input one gives a list or MArrayLM-object containing testing results contain the pairwise comparisons and a specific comparison indicated by useComp to get located in the element of meancolumns (lstMeans) among all pairwise comparisons.

#### Value

This fuction returns a numeric vector (length=2) with index indicating the columns of (replicate) mean-values corresponding to the comparison specified in useComp

#### See Also

[moderTestXgrp](#page-95-0), this function gets used eg in [MAplotW](#page-0-0) or [VolcanoPlotW](#page-0-0)

#### Examples

```
grp \leftarrow factor(rep(LETTERS[c(3,1,4)], c(2,3,3)))set.seed(2017); t8 <- matrix(round(rnorm(208*8,10,0.4),2), ncol=8,
 dimnames=list(paste(letters[],rep(1:8,each=26),sep=""), paste(grp,c(1:2,1:3,1:3),sep="")))
test8 <- moderTestXgrp(t8, grp)
head(test8$p.value) # all pairwise comparisons available
if(requireNamespace("limma", quietly=TRUE)) { # need limma installed...
 sampNoDeMArrayLM(test8,1)
 head(test8$means[,sampNoDeMArrayLM(test8,1)])
 head(test8$means[,sampNoDeMArrayLM(test8,"C-D")]) }
```
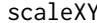

#### Scale data to given minimum and maxiumum

#### **Description**

This is a convenient way to scale data to given minimum and maxiumum without full standarization, ie without deviding by the sd.

#### Usage

 $scaleXY(x, min = 0, max = 1)$ 

#### Arguments

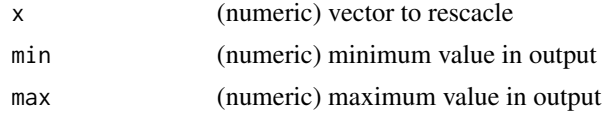

#### Value

vector of rescaled data (in dimensions as input)

# <span id="page-146-0"></span>searchDataPairs 147

# See Also

[scale](#page-0-0)

#### Examples

```
dat <- matrix(2*round(runif(100),2), ncol=4)
range(dat)
dat1 <- scaleXY(dat, 1,100)
range(dat1)
summary(dat1)
## scale for each column individually
dat2 <- apply(dat, 2, scaleXY, 1, 100)
range(dat2)
summary(dat2)
```
searchDataPairs *Search duplicated data over multiple columns, ie pairs of data*

#### Description

searchDataPairs searches matrix for columns of similar data, ie 'duplicate' values in separate columns or very similar columns if realDupsOnly=FALSE. Initial distance measures will be normalized either to diagonale (normRange=TRUE) of 'window' or to the real max distance observed (equal or less than diagonale). Return data.frame with names for sample-pair, percent of identical values (100 for complete identical pair) and relative (Euclidean) distance (ie max dist observed =1.0). Note, that low distance values do not necessarily imply correlating data.

# Usage

```
searchDataPairs(
  dat,
  disThr = 0.01,
 byColumn = TRUE,
  normRange = TRUE,
  altNa = NULL,realDupsOnly = TRUE,
  silent = FALSE,
  callFrom = NULL
)
```
### **Arguments**

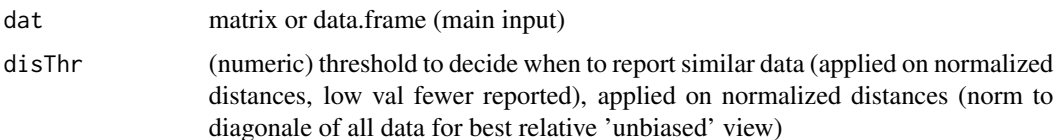

<span id="page-147-0"></span>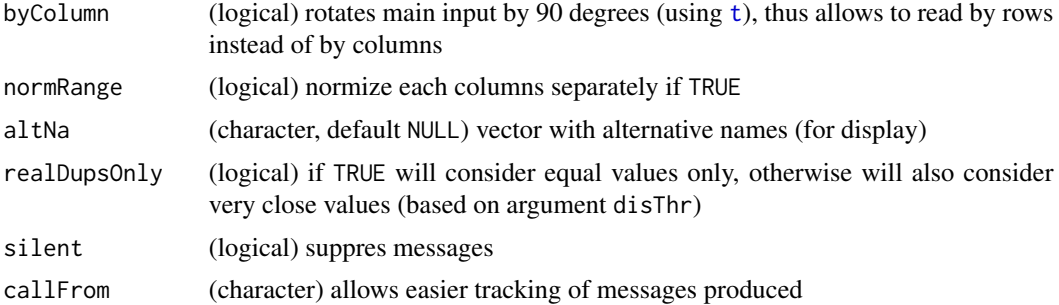

# Value

This function returns a data.frame with names of sample-pairs, percent of identical values (100 for complete identical pair) and rel (Euclidean) distance (ie max dist observed =1.0)

# See Also

# [duplicated](#page-0-0)

### Examples

```
mat <- round(matrix(c(11:40,runif(20)+12,11:19,17,runif(20)+18,11:20), nrow=10), 1)
colnames(mat) <- 1:9
searchDataPairs(mat,disThr=0.05)
```
searchLinesAtGivenSlope

*Search points forming lines at given slope*

# Description

searchLinesAtGivenSlope searchs among set of points (2-dim) those forming line(s) with userdefined slope ('coeff'), ie search optimal (slope-) offset parameter(s) for (regression) line(s) with given slope ('coef'). Note: larger data-sets : segment residuals to 'coeff' & select most homogenous

#### Usage

```
searchLinesAtGivenSlope(
  dat,
  coeff = 1.5,
  filtExtr = c(0, 1),
 minMaxDistThr = NULL,
  lmCompare = TRUE,
  indexPoints = TRUE,
  displHist = FALSE,
  displScat = FALSE,
 bestCluByDistRat = TRUE,
```

```
neighbDiLim = NULL,
 silent = FALSE,
 debug = FALSE,callFrom = NULL
)
```
# Arguments

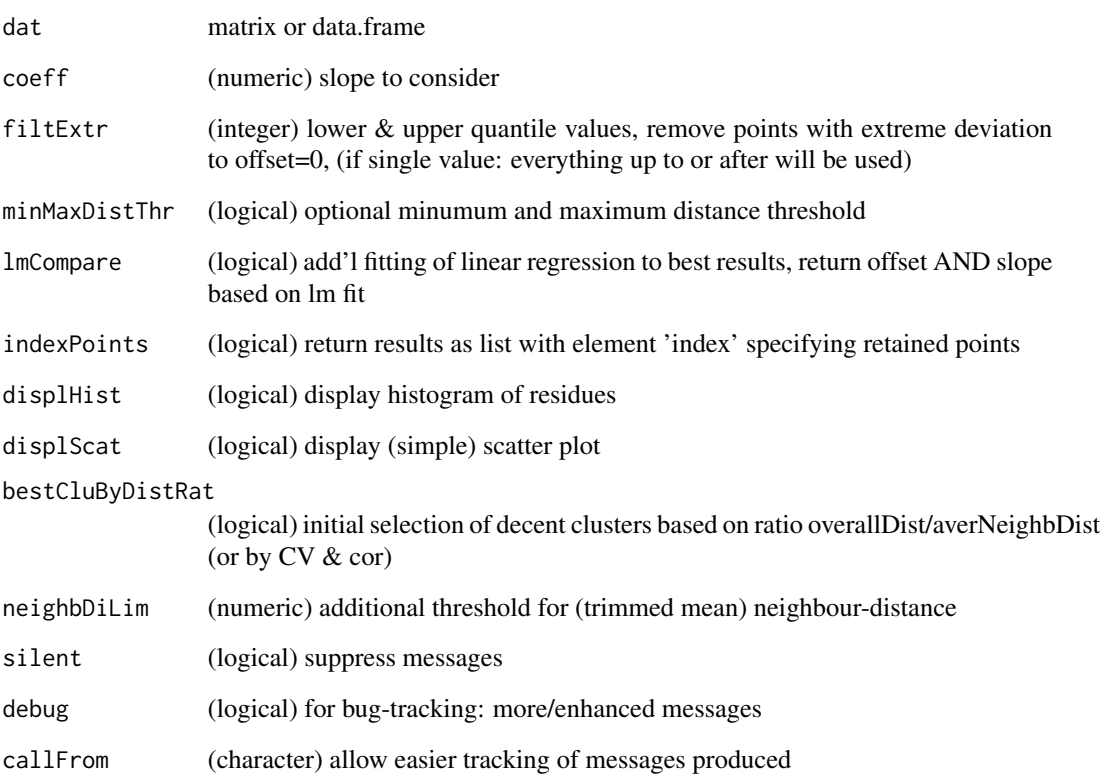

# Value

This functions returns a matrix of line-characteristics (or if indexPoints is TRUE then list (linecharacteristics & index & lm-results)

```
set.seed(2016); ra1 <- runif(300)
dat1 <- cbind(x=round(c(1:100+ra1[1:100]/5,4*ra1[1:50]),1),
 y=round(c(1:100+ra1[101:200]/5,4*ra1[101:150]),1))
(li1 <- searchLinesAtGivenSlope(dat1, coeff=1))
```
<span id="page-149-0"></span>simpleFragFig *Simple figure showing line from start- to end-sites of edges (or fragments) defined by their start- and end-sites* simpleFragFig *draws figure showing start- and end-sites of edges (or fragments)*

# Description

Simple figure showing line from start- to end-sites of edges (or fragments) defined by their startand end-sites

simpleFragFig draws figure showing start- and end-sites of edges (or fragments)

# Usage

```
simpleFragFig(
  frag,
  fullSize = NULL,
  sortByHead = TRUE,
 useTit = NULL,useCol = NULL,display = TRUE,
 useCex = 0.7)
```
# Arguments

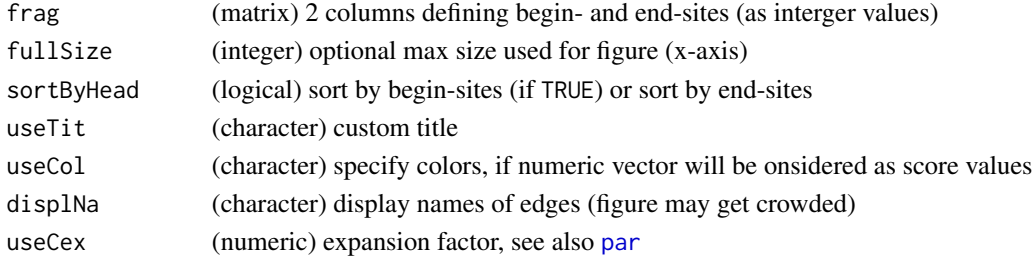

#### Value

matrix with mean values

#### See Also

[buildTree](#page-9-0), [countSameStartEnd](#page-41-0), [contribToContigPerFrag](#page-32-0),

```
frag2 <- cbind(beg=c(2,3,7,13,13,15,7,9,7, 3,7,5,7,3),end=c(6,12,8,18,20,20,19,12,12, 4,12,7,12,4))
rownames(frag2) <- c("A","E","B","C","D","F","H","G","I", "J","K","L","M","N")
simpleFragFig(frag2,fullSize=21,sortByHead=TRUE)
buildTree(frag2)
```
<span id="page-150-0"></span>singleLineAnova *2-factorial Anova on single line of data*

# Description

singleLineAnova runs 2-factorial Anova on a single line of data (using [aov](#page-0-0) from package stats) using a model with two factors (without factor-interaction) and extracts the correpsonding p-value.

#### Usage

```
singleLineAnova(dat, fac1, fac2, inclInteraction = TRUE)
```
#### Arguments

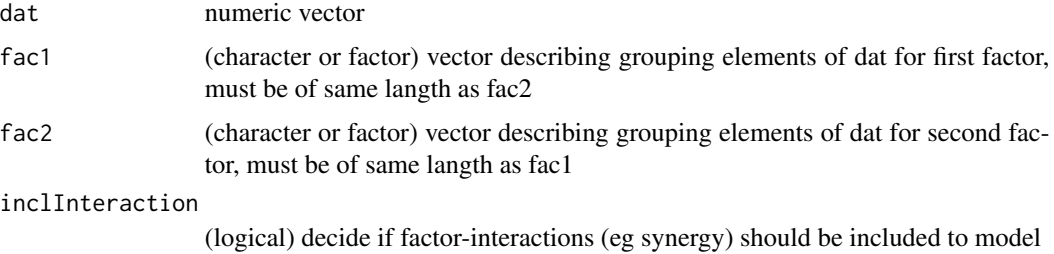

# Value

(uncorrected) p for factor 'Pr(>F)' (see [aov](#page-0-0))

#### See Also

[aov](#page-0-0), [anova](#page-0-0); for repeated tests using the package [limma](https://bioconductor.org/packages/release/bioc/html/limma.html) including [lmFit](#page-0-0) and eBayes see [test2factLimma](#page-160-0)

# Examples

```
set.seed(2012); dat \le round(runif(8),1)
singleLineAnova(dat,gl(2,4),rep(1:2,4))
```
sortBy2CategorAnd1IntCol

*Sort matrix by two categorical and one integer columns*

#### Description

sortBy2CategorAnd1IntCol sorts matrix 'mat' subsequently by categorical and numerical columns of 'mat', ie lines with identical values for categor are sorted by numeric value.

# Usage

```
sortBy2CategorAnd1IntCol(
  mat,
  categCol,
  numCol,
  findNeighb = TRUE,
  decreasing = FALSE,
  silent = FALSE,
  callFrom = NULL
\mathcal{E}
```
# Arguments

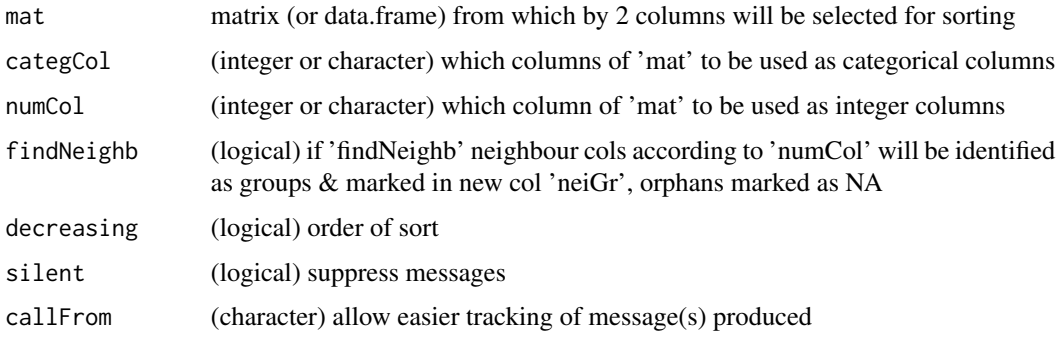

# Value

sorted matrix (same dimensions as 'mat')

#### Examples

```
mat <- cbind(aa=letters[c(3,rep(7:8,3:4),4,4:6,7)],bb=LETTERS[rep(1:5,c(1,3,4,4,1))],
  nu=c(23:21,23,21,22,18:12))
mat[c(3:5,1:2,6:9,13:10),]
sortBy2CategorAnd1IntCol(mat,cate=c("bb","aa"),num="nu",findN=FALSE,decr=TRUE)
sortBy2CategorAnd1IntCol(mat,cate=c("bb","aa"),num="nu",findN=TRUE,decr=FALSE)
```
sortByNRepeated *Make a list of common occurances sorted by number of repeats*

# Description

The aim of this function is to count the number of occurances of words when comaring separate vectors (x, y and z) or from a list (given as x) and to give an output sorted by their frequency. The output lists the various values/words by their frequency, the names of the resulting list-elements indicate number of times the values/words were found repeated.

<span id="page-151-0"></span>

# <span id="page-152-0"></span>sortByNRepeated 153

#### Usage

```
sortByNRepeated(
  x,
 y = NULL,z = NULL,filterIntraRep = TRUE,
  silent = TRUE,
  debug = FALSE,
  callFrom = NULL
\mathcal{L}
```
#### Arguments

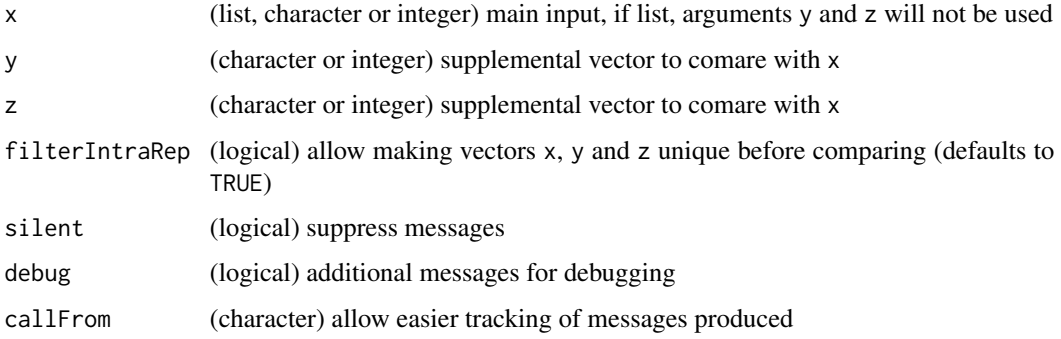

# Details

In order to compare the frquency of values/words between separate vectors or vectors within a list, it is necessary that these have been made unique before calling this function or using filterIntraRep=TRUE.

In case the input is given as list  $(in x)$ , there is no restriction to the number of vectors to be compared. With very long lists, however, the computational effort incerases (like it does when using table)

#### Value

This function returns a list sorted by number of occurances. The names of the list indicate the number of repeats.

#### See Also

[table](#page-0-0), [replicateStructure](#page-132-0)

```
sortByNRepeated(x=LETTERS[1:11], y=LETTERS[3:13], z=LETTERS[6:12])
sortByNRepeated(x=LETTERS[1:11], y=LETTERS[c(3:13,5:4)], z=LETTERS[6:12])
```
# Description

Estimate mode, ie most frequent value. In case of continuous numeric data, the most frequent values may not be the most frequently repeated exact term. This function offers various approches to estimate the mode of a numeric vector. Besides, it can also be used to identify the most frequentexact term (in this case also from character vectors).

# Usage

```
stableMode(
 x,
 method = "density",
  finiteOnly = TRUE,
 bandw = NULL,rangeSign = 1:6,
 nCI = NULL,histLike = NULL,
  silent = FALSE,
 callFrom = NULL,
  debug = FALSE
)
```
# Arguments

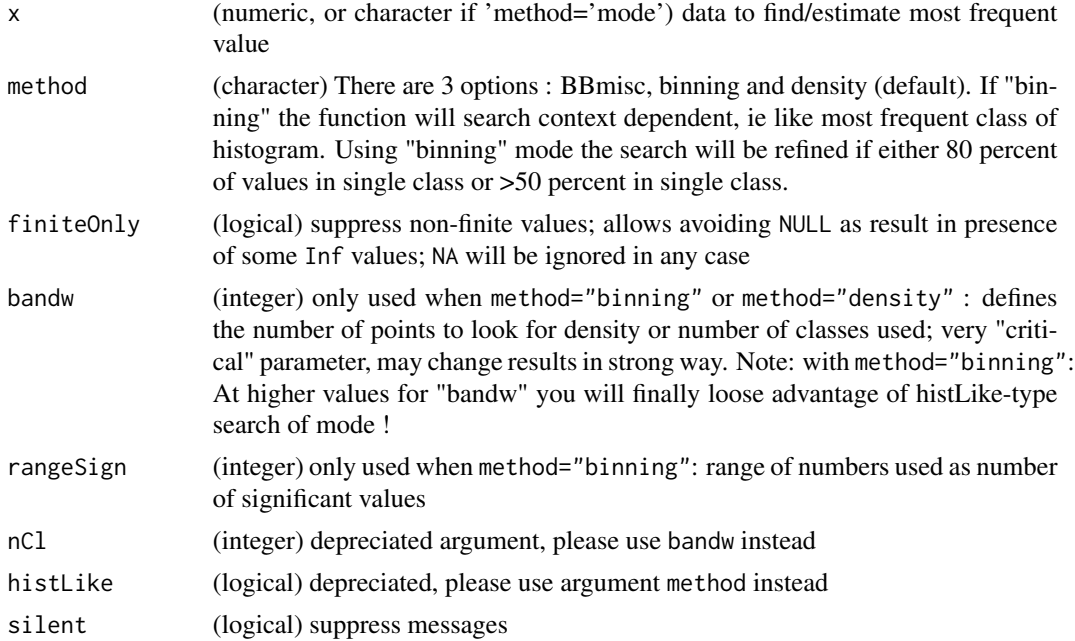

#### <span id="page-154-0"></span>standard W 155

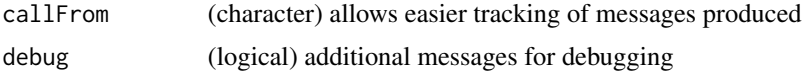

# Details

The argument method allows to choose among (so far) 4 different methods available. If "density" is chosen, the most dense region of sqrt(n) values will be chosen; if "binning", the data will be binned (like in histograms) via rounding to a user-defined number of significant values ("rangeSign"). If method is set to "[BBmisc](https://CRAN.R-project.org/package=BBmisc)", the function computeMode() from package BBmisc will be used. If "mode" is chosen, the first most frequently occuring (exact) value will be returned, if "allModes", all ties will be returned. This last mode also works with character input.

#### Value

This function returns a numeric vector with value of mode, the name of the value indicates it's position

#### See Also

computeMode() in package [BBmisc](https://CRAN.R-project.org/package=BBmisc)

# Examples

```
set.seed(2012); dat <- round(c(rnorm(50), runif(100)),3)
stableMode(dat)
```
standardW *Standardize (scale) data*

#### Description

This functions work similar to [scale](#page-0-0), however, it evaluates the entire input and not column-wise (and independeltly as scale does). With Standarizing we speak of transforming the data to end up with mean=O and sd=1. Furthermore, in case of 3-dim arrays, this function returns also an object with the same dimensions as the input.

#### Usage

```
standardW(mat, byColumn = FALSE, na.rm = TRUE)
```
#### **Arguments**

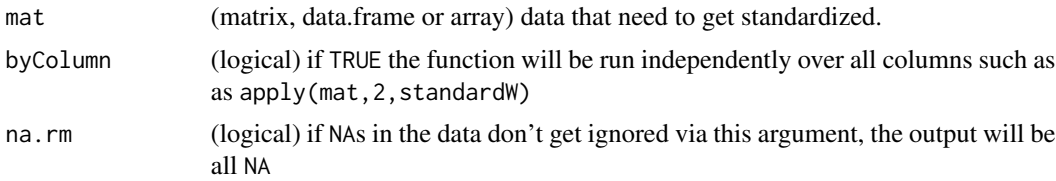

# Value

vector of rescaled data (in dimensions as input)

#### See Also

[scale](#page-0-0)

# Examples

```
dat <- matrix(2*round(runif(100),2), ncol=4)
mean(dat); sd(dat)
dat2 <- standardW(dat)
apply(dat2, 2, sd)
summary(dat2)
dat3 <- standardW(dat, byColumn=TRUE)
apply(dat2, 2, sd)
summary(dat2)
mean(dat2); sd(dat2)
```
stdErrMedBoot *Standard eror of median by boot-strap*

# Description

stdErrMedBoot estimate standard eror of median by boot-strap approach. Note: requires package [boot](https://CRAN.R-project.org/package=boot)

# Usage

```
stdErrMedBoot(x, nBoot = 99)
```
## Arguments

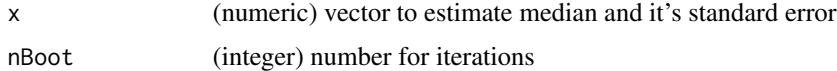

#### Value

This function returns a (numeric) vector with estimated standard error

#### See Also

[boot](#page-0-0)

<span id="page-155-0"></span>

# <span id="page-156-0"></span>summarizeCols 157

#### Examples

```
set.seed(2014); ra1 <- c(rnorm(9,2,1),runif(8,1,2))
rat1 <- ratioAllComb(ra1[1:9],ra1[10:17])
median(rat1); stdErrMedBoot(rat1)
```
summarizeCols *Summarize columns (as median,mean,min,last or other methods)*

# Description

summarizeCols summarizes all columns of matrix (or data.frame). In case of text-columns the sorted middle (~median) will be given, unless 'maxLast', 'minLast', 'maxLast','maxAbsLast' or 'minLast' .. consider only last column of 'matr' : choose from all columns the line where (max of) last col is at min; 'medianComplete' or 'meanComplete' consideres only lines/rows where no NA occur (NA have influence other columns !)

### Usage

```
summarizeCols(
 matr,
 meth = "median",
  silent = FALSE,
  debug = FALSE,
  callFrom = NULL
)
```
#### Arguments

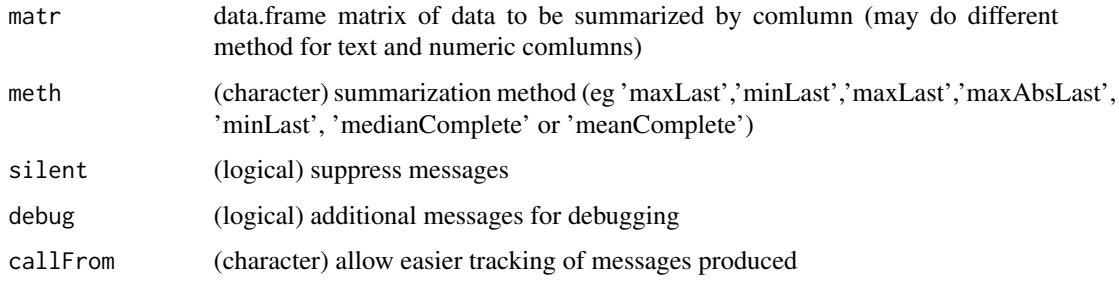

# Value

vector with summary for each column

# See Also

rowMeans in [colSums](#page-0-0)

#### Examples

```
t1 <- matrix(round(runif(30,1,9)), nc=3); rownames(t1) <- letters[c(1:5,3:4,6:4)]
summarizeCols(t1, me="median")
t(sapply(by(t1,rownames(t1), function(x) x), summarizeCols,me="maxLast"))
t3 <- data.frame(ref=rep(11:15,3), tx=letters[1:15],
 matrix(round(runif(30,-3,2),1), ncol=2), stringsAsFactors=FALSE)
by(t3,t3[,1], function(x) x)
t(sapply(by(t3,t3[,1], function(x) x), summarizeCols,me="maxAbsLast"))
```
sumNAperGroup *Count number of NAs per sub-set of columns*

# Description

This function will count the number of NAs per group (defined by argument grp) while summing over all lines of a matrix or data.frame. The row-position has no influence on the counting. Using the argument asRelative=TRUE the result will be given as (average) number of NAs per row and group.

#### Usage

sumNAperGroup(x, grp, asRelative = FALSE)

### Arguments

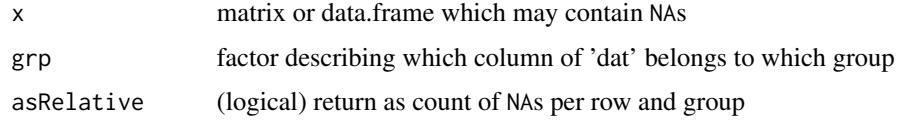

# Value

integer vector with count of NAs per group

#### See Also

[NA](#page-0-0), filter NAs by line [presenceFilt](#page-114-0)

```
mat < -matrix(1:25, node=5)mat[lower.tri(mat)] <- NA
sumNAperGroup(mat, rep(1:2,c(3,2)))
sumNAperGroup(mat, rep(1:2,c(3,2)), asRelative=TRUE)
```
<span id="page-157-0"></span>

<span id="page-158-0"></span>

#### Description

This function returns current date (based on Sys.Date) in different format options.

#### Usage

```
sysDate(style = "univ1")
```
#### Arguments

style (character) choose style (default 'univ1' for very compact style)

#### Details

Multiple options for formatting exist : 'univ1' or 'wr' ... (default) compact sytle using day, first 3 letters of English name of month (lowercaps) and last 2 letters of year as ddmmmyy, eg 14jun21

'univ2' ... as ddMmmyy, eg 14Jun21

'univ3' ... as ddMonthyyyy, eg 14June2021

'univ4' ... as ddmonthyyyy, eg 14june2021

'univ5' ... as yyyy-mm-dd (output of Sys.Date()), eg 2021-06-14

'univ6' ... as yyyy-number of day (in year), eg 2021-165

'local1' ... compact sytle using day, first 3 letters of current locale name of month (not necessarily unique !) and last 2 letters of year as ddmmmyy, eg 14jui21

'local2' ... as ddMmmyy, month based on current locale (not necessarily unique !), eg 14Jui21

'local3' ... as ddMonthyyyy, month based on current locale , eg 14Juin2021

'local4' ... as ddmonthyyyy, month based on current locale , eg 14juin2021

'local5' ... as dd-month-yyyy, month based on current locale , eg 14-juin-2021

'local6' ... as yyyymonthddd, month based on current locale , eg 2021juin14

# Value

character vector with formatted date

#### See Also

[date](#page-0-0), Sys.Date and [Sys.time](#page-0-0),

#### Examples

sysDate()

<span id="page-159-0"></span>

#### Description

tableToPlot prints all columns of matrix in plotting region for easier inclusion to reports (default values are set to work for output as A4-sized pdf). This function was made for integrating listings of text to graphical output to devices like png, jpeg or pdf. This function was initially designed for listings with small/medium 1st col (eg couner or index), 2nd & 3rd col small and long 3rd col (like file paths). Obviously, the final number of lines one can pack and still read correctly into the graphical output depends on the size of the device (on a pdf of size A4 one can pack up to apr. 11O lines). Of ourse, [Sweave](#page-0-0), combined with LaTeX, provides a powerful alternative for wrapping text to pdf-output (and further combining text and graphics). Note: The final result on pdf devices may vary depending on screen-size (ie with of current device), the parameters 'colPos' and 'titOffS' may need some refinements. Note: In view of typical page/figure layouts like A4, the plotting region will be split to avoid too wide spacing between rows with less than 30 rows.

#### Usage

```
tableToPlot(
 matr,
  colPos = c(0.05, 0.35, 0.41, 0.56),
  useCex = 0.7,
  useAdj = c(0, 1, 1, 0),
  titOffS = 0,
  useCol = 1,
  silent = FALSE,
  callFrom = NULL
)
```
#### Arguments

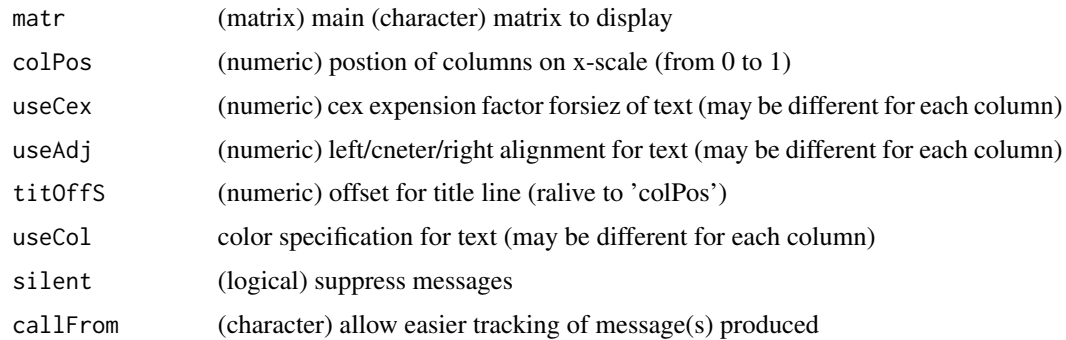

# Value

NULL (no R-object returned), print 'plot' in current device only

# <span id="page-160-1"></span>test2factLimma 161

# See Also

[Sweave](#page-0-0) for more flexible framework

#### Examples

```
## as example let's make a listing of file-names and associated parameters in current directory
mat < -dir()mat <- cbind(no=1:length(mat),fileName=mat,mode=file.mode(mat),
  si=round(file.size(mat)/1024),path=getwd())
## Now, we wrap all text into a figure (which could be saved as jpg, pdf etc)
tableToPlot(mat[,-1],colPos=c(0.01,0.4,0.46,0.6),titOffS=c(0.05,-0.03,-0.01,0.06))
tableToPlot(mat,colPos=c(0,0.16,0.36,0.42,0.75),useAdj=0.5,titOffS=c(-0.01,0,-0.01,0,-0.1))
```
<span id="page-160-0"></span>test2factLimma *2-factorial limma-style t-test*

# Description

The aim of this function is to provide convenient acces to two-factorial (linear) testing withing the framework of [makeMAList](#page-83-0) including the emprical Bayes shrinkage. The input data 'datMatr' which should already be organized as limma-type MAList, eg using using [makeMAList](#page-83-0). Note: This function uses the Bioconductor package [limma.](https://bioconductor.org/packages/release/bioc/html/limma.html)

#### Usage

```
test2factLimma(
  datMatr,
  fac1,
  fac2,
  testSynerg = TRUE,
  testOrientation = "=",
  addResults = c("lfdr", "FDR", "Mval", "means"),
  addGenes = NULL,
  silent = FALSE,
  callFrom = NULL,
  debug = FALSE
)
```
#### **Arguments**

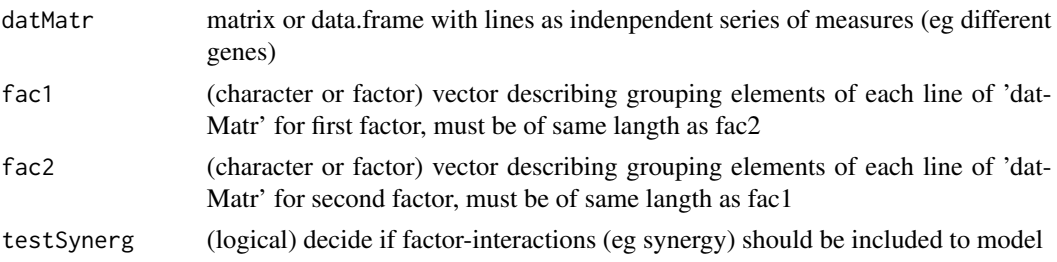

<span id="page-161-0"></span>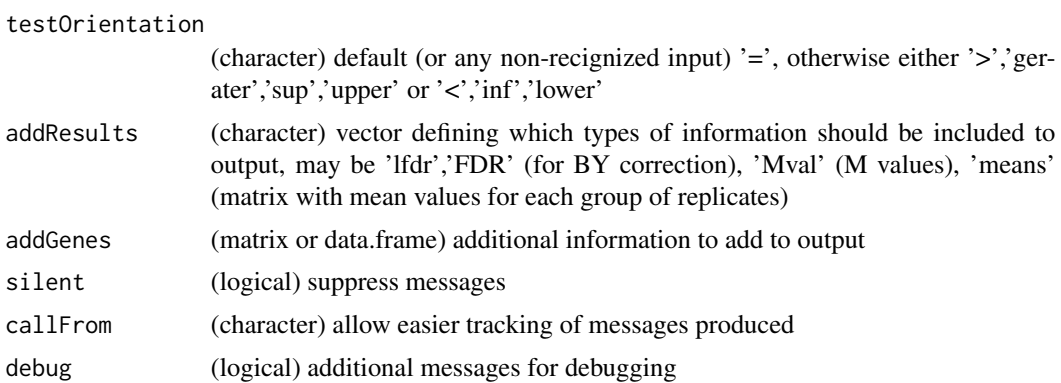

#### Value

This function returns an object of class "MArrayLM" (from limma) containing/enriched by the testing results

#### See Also

[makeMAList](#page-83-0), single line testing [lmFit](#page-0-0) and the eBayes-family of functions in package [limma](https://bioconductor.org/packages/release/bioc/html/limma.html)

#### Examples

```
set.seed(2014)
dat0 <- rnorm(30) + rep(c(10, 15, 19, 20), c(9, 8, 7, 6))fa <- factor(rep(letters[1:4],c(9,8,7,6)))
dat2 <- data.frame(facA=rep(c("-","A","-","A"), c(9,8,7,6)),
  facB= rep(c("-","-","B","B"), c(9,8,7,6)), dat1=dat0, dat2=runif(30))
grpNa <- sub("-","",sub("\\.","", apply(dat2[,1:2], 1, paste, collapse="")))
test2f <- test2factLimma(t(dat2[,3:4]), dat2$facA, dat2$facB, testS=FALSE)
test2f
# Now you can easily summarize results using topTable from limma
if(requireNamespace("limma", quietly=TRUE)) {
  library(limma)
  topTable(test2f, coef=1, n=5)
  topTable(test2f, coef=2, n=5) }
```
transpGraySca *Make single vector gray-gradient*

# Description

This function helps making gray-gradients. Note : The resulting color gradient does not seem linear to the human eye, you may try [gray.colors](#page-0-0) instead

#### Usage

```
transpGraySca(startGray = 0.2, endGrey = 0.8, nSteps = 5, transp = 0.3)
```
# <span id="page-162-0"></span>treatTxtDuplicates 163

# Arguments

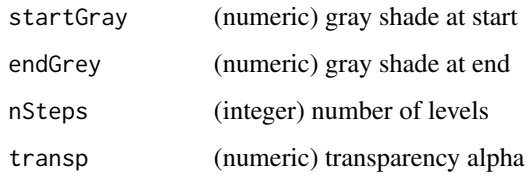

# Value

character vector (of same length as x) with color encoding

# See Also

[gray.colors](#page-0-0)

# Examples

```
layout(1:2)col1 <- transpGraySca(0.8,0.3,7,0.9)
pie(rep(1,length(col1)), col=col1, main="from transpGraySca")
col2 <- gray.colors(7,0.9,0.3,alph=0.9)
pie(rep(1,length(col2)), col=col2, main="from gray.colors")
```
treatTxtDuplicates *Locate duplicates in text and make non-redundant*

# Description

treatTxtDuplicates locates duplictes in character-vector 'x' and return list (length=3) : with \$init (initial), \$nRed .. non-redundant text by adding number at end or beginning, and \$nrLst .. list-version with indexes per unique entry. Note : NAs (if multiple) will be renamed to NA\_1, NA\_2

#### Usage

```
treatTxtDuplicates(
 x,
 atEnd = TRUE,sep = ",
 onlyCorrectToUnique = FALSE,
 silent = FALSE,
  callFrom = NULL
)
```
# <span id="page-163-1"></span>Arguments

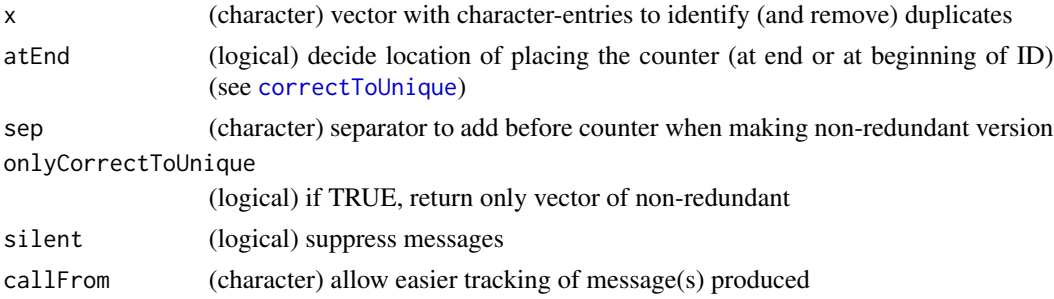

# Value

list with \$init, \$nRed, \$nrLst

# See Also

For simple correction use [correctToUnique](#page-38-0)

#### Examples

```
treatTxtDuplicates(c("li0",NA,rep(c("li2","li3"),2)))
correctToUnique(c("li0",NA,rep(c("li2","li3"),2)))
```
<span id="page-163-0"></span>triCoord *Pairwise x,y combinations*

# Description

triCoord gets pairwise combinations for 'n' elements; returns matrix with x & y coordinates to form all pairwise groups for 1:n elements

# Usage

```
triCoord(n, side = "upper")
```
# Arguments

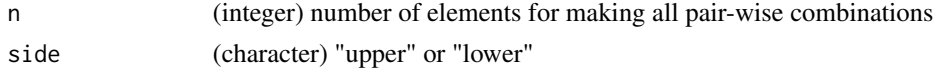

# Value

2-column matrix wiyh indexes for all pairwise combnations of 1:n

# See Also

[lower.tri](#page-0-0) or upper.tri, simpler version [upperMaCoord](#page-167-0)

# <span id="page-164-0"></span>trimRedundText 165

# Examples

triCoord(4)

trimRedundText *Trim redundant text*

# Description

This function allows trimming/removing redundant text-fragments (redundant from head or tail) out of character vector 'txt'.

# Usage

```
trimRedundText(
  txt,
 minNchar = 1,
  side = "both",
  spaceElim = FALSE,
  silent = TRUE,
  callFrom = NULL,
  debug = FALSE
)
```
# Arguments

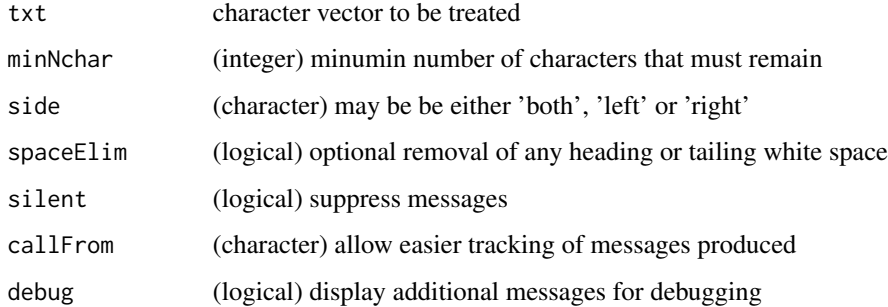

# Value

This function returns a modified character vector

# See Also

Inverse : Find/keep common text [keepCommonText](#page-73-0); you may also look for related functions in package [stringr](https://CRAN.R-project.org/package=stringr)

#### Examples

```
txt1 <- c("abcd_ccc","bcd_ccc","cde_ccc")
trimRedundText(txt1, side="right") # trim from right
txt2 <- c("ddd_ab","ddd_bcd","ddd_cde")
trimRedundText(txt2, side="left") # trim from left
```
tTestAllVal *t.test on all individual values against all other values*

# Description

Run t.test on each indiv value of x against all its neighbours (=remaining values of same vector) in order to test if tis value is likely to belong to vector x. This represents a repeated leave-one-out testing. Mutiple choices for multiple testing correction are available.

#### Usage

 $tTestAllVal(x, alpha = 0.05, alternative = "two.sided", p.add = NULL)$ 

# Arguments

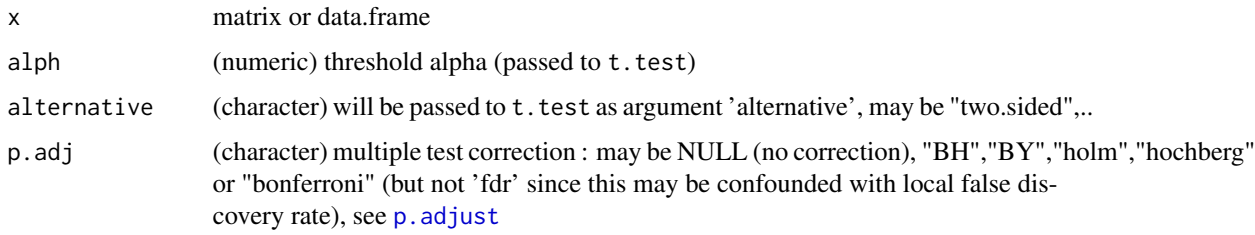

# Value

numeric vector with p-values or FDR (depending on argument p.adj)

#### See Also

[t.test](#page-0-0), [p.adjust](#page-0-0)

```
set.seed(2016); x1 <- rnorm(100)
allTests1 <- tTestAllVal(x1)
hist(allTests1,breaks="FD")
```
<span id="page-165-0"></span>

<span id="page-166-0"></span>

# Description

Make report about number of unique and redundant elements of vector 'dat'. Note : fairly slow for long vectors !!

#### Usage

```
uniqCountReport(
  dat,
  frL = NULL,plotDispl = FALSE,
  tit = NULL,col = NULL,radius = 0.9,
  sizeTo = NULL,
 clockwise = FALSE,
 silent = FALSE,
  callFrom = NULL
\mathcal{L}
```
# Arguments

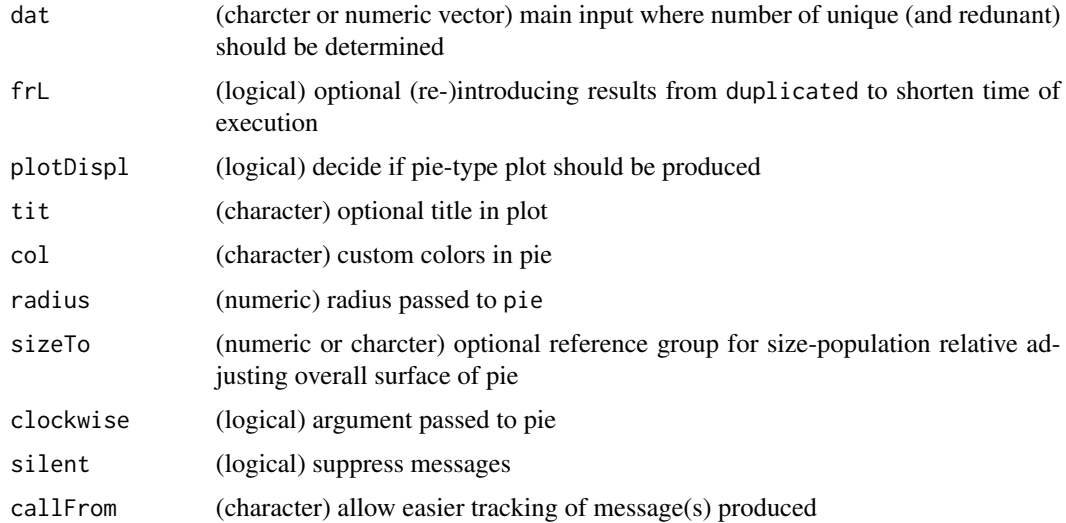

# Value

vector with counts of n (total), nUnique (wo any repeated), nHasRepeated (first of repeated), nRedundant), optional figure

# See Also

[correctToUnique](#page-38-0), [unique](#page-0-0)

# Examples

```
layout(1:2)
uniqCountReport(rep(1:7,1:7),plot=TRUE)
uniqCountReport(rep(1:3,1:3),plot=TRUE,sizeTo=rep(1:7,1:7))
```
<span id="page-167-0"></span>upperMaCoord *(upper) pairwise x,y combinations*

# Description

upperMaCoord gets pairwise combinations for 'n' elements; return matrix with  $x \& y$  coordinates to form all pairwise groups for n elements. But no distinction of 'upper' or 'lower' possible like in [triCoord](#page-163-0)

#### Usage

```
upperMaCoord(n)
```
#### Arguments

n (integer) number of elements for making all pair-wise combinations

# Value

2-column matrix wiyh indexes for all pairwise combnations of 1:n

## See Also

[lower.tri](#page-0-0), more evolved version [triCoord](#page-163-0)

# Examples

upperMaCoord(4)

<span id="page-167-1"></span>

<span id="page-168-0"></span>

#### Description

withinRefRange checks which values of numeric vector 'x' are within range +/- 'fa' x 'ref' (ie within range of reference).

# Usage

```
withinRefRange(x, fa, ref = NULL, absRef = TRUE, asInd = FALSE)
```
# Arguments

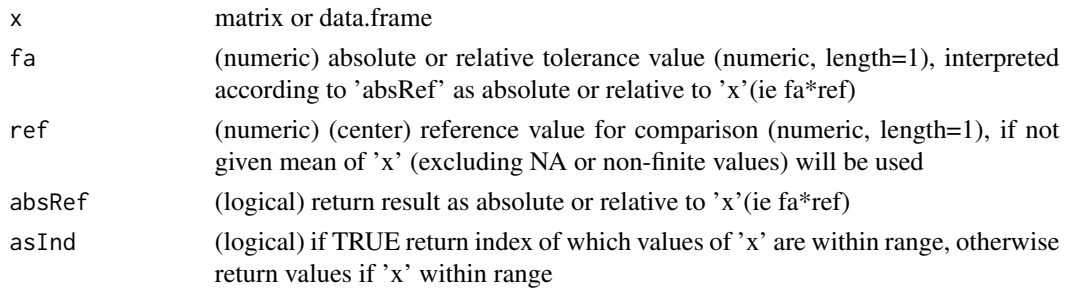

#### Value

numeric vector (containing only the values within range of reference)

#### Examples

```
## within 2.5 +/- 0.7
withinRefRange(-5:6,fa=0.7,ref=2.5)
## within 2.5 +/- (0.7*2.5)
withinRefRange(-5:6,fa=0.7,ref=2.5,absRef=FALSE)
```
writeCsv *Write (and convert) csv files*

#### Description

This functions is absed on write.csv allows for more options when writing data into csv-files. The main input may be gven as R-object or read from file 'input'. Then, one can (re-)write using specified conversions. An optional filter to select columns (column-name specified via 'filterCol') is available. The output may be simultaneaously written to multiple formats, as specified in 'expTy', tabulation characters may be converted to avoid accidentally split/shift text to multiple columns. Note: Mixing '.' and ',' as comma separators via text-columns or fused text&data may cause problems lateron, though.

# Usage

```
writeCsv(
  input,
  inPutFi = NULL,expTy = c("Eur", "US"),imporTy = "Eur",
  filename = NULL,
  quote = FALSE,
  filterCol = NULL,
  replMatr = NULL,
  returnOut = FALSE,
  SYLKprevent = TRUE,
 digits = 22,
  silent = FALSE,
 debug = FALSE,
  callFrom = NULL
)
```
# Arguments

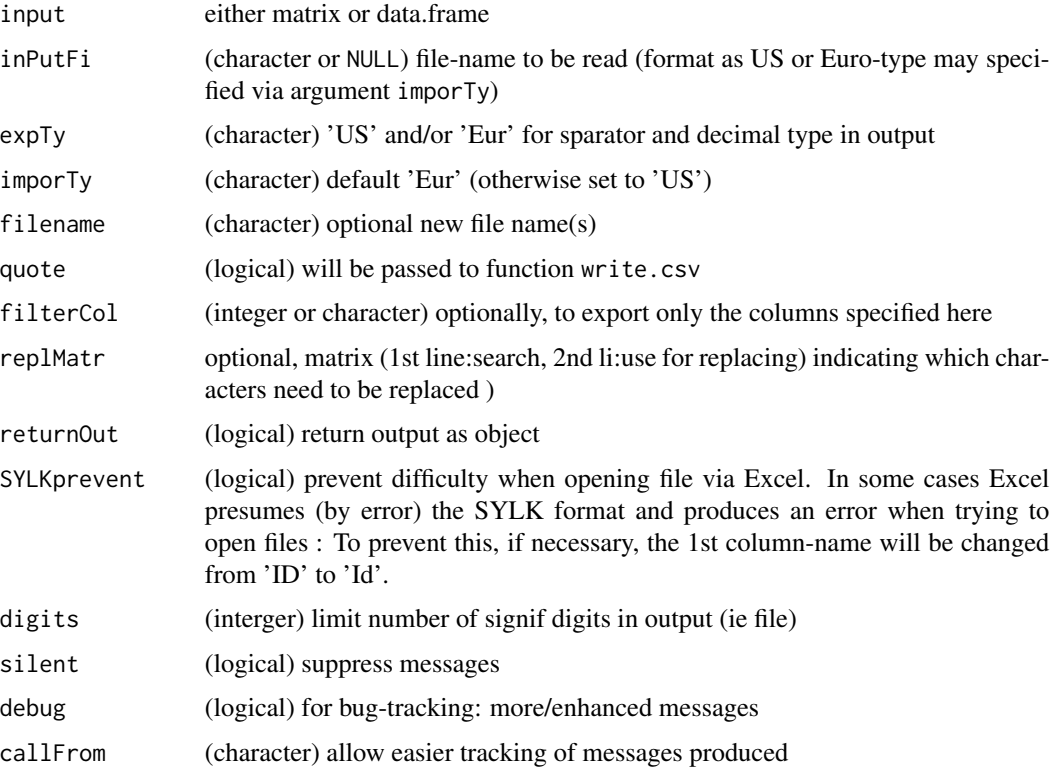

# Value

This function writes a file to disk and returns NULL unless returnOut=TRUE

# <span id="page-170-0"></span>XYToDiffPpm 171

# See Also

write.csv in [write.table](#page-0-0), batch reading using this package [readCsvBatch](#page-121-0)

#### Examples

```
dat1 <- data.frame(ini=letters[1:5],x1=1:5,x2=11:15,t1=c("10,10","20.20","11,11","21,21","33.33"),
  t2=c("10,11","20.21","kl;kl","az,az","ze.ze"))
fiNa <- file.path(tempdir(), paste("test",1:2,".csv",sep=""))
writeCsv(dat1, filename=fiNa[1])
dir(path=tempdir(), pattern="cs")
(writeCsv(dat1, replM=rbind(bad=c(";",","), replBy="__"), expTy=c("Eur"),
  returnOut=TRUE, filename=fiNa[2]))
```
XYToDiffPpm *Express difference as ppm*

#### Description

XYToDiffPpm transforms offset (pariwise-difference) between 'x' & 'y' to ppm (as normalized difference ppm, parts per million, ie  $(x-y)/y$ ). This type of expressiong differences is used eg in mass-spectrometry.

# Usage

```
XYToDiffPpm(x, y, nSign = NULL, silent = FALSE, callFrom = NULL)
```
#### Arguments

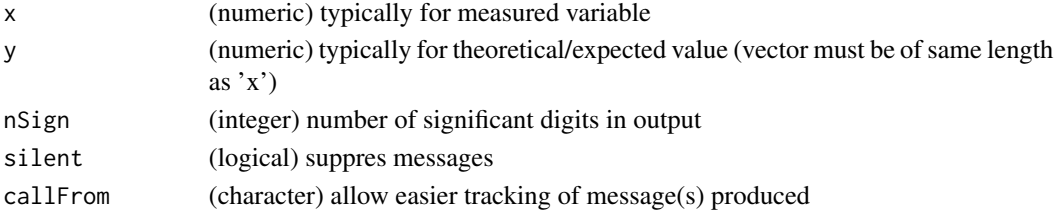

#### Value

numeric vector of (ratio-) ppm values

# See Also

[ratioToPpm](#page-120-0) for classical ppm

```
set.seed(2017); aa <- runif(10,50,900)
cbind(x=aa,y=aa+1e-3,ppm=XYToDiffPpm(aa,aa+1e-3,nSign=4))
```
# **Index**

∗ character pasteC, [114](#page-113-0) addBeforFileExtension, [5](#page-4-0) adjBy2ptReg, [6,](#page-5-0) *[107](#page-106-0)*, *[129,](#page-128-0) [130](#page-129-0)* anova, *[151](#page-150-0)* aov, *[151](#page-150-0)* append, *[7](#page-6-0)* appendNR, [7](#page-6-0) arrayCV, [8,](#page-7-0) *[136](#page-135-0)*, *[140](#page-139-0)* asSepList, [8,](#page-7-0) *[113](#page-112-0)* boot, *[21](#page-20-0)*, *[143](#page-142-0)*, *[156](#page-155-0)* buildTree, [10,](#page-9-1) *[33](#page-32-1)*, *[42](#page-41-1)*, *[150](#page-149-0)* cbind, *[11](#page-10-0)*, *[59](#page-58-0)*, *[81](#page-80-0)*, *[83](#page-82-0)* cbindNR, [11](#page-10-0) checkAvSd, [12](#page-11-0) checkGrpOrder, [13](#page-12-0) checkGrpOrderSEM, *[13](#page-12-0)*, [14](#page-13-0) checkSimValueInSer, [15,](#page-14-0) *[20](#page-19-0)*, *[46](#page-45-0)*, *[62](#page-61-0)*, *[64](#page-63-0)*, *[86](#page-85-0)* checkStrictOrder, [16](#page-15-0) checkVectLength, [16](#page-15-0) cleanReplicates, [17](#page-16-0) closeMatchMatrix, [18,](#page-17-0) *[64](#page-63-0)* coinPermTest, [20](#page-19-0) colMedSds, [21](#page-20-0) colorAccording2, [22](#page-21-0) colSds, [23,](#page-22-1) *[145](#page-144-0)* colSums, *[77](#page-76-0)*, *[139](#page-138-0)*, *[141](#page-140-0)*, *[143](#page-142-0)*, *[145](#page-144-0)*, *[157](#page-156-0)* combinatIntTable, [24](#page-23-0) combineAsN, [25](#page-24-0) combineByEitherFactor, [26](#page-25-0) combineOverlapInfo, [27](#page-26-0) combineRedBasedOnCol, [29,](#page-28-0) *[105,](#page-104-0) [106](#page-105-0)* combineReplFromListToMatr, [30](#page-29-0) combineSingleT, [31](#page-30-0) combn, *[24](#page-23-0)*, *[132](#page-131-0)* completeArrLst, [31](#page-30-0) confInt, [32](#page-31-0)

confint, *[33](#page-32-1)* contribToContigPerFrag, *[10](#page-9-1)*, [33,](#page-32-1) *[42](#page-41-1)*, *[150](#page-149-0)* conv01toColNa, [34](#page-33-0) convColorToTransp, [34](#page-33-0) convMatr2df, [35](#page-34-0) convToNum, [36,](#page-35-0) *[88](#page-87-0)* coordOfFilt, [38](#page-37-0) correctToUnique, [39,](#page-38-1) *[57](#page-56-0)*, *[61](#page-60-0)*, *[72](#page-71-0)*, *[105,](#page-104-0) [106](#page-105-0)*, *[164](#page-163-1)*, *[168](#page-167-1)* correctWinPath, [40](#page-39-0) countCloseToLimits, [41,](#page-40-0) *[62](#page-61-0)* countSameStartEnd, *[10](#page-9-1)*, [42,](#page-41-1) *[150](#page-149-0)* cut, *[22](#page-21-0)*, *[44](#page-43-0)* cutArrayInCluLike, [43](#page-42-0) cutAtMultSites, [43,](#page-42-0) *[101,](#page-100-0) [102](#page-101-0)* cutToNgrp, [44](#page-43-0)

date, *[159](#page-158-0)* diff, *[45,](#page-44-0) [46](#page-45-0)* diffCombin, [45](#page-44-0) diffPPM, [45](#page-44-0) dist, *[94](#page-93-0)*, *[113](#page-112-0)* duplicated, *[57](#page-56-0)*, *[61](#page-60-0)*, *[66,](#page-65-0) [67](#page-66-0)*, *[104](#page-103-0)*, *[134](#page-133-0)*, *[148](#page-147-0)*

elimCloseCoord, [46](#page-45-0) equLenNumber, [47](#page-46-0) exclExtrValues, [48](#page-47-0) exponNormalize, [49,](#page-48-0) *[107](#page-106-0)* extr1chan, *[30](#page-29-0)*, *[32](#page-31-0)*, [51](#page-50-0) extractLast2numericParts, [52](#page-51-0) extrColsDeX, [52,](#page-51-0) *[57](#page-56-0)* extrNumericFromMatr, [53](#page-52-0) extrSpcText, [54](#page-53-0)

fdrtool, *[117](#page-116-0)* file.path, *[40](#page-39-0)* filt3dimArr, [55](#page-54-0) filterLiColDeList, [56](#page-55-0) filterList, *[53](#page-52-0)*, [57](#page-56-0) filterNetw, [58,](#page-57-0) *[112](#page-111-0)*

#### INDEX 173

filtSizeUniq, *[39](#page-38-1)*, [60](#page-59-0) findCloseMatch, *[18](#page-17-0)[–20](#page-19-0)*, *[41](#page-40-0)*, *[47](#page-46-0)*, [61,](#page-60-0) *[63,](#page-62-0) [64](#page-63-0)* findRepeated, *[29](#page-28-0)*, [62,](#page-61-0) *[72](#page-71-0)*, *[106](#page-105-0)* findSimilFrom2sets, [63](#page-62-0) findUsableGroupRange, [65](#page-64-0) firstLineOfDat, [65,](#page-64-0) *[106](#page-105-0)* firstOfRepeated, *[46,](#page-45-0) [47](#page-46-0)*, *[66](#page-65-0)*, [66,](#page-65-0) *[67](#page-66-0)*, *[71](#page-70-0)*, *[104](#page-103-0)*, *[106](#page-105-0)* firstOfRepLines, *[11](#page-10-0)*, *[29](#page-28-0)*, *[49](#page-48-0)*, *[67](#page-66-0)*, [67,](#page-66-0) *[106](#page-105-0)* fisher.test, *[119](#page-118-0)* fread, *[123,](#page-122-0) [124](#page-123-0)* fuseAnnotMatr, [68](#page-67-0) fuseCommonListElem, [69](#page-68-0) fusePairs, [70](#page-69-0) get1stOfRepeatedByCol, *[49](#page-48-0)*, *[62,](#page-61-0) [63](#page-62-0)*, [71,](#page-70-0) *[104](#page-103-0)*, *[106](#page-105-0)* getValuesByUnique, [72](#page-71-0) gitDataUrl, [73](#page-72-0) gray.colors, *[162,](#page-161-0) [163](#page-162-0)* grep, *[52](#page-51-0)*, *[76](#page-75-0)*, *[80](#page-79-0)*, *[87](#page-86-0)*, *[98](#page-97-0)* htmlSpecCharConv, [74](#page-73-1) justvsn, *[106,](#page-105-0) [107](#page-106-0)* keepCommonText, [74,](#page-73-1) *[165](#page-164-0)* kmeans, *[132](#page-131-0)* levIndex, [76](#page-75-0) linModelSelect, [77](#page-76-0) linRegrParamAndPVal, [79](#page-78-0) listBatchReplace, [80](#page-79-0) listGroupsByNames, [81](#page-80-0) lm, *[80](#page-79-0)*, *[82](#page-81-0)*, *[119](#page-118-0)* lmFit, *[56](#page-55-0)*, *[96,](#page-95-1) [97](#page-96-0)*, *[151](#page-150-0)*, *[162](#page-161-0)* lmSelClu, [81](#page-80-0) LocationTests, *[21](#page-20-0)* lower.tri, *[164](#page-163-1)*, *[168](#page-167-1)* lrbind, *[7](#page-6-0)*, [83](#page-82-0) makeMAList, [84,](#page-83-1) *[161,](#page-160-1) [162](#page-161-0)* makeNRedMatr, [85](#page-84-0) MAplotW, *[146](#page-145-0)* match, *[86](#page-85-0)*, *[100](#page-99-0)* matchNamesWithReverseParts, [86](#page-85-0) matchSampToPairw, [87](#page-86-0) matr2list, [88](#page-87-0) merge, *[68](#page-67-0)*, *[89](#page-88-0)[–93](#page-92-0)* mergeSelCol, [89,](#page-88-0) *[91](#page-90-0)*

mergeSelCol3, *[89](#page-88-0)*, [90](#page-89-0) mergeVectors, [91](#page-90-0) mergeW2, [92](#page-91-0) minDiff, [94](#page-93-0) moderTest2grp, *[56](#page-55-0)*, *[77,](#page-76-0) [78](#page-77-0)*, [95,](#page-94-0) *[97](#page-96-0)* moderTestXgrp, *[77](#page-76-0)[–79](#page-78-0)*, *[87](#page-86-0)*, [96,](#page-95-1) *[146](#page-145-0)* multiCharReplace, [97](#page-96-0) multiMatch, [99](#page-98-0)

NA, *[158](#page-157-0)* na.fail, *[101](#page-100-0)*, *[136](#page-135-0)* naOmit, [100,](#page-99-0) *[136](#page-135-0)* nchar, *[103](#page-102-0)* nFragments, *[44](#page-43-0)*, [101](#page-100-0) nFragments0, *[44](#page-43-0)*, [102](#page-101-0) nNonNumChar, [102](#page-101-0) Node, *[10](#page-9-1)* nonAmbiguousMat, [103](#page-102-0) nonAmbiguousNum, *[11](#page-10-0)*, *[67](#page-66-0)*, *[71](#page-70-0)*, [104](#page-103-0) nonredDataFrame, [105](#page-104-0) nonRedundLines, [106](#page-105-0) Normal, *[138](#page-137-0)* normalizeThis, *[6](#page-5-0)*, *[50](#page-49-0)*, [106](#page-105-0) normalizeWithinArrays, *[84](#page-83-1)* numeric, *[36](#page-35-0)*, *[38](#page-37-0)* numPairDeColNames, [108](#page-107-0)

order, *[16](#page-15-0)*, *[79](#page-78-0)* organizeAsListOfRepl, *[29,](#page-28-0) [30](#page-29-0)*, *[32](#page-31-0)*, *[51](#page-50-0)*, [109](#page-108-0)

p.adjust, *[96](#page-95-1)*, *[117](#page-116-0)*, *[166](#page-165-0)* packageDownloadStat, [110](#page-109-0) pairsAsPropensMatr, [111](#page-110-0) par, *[35](#page-34-0)*, *[150](#page-149-0)* partialDist, [112](#page-111-0) partUnlist, *[8,](#page-7-0) [9](#page-8-0)*, [113](#page-112-0) paste, *[114](#page-113-0)* pasteC, [114](#page-113-0) pie, *[128](#page-127-0)* presenceFilt, [115,](#page-114-1) *[158](#page-157-0)* protectSpecChar, [116](#page-115-0) pVal2lfdr, [117](#page-116-0)

randIndex, *[118](#page-117-0)* randIndFx, [118](#page-117-0) rankToContigTab, [119](#page-118-0) ratioAllComb, [120](#page-119-0) ratioToPpm, [121,](#page-120-1) *[171](#page-170-0)* read.delim, *[124](#page-123-0)*

# 174 INDEX

read.table, *[53](#page-52-0)*, *[123](#page-122-0)*, *[125,](#page-124-0) [126](#page-125-0)* read\_excel, *[127](#page-126-0)* readCsvBatch, [122,](#page-121-1) *[124](#page-123-0)*, *[171](#page-170-0)* readTabulatedBatch, [123](#page-122-0) readVarColumns, [125](#page-124-0) readXlsxBatch, *[123](#page-122-0)*, [126](#page-125-0) reduceTable, [128](#page-127-0) regrBy1or2point, [129,](#page-128-0) *[130](#page-129-0)* regrMultBy1or2point, *[129](#page-128-0)*, [130](#page-129-0) renameColumns, [131](#page-130-0) reorgByCluNo, [131](#page-130-0) replicateStructure, *[26](#page-25-0)*, [133,](#page-132-1) *[153](#page-152-0)* replNAbyLow, [134](#page-133-0) replPlateCV, *[8](#page-7-0)*, [136,](#page-135-0) *[140](#page-139-0)* rgb, *[35](#page-34-0)* rmDupl2colMatr, [137](#page-136-0) rnormW, [137](#page-136-0) rowCVs, *[8](#page-7-0)*, *[136](#page-135-0)*, [139,](#page-138-0) *[140](#page-139-0)*, *[142](#page-141-0)* rowGrpCV, *[8](#page-7-0)*, *[139](#page-138-0)*, [139](#page-138-0) rowGrpMeans, *[13](#page-12-0)*, [140,](#page-139-0) *[141–](#page-140-0)[143](#page-142-0)* rowGrpNA, [141](#page-140-0) rowGrpSds, [142,](#page-141-0) *[143](#page-142-0)* rowGrpSums, [142](#page-141-0) rowMedSds, [143](#page-142-0) rowSds, *[77](#page-76-0)*, *[139](#page-138-0)*, *[141](#page-140-0)*, *[143](#page-142-0)*, [144,](#page-143-1) *[145](#page-144-0)* rowSEMs, *[142](#page-141-0)*, [144](#page-143-1)

sampNoDeMArrayLM, [145](#page-144-0) scale, *[147](#page-146-0)*, *[155,](#page-154-0) [156](#page-155-0)* scaleXY, [146](#page-145-0) sd, *[23](#page-22-1)*, *[142](#page-141-0)*, *[144](#page-143-1)* searchDataPairs, [147](#page-146-0) searchLinesAtGivenSlope, [148](#page-147-0) simpleFragFig, *[10](#page-9-1)*, *[42](#page-41-1)*, [150](#page-149-0) singleLineAnova, [151](#page-150-0) sortBy2CategorAnd1IntCol, [151](#page-150-0) sortByNRepeated, [152](#page-151-0) sprintf, *[48](#page-47-0)* stableMode, [154](#page-153-0) standardW, [155](#page-154-0) stdErrMedBoot, [156](#page-155-0) strsplit, *[44](#page-43-0)*, *[87](#page-86-0)*, *[100](#page-99-0)*, *[109](#page-108-0)* sub, *[73](#page-72-0)* substr, *[55](#page-54-0)* summarizeCols, *[86](#page-85-0)*, [157](#page-156-0) sumNAperGroup, [158](#page-157-0) Sweave, *[160,](#page-159-0) [161](#page-160-1)* Sys.time, *[159](#page-158-0)* sysDate, [159](#page-158-0)

t, *[148](#page-147-0)* t.test, *[166](#page-165-0)* table, *[26](#page-25-0)*, *[128](#page-127-0)*, *[153](#page-152-0)* tableToPlot, [160](#page-159-0) TDist, *[33](#page-32-1)* tempfile, *[40](#page-39-0)* test2factLimma, *[84](#page-83-1)*, *[151](#page-150-0)*, [161](#page-160-1) transpGraySca, [162](#page-161-0) treatTxtDuplicates, *[39](#page-38-1)*, *[72](#page-71-0)*, [163](#page-162-0) triCoord, [164,](#page-163-1) *[168](#page-167-1)* trimRedundText, *[76](#page-75-0)*, *[134](#page-133-0)*, [165](#page-164-0) tTestAllVal, [166](#page-165-0)

uniqCountReport, [167](#page-166-0) unique, *[39](#page-38-1)*, *[57](#page-56-0)*, *[61](#page-60-0)*, *[66,](#page-65-0) [67](#page-66-0)*, *[72](#page-71-0)*, *[105](#page-104-0)*, *[168](#page-167-1)* unlist, *[9](#page-8-0)*, *[69](#page-68-0)*, *[113](#page-112-0)*, *[137](#page-136-0)* upperMaCoord, *[164](#page-163-1)*, [168](#page-167-1)

VolcanoPlotW, *[146](#page-145-0)*

which, *[38](#page-37-0)* withinRefRange, *[15](#page-14-0)*, [169](#page-168-0) write.table, *[171](#page-170-0)* writeCsv, *[123](#page-122-0)*, [169](#page-168-0)

XYToDiffPpm, *[121](#page-120-1)*, [171](#page-170-0)